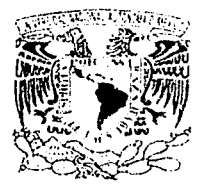

stage of the stage of the stage of the

o  $\bf \Xi$ <u>NOZ</u> z <u>ت</u>

 $|E|$ <u>م<br>اح</u>  $\mathbf{\underline{a}}$  .

 $|\mathbf{\Xi}|$ ш

# UNIVERSIDAD NACIONAL AUTÓNOMA DE MÉXICO

# FACULTAD DE FILOSOFÍA Y LETRAS

COLEGIO DE GEOGRAFIA

INFORME ACADÉMICO DE PRÁCTICA PROFESIONAL SISTEMAS DE INFORMACIÓN GEOGRÁFICA Y SU APLICACIÓN EN ESTUDIOS DE ORDENAMIENTO ECOLÓGICO DEL TERRITORIO

> Q U E P R E S E N T A: FRANCISCO EMANUEL PÉREZ DOMÍNGUEZ PARA OBTENER EL TÍTULO DE: LICENCIADO EN GEOGRAFÍA

Acompatinde de un cD

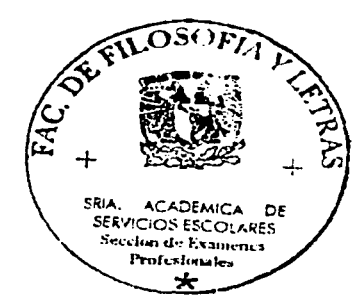

 $0/026$ <br> $48$ 

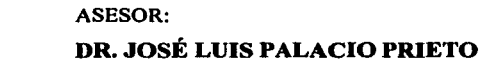

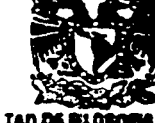

**FACULTAD DE PLOBOI** NA V LETRAR **COLEGIO DE GEOGRAFIA** 

SEPTIEMBRE 2003

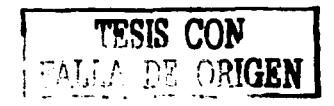

A

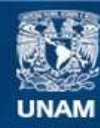

Universidad Nacional Autónoma de México

**UNAM – Dirección General de Bibliotecas Tesis Digitales Restricciones de uso**

# **DERECHOS RESERVADOS © PROHIBIDA SU REPRODUCCIÓN TOTAL O PARCIAL**

Todo el material contenido en esta tesis esta protegido por la Ley Federal del Derecho de Autor (LFDA) de los Estados Unidos Mexicanos (México).

**Biblioteca Central** 

Dirección General de Bibliotecas de la UNAM

El uso de imágenes, fragmentos de videos, y demás material que sea objeto de protección de los derechos de autor, será exclusivamente para fines educativos e informativos y deberá citar la fuente donde la obtuvo mencionando el autor o autores. Cualquier uso distinto como el lucro, reproducción, edición o modificación, será perseguido y sancionado por el respectivo titular de los Derechos de Autor.

# PAGINACION DISCONTINUA

A mis padres, que con su esfuerzo y dedicación me han ensefiado el valor de los logros forjados por uno mismo y como reconocimiento a sus sacrificios por brindarme una educación.

> A mis hemmnos, que siempre han estado conmigo Apoyándome y dándome ánimos para vencer cualquier obstáculo en la vida.

En agradecimiento a todos los profesores que cooperaron con su granito de arena a enriquecer mi espíritu

# **ÍNDICE**

the company of the company of the co-

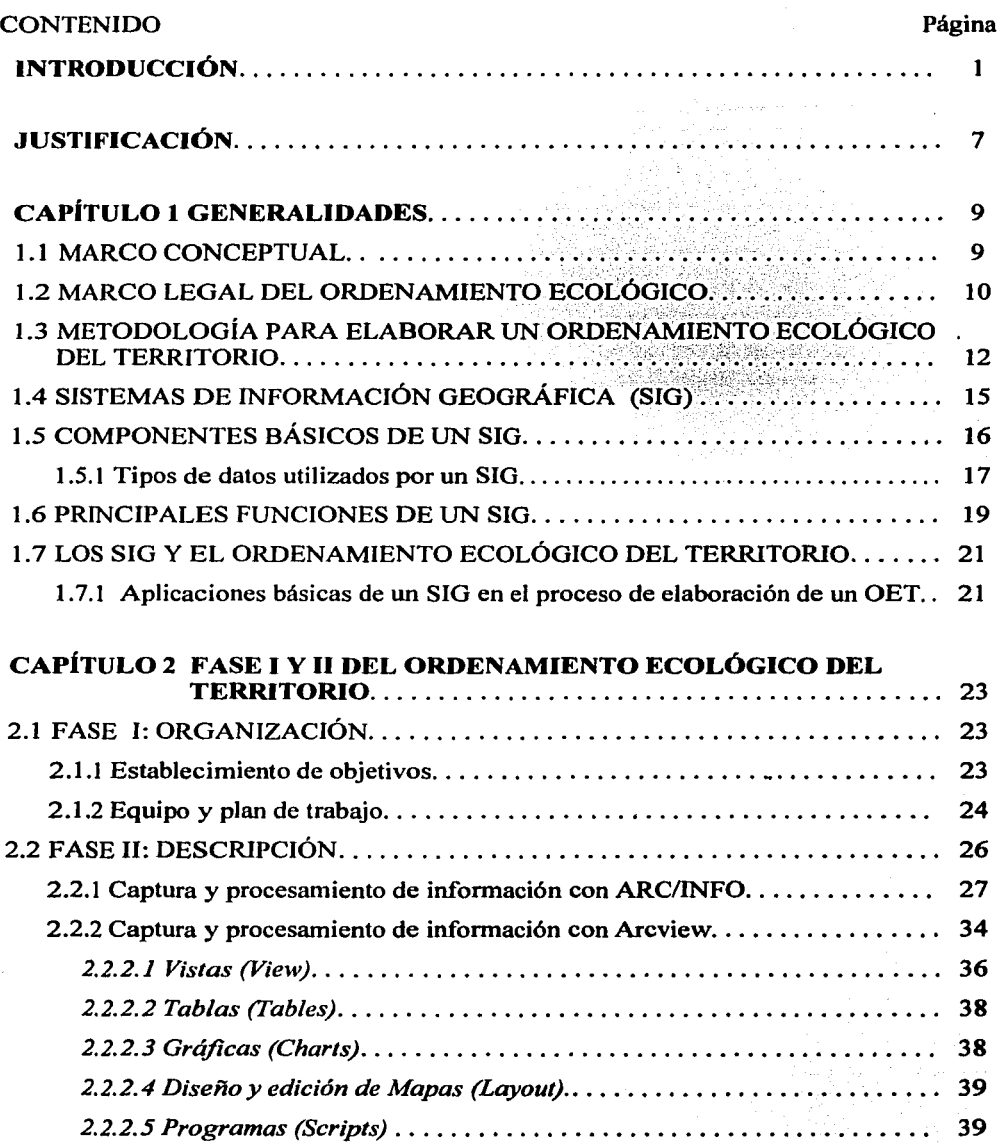

 $\mathbf i$ 

 $\overline{\phantom{a}}$ 

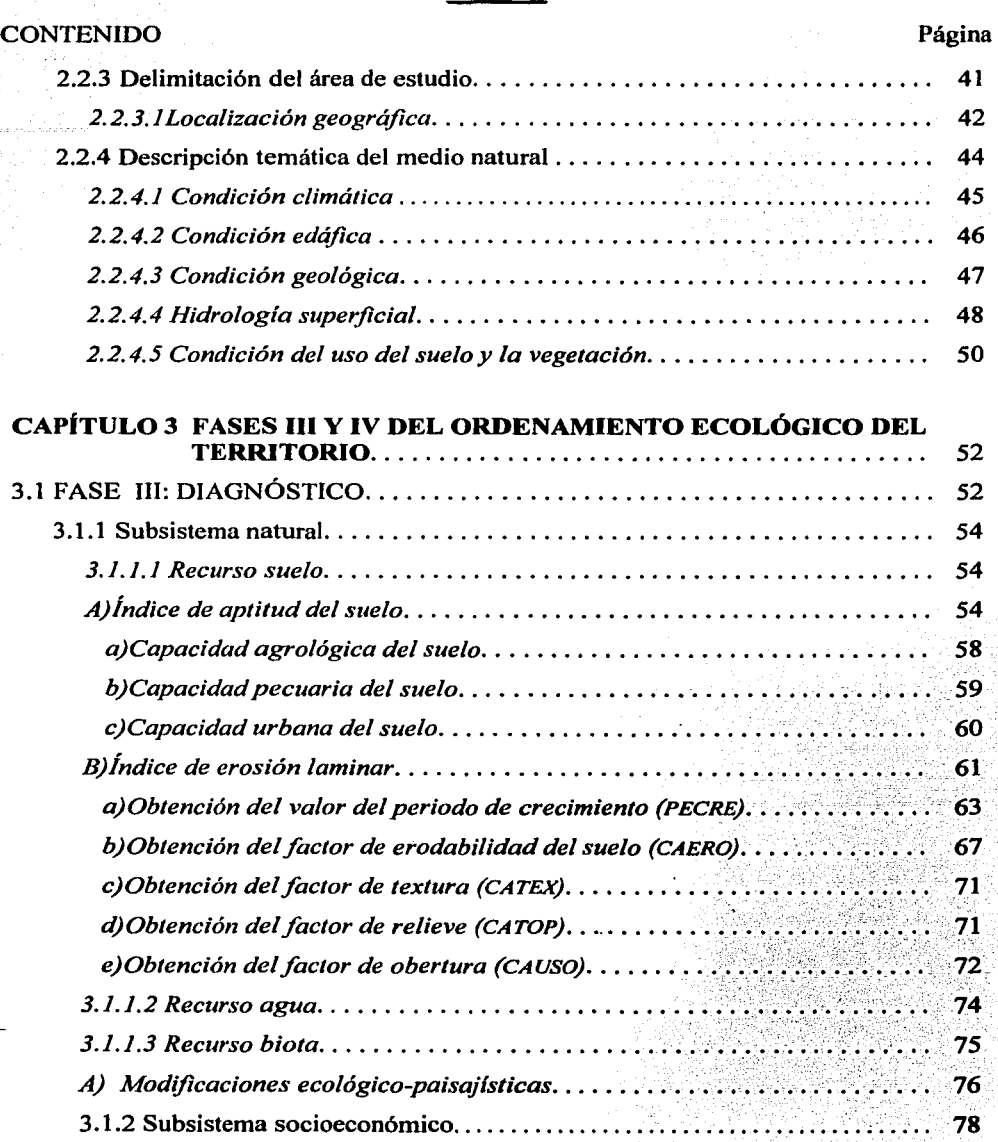

# **INDICE**

the company of the company of the state of the company and the company of the company of the company of the company of the company of the company of the company of the company of the company of the company of the company o

su speciale

**Service** 

argu va verkija

k,

 $\mathcal{I}^{\text{c}}\subset\mathcal{I}^{\text{c}}$ 

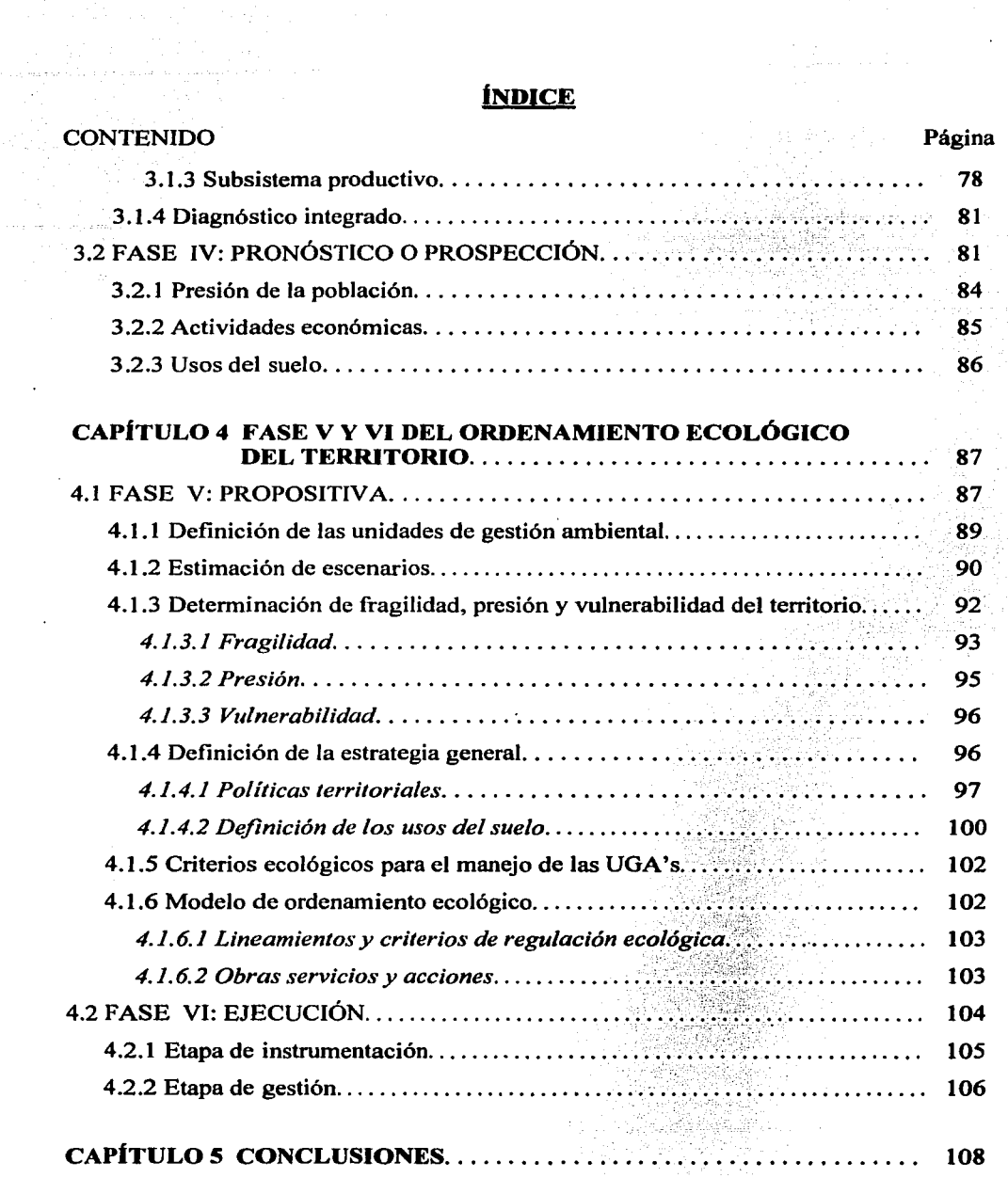

# **INDICE**

 $\mathcal{L}_{\text{max}}$  , and  $\mathcal{L}_{\text{max}}$  , and  $\mathcal{L}_{\text{max}}$ 

 $\bar{z}$ 

 $\ddot{\phantom{1}}$ 

the contract of the contract of

 $\zeta_{\rm m}$ 

 $\ddot{\phantom{a}}$ 

# **iNDICE**

is the contribution of the contribution of the contribution  $\mathcal{O}(n)$  . In the contribution

the company of the and in the top

and the state of

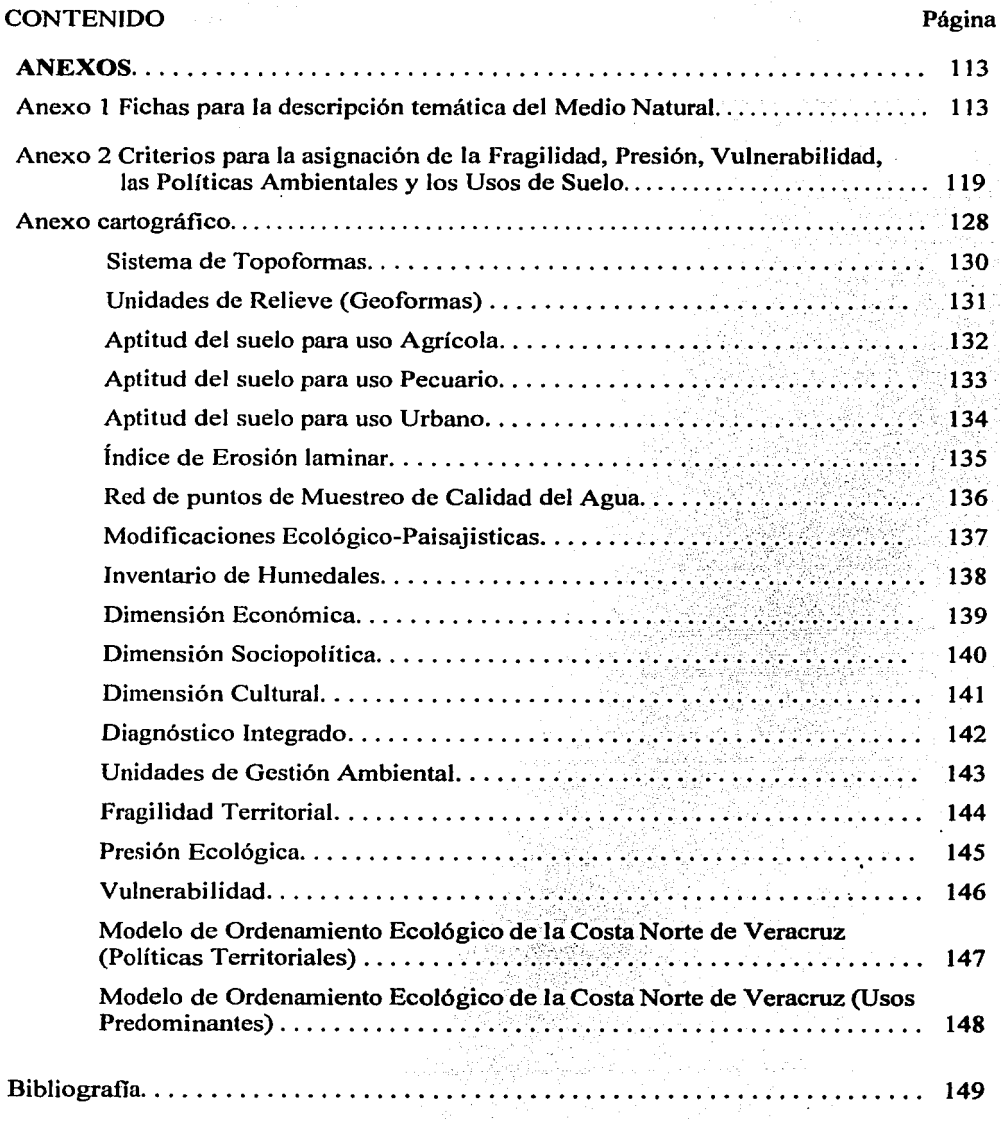

 $\mathcal{L}^{\pm}$ 

iv

 $\sim$ 

 $\sim$ 

 $\sim 10^{11}$  km s  $^{-1}$ 

# INTRODUCCIÓN

El presente informe académico, es el resultado de diez años de labor profesional en la empresa de consultoría ambiental Solta Pruna S. A. de C. V., de la cual se presenta su estructura en la Figura 1.1.

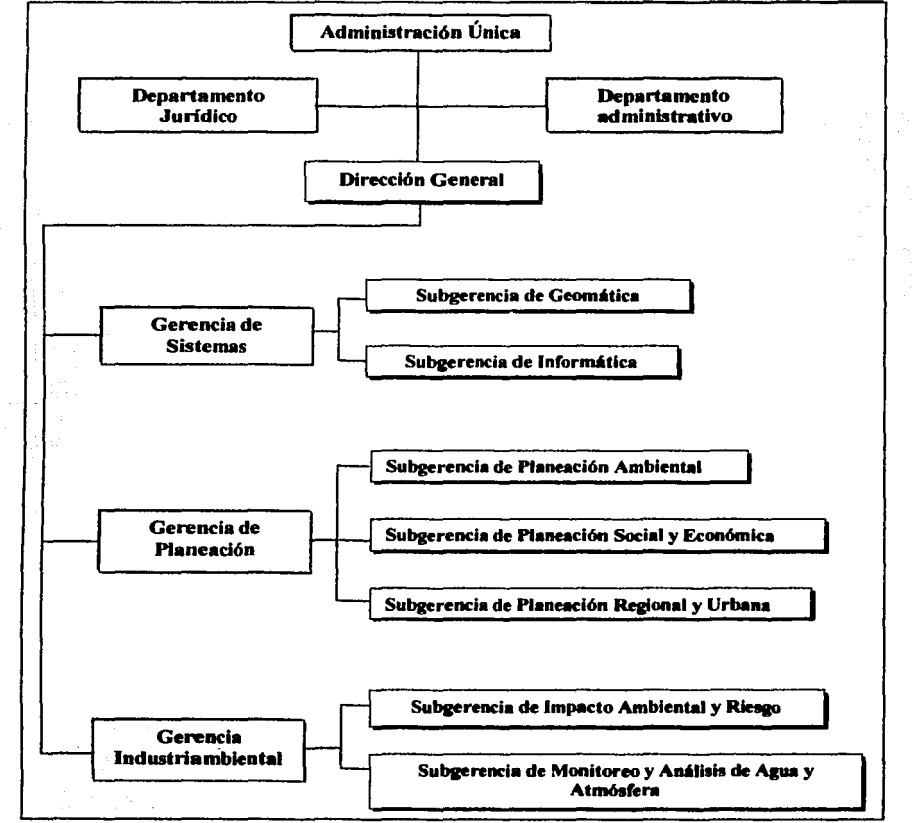

### Figura 1.1 Organigrama SOLTA PRUNA S.A. de C.V.

*Fuente: So/ta Pruna S.A. de* C. *V.* 

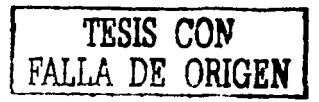

La orientación laboral durante este periodo, estuvo encaminada principalmente, a la elaboración de cartografia digital, y la aplicación de los sistemas de información geográfica en estudios de planeación territorial; evaluación de impacto ambiental, ordenamiento ecológico del territorio, plan de centros de población, auditoria ambiental, estudios de riesgo y diagnóstico ambiental, y más recientemente ordenamiento territorial y plan estatal de desarrollo urbano.

La directriz profesional prevaleciente en el desarrollo de este tipo de estudios debe considerar; además de sus propios lineamientos, la estructura y capacidad de la empresa, así como la supervisión y control, por parte de los organismos gubernamentales encargados de la legislación en materia ambiental.

Por lo tanto, la empresa como prestadora de servicios enfoca su desempefio a contribuir con su experiencia, en la realización de proyectos ambientales enfocados al bienestar y desarrollo de una región determinada, tomando en cuenta que estos, dependen directamente de los recursos con que se disponga, así como de la habilidad de la población para su utilización racional, evitando con ello, el uso inadecuado, la sobreexplotación, o subutilización de sus recursos, y en muchos casos la afectación y destrucción total del entorno natural.

Para alcanzar estos objetivos, resulta muy importante, la conformación de un grupo interdisciplinario de profcsionistas o técnicos en distintas áreas, destacando:

- Ciencias biológicas (ecología, biología, zoología, etc.)
- Ciencias de la tierra (geografia, geología, etc.)
- Ingeniería ambiental, agrícola, pecuaria, forestal y pesca  $\overline{\phantom{a}}$
- Economía y sociología щ,
- Planeación, urbanismo y arquitectura del paisaje  $\qquad \qquad \longleftarrow$
- Computación y dibujo cartográfico

Por otra parte, diversas dependencias gubernamentales se han preocupado por atender, prevenir y controlar la problemática ambiental, con el desafio de concebir y operar Ja planeación de las actividades productivas, sin el deterioro de los recursos naturales del país, con el fin de alcanzar un mejor nivel de vida para la población, y lograr el equilibrio entre la utilización de los recursos naturales y su conservación.

Con base en estas ideas, fueron creadas en administraciones anteriores, instancias como la Secretaría de Mejoramiento Ambiental, de la Secretaria de Salubridad y Asistencia, y La Dirección de Ecología Urbana dependiente de la Secretaria de Asentamiento Humanos y Obras Publicas. Posteriormente, en 1982 se creó La Subsecretaría de Ecología, como parte de la Secretaria de Desarrollo Urbano y Ecología (SEDUE) ,que a la fecha, ha sido transformada en el Instituto Nacional de Ecología (JNE), de la Secretaria de Desarrollo Social (SEDESOL).

Lo anterior, con el fin de elaborar reglamentos y leyes en materia de regulación ambiental, decretándose para 1988, la Ley General de Equilibrio Ecológico y Protección del Ambiente (LGEEPA), donde se dictan las disposiciones generales para la prevención y control de la contaminación, así como las bases de la planeación ambiental, con lo que se pretende lograr el equilibrio entre las acciones productivas y el medio ambiente, por medio de la planeación ecológica, la cual debe sustentarse como lo señala la LGEEPA, en el Ordenamiento Ecológico del Territorio.

El Ordenamiento Ecológico es el marco de regulación más importante dentro del proceso de planeación ambiental, económica y urbana del país, cuyo objetivo primordial, es el de analizar y ordenar desde el punto de vista de la sustentabilidad, los usos del suelo y el manejo de los recursos naturales, para optimizar la potencialidad del territorio mediante la gestión de modelos alternativos, que brinden opciones para la localización de actividades productivas en concordancia con la capacidad de soporte de los ecosistemas.

El Proyecto de Ordenamiento Ecológico del Territorio (POET), se ha consolidado así como la principal herramienta dentro del campo de la planeación y administración de

recursos, su metodología plantea un esquema general de trabajo consistente en seis fases: organización, descripción, diagnóstico, pronóstico, propositiva y ejecución, cada una de las cuales se subdivide en diversas actividades especificas y claramente definidas (Ver figural .2). Cuyo producto principal es un mapa en el cual se especifican los usos del suelo, acompafiado de un conjunto de tablas donde se indican los lineamientos y criterios de regulación para el aprovechamiento de los recursos naturales.

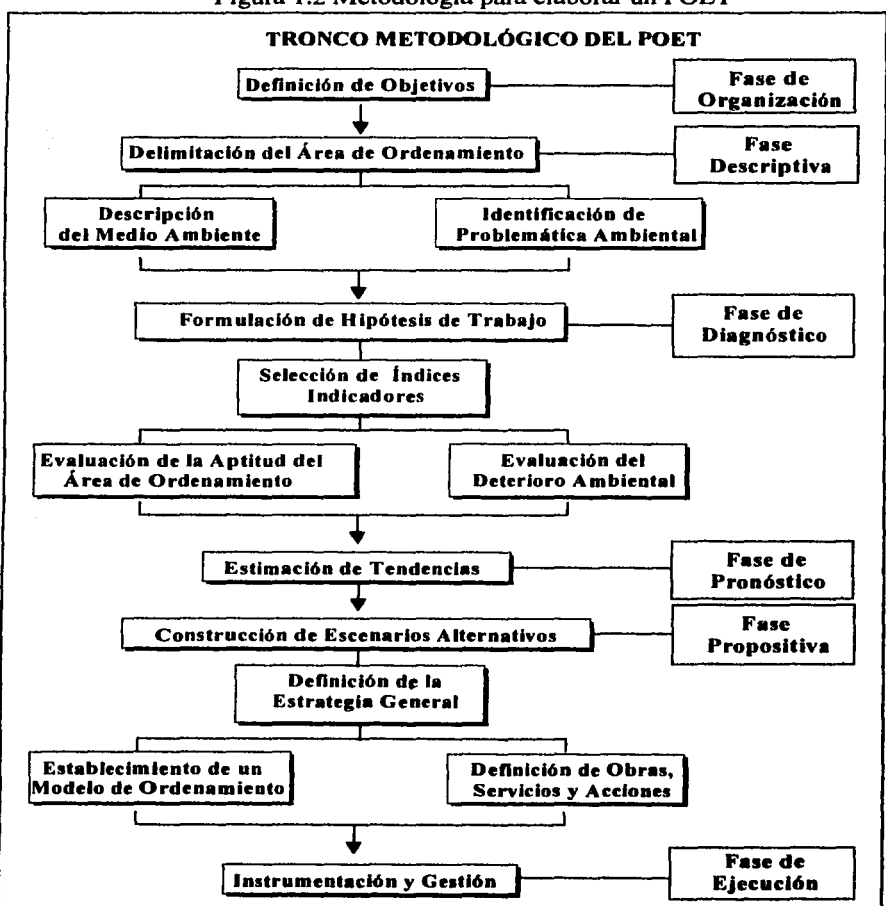

Figura 1.2 Metodología para elaborar un POET

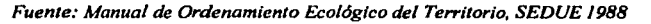

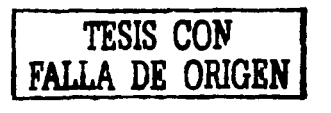

Actualmente, este tipo de proyectos y sus respectivas metodologías han sufrido una transformación considerable a partir de la aparición y desarrollo de los sistemas de información geográfica, los cuales, juegan un papel predominante en la creación, procesamiento, mantenimiento, actualización, y generación de información cartográfica, por lo que se recomienda su uso generalizado en la elaboración de estudios que requieran manejar grandes cantidades de datos e información.

Los sistemas de información geográfica (SIG), han demostrado ser una herramienta útil, en el desarrollo de proyectos de administración de los recursos naturales, planeación territorial (uso de suelo), y de servicios (obras, escuelas, etc.), así como en la toma de decisiones. Todas estas aplicaciones se encuentran estrechamente relacionadas con los estudios de Ordenamiento Ecológico del Territorio, aportando productos y asistencia profesional que permite el control, manejo y análisis de datos espaciales y no espaciales, proceso que se lleva a cabo a través de una serie de pasos que comienzan con su captura y almacenamiento, transformando datos espaciales del mundo real en una forma digital, lo que permite posteriormente su recuperación, procesamiento y despliegue.

El SIG, Proporciona así un medio eficaz para realizar diversos tipos de análisis, permitiendo calcular y correlacionar un conjunto de datos entre sí, al mismo tiempo que con sus diferentes componentes geográficos, tienen la capacidad de organizar y manejar grandes cantidades de datos de manera que la información se presenta en forma fácil y accesible a los usuarios y planificadores, de igual manera permite el despliegue de mapas con alta calidad, siendo este un producto implícito dentro de su configuración.

El rápido desarrollo alcanzado por los sistemas digitales hace factible por su parte la combinación de información para múltiples propósitos, a partir de crear interrelaciones entre las bases de datos y los gráficos, permitiendo con ello realizar diversas consultas y análisis que incluyen operaciones de sobreposición, intersección, relaciones de proximidad, clasificación, generalización y seccionamientos, con la posibilidad de conjuntar todo dentro de un solo sistema.

Es por eso que en los últimos años, se ha venido dando un nuevo impulso al desarrollo de los SIG, con la integración a estos de los sensores remotos (imágenes de satélite), creando una nueva gama de posibilidades, para aquellos estudios en los que la continua actualización de la información, y el monitoreo periódico resultan claves para establecer las condiciones que guarda el medio ambiente, y que junto con la geodesia por satélite (GPS), la fotogrametría digital, y los modelos digitales de elevación del terreno (DTM) se vuelven componentes vitales en el desarrollo y alcances logrados en la administración eficiente de los recursos naturales, sociales y económicos de una determinada región del país.

## **JUSTIFICACIÓN**

La finalidad del presente infonne académico es; demostrar la importancia que guarda la geografla y el uso de los SIG, en una de las diversas aplicaciones de índole territorial en las que se pueden implementar, tanto para la solución de problemas, como para la agilización de múltiples procedimientos.

Para ello fue seleccionado el Estudio de Ordenamiento Ecológico para la Costa Norte de Veracruz, realizado en 1998. Tomando como sustento básico para su realización el Manual de Ordenamiento Ecológico del Territorio, desarrollado en 1988 por la Dirección General de Normatividad y Regulación Ecológica, de la Subsecretaria de Ecológica, perteneciente a la Secretaría de Desarrollo Urbano y Ecología, así como en los términos de referencia del contrato establecido por la Dirección General de Acuacultura, perteneciente a la SEMARNAP y la empresa Solta Pruna.

En este documento se exponen las fases metodológicas que componen un OET, y sus principales características, además del material utilizado para establecer a partir de la descripción y el análisis de las condiciones naturales, económicas y sociales, un Modelo de Ordenamiento Ecológico del Territorio (MOET), así como las estrategias que regulan las políticas y los usos del suelo en el Área de Ordenamiento Ecológico (AOE).

Se busca por lo tanto, de una manera practica y sencilla mostrar los procesos más generales que intervienen en el desarrollo de un OET, destacando aquellos en los que el uso del SIG, lo hacen destacar como una herramienta capaz de obtener mejores resultados al sustituir las antiguas técnicas manuales por aplicaciones automatizadas, logrando con ello una mayor exactitud y un ahorro considerable de tiempo, además de incrementar la capacidad de manejo de información cartográfica y sus diversos atributos no espaciales, involucrados en la elaboración del material que se genera como insumos de consulta y análisis a lo largo de la formulación de un POET, y los aquellos productos cartográficos que son editados para su entrega final.

Durante el desarrollo de un POET, la utilización del SIG en algunas de sus fases, resultó de gran relevancia, desde la captura de información, hasta la presentación de los resultados obtenidos, procesos en los que el uso de un sistema de este tipo no solo se restringe a digitalizar mapas y su posterior despliegue en el monitor o en papel. Ya que estas acciones se podrían realizar con cualquier otro paquete de diseño asistido por computadora, como por ejemplo AutoCAD.

La virtud de los SIG se centra entonces, en la incorporación de funciones que permiten obtener más información a través de la formulación de preguntas dirigidas, construcción de variables, álgebra de mapas y la generación de nueva información a partir de datos diversos, además de la capacidad de construir modelos que permitan explicar la evolución de cierto elemento en el medio a través del tiempo y poder así pronosticar las tendencias futuras.

Los sistemas utilizados durante el desempeño de las actividades que forman parte del Estudio de Ordenamiento Ecológico para la Costa Norte de Veracruz fueron: ARC/INFO versión 3.5 y ArcView versión 3.1 Paquetería desarrollada por el *Environmental Systems Research Jnstitute* de Estados Unidos (ESRI).

Dado, que se trata de exponer las aplicaciones y no desarrollar todo un proyecto, solo se mencionan las principales características que se deben considerar para el estudio a nivel general, y en aquellas en las que se identifica la utilización del SIG de forma primordial, por lo que pueden faltar algunos elementos o funciones que nos permite el sistema para manejo y despliegue de datos en el caso de este y otro tipo de estudios.

# CAPÍTULO 1 GENERALIDADES

# 1.1 MARCO CONCEPTUAL

En los últimos 30 años a partir de la Conferencia Internacional de las Naciones Unidas llevada a cabo en Estocolmo, el mundo ha reconocido, que los problemas ambientales resultan inseparables de aquellos del bienestar humano y del proceso de desarrollo económico en general, y que muchas de las formas actuales de desarrollo deterioran en gran medida los recursos ambientales.

Sin embargo, estas ideas comenzaron a difundirse desde 1947 cuando en Francia aparece por primera vez el término "Manejo del Territorio'', con el propósito de remediar los desequilibrios provocados por acciones de uso y explotación de recursos logrando así una mejor disposición y repartición de los elementos espaciales alcanzando una mejor funcionalidad de la sociedad<sup>1</sup>.

Es a partir de estas ideas, que se concibe al espacio geográfico como un elemento esencial para el desarrollo económico y social, y se considera que las modificaciones que ocurren sobre la superficie terrestre influyen de manera directa sobre la vegetación, el suelo, y una serie de fenómenos hidrológicos<sup>2</sup> y climáticos en los cuales están inmersas las diversas actividades humanas.

De tal forma que su estudio y análisis, requiere efectuarse de manera integral a partir de un razonamiento estadistico-probabilistico de utilización habitual en las ciencias de la naturaleza (lo que le confiere una importancia considerable en la estructura temporal de los fenómenos), considerando también en todo momento los procesos dinámicos que tienen lugar en las diferentes estructuras terrestres, siendo este el método más adecuado para la realización de un ordenamiento del territorio.

<sup>1</sup> M. Lamotte, *Fundaments Rationnels del'aménagement d'un Territoire,* Masson S.A. 1985

Debido a lo anterior y con base a la legislación ambiental se dio impulso al concepto de "Desarrollo Sustentable", el cual entró en vigor a partir de l 987, durante el informe final de la Comisión Mundial del Medio Ambiente y el Desarrollo, de la Organización de las Naciones Unidas. Este nuevo concepto propone; mejorar la calidad de vida y la productividad de las personas, con base en medidas apropiadas de preservación del equilibrio ecológico, la protección del ambiente y el aprovechamiento de recursos naturales, sin comprometer la satisfacción de las necesidades de generaciones futuras.<sup>3</sup>

Pero ¿cómo alcanzar este desarrollo?, ¿qué tipo de información se requiere para evaluar el deterioro ambiental?, ¿cómo controlar y minimizar sus efectos?. A este respecto las diferentes disciplinas que intervienen en la caracterización y estudio del medio ambiente, con fundamento en la legislación nacional, ofrecen una respuesta con medidas preventivas de protección, mediante la Evaluación de Impacto Ambiental y el Ordenamiento Ecológico del Territorio en sus diferentes modalidades, aplicados a proyectos de obras y actividades públicas y privadas, con el fin de mitigar y controlar los impactos negativos que pudieran afectar en forma significativa a los ecosistemas.

# 1.2 MARCO LEGAL DEL ORDENAMIENTO ECOLÓGICO

Dentro de la política ambiental Mexicana, el Ordenamiento Ecológico del Territorio se erige como el instrumento de planeación que permite el conocimiento y análisis del estado general de los recursos naturales,<sup>4</sup> cuya formulación dentro del marco legal esta regulada principalmente por la Constitución Polftica de los Estados Unidos Mexicanos en los artículos 27, 26, 73 fracción XXIX-O y 115 fracción V. La Ley de Planeación en su articulo 2, la Ley General de Asentamientos Humanos, artículos 3 y 11, y en la Ley General del Equilibrio Ecológico y Protección al Ambiente (LGEEPA), en sus artículos 1, 2, 3, *5,* 7, 8,15, 16, 17, 18, y en forma específica en los artículos 19, 19 Bis, 20, 20 Bisl, 20 Bis2, 20 Bis3, 20 Bis4, 20 Bis5, 20 Bis6, 20 Bis7 y 23. Así como en el Plan de Desarrollo y Programa del Medio Ambiente vigentes en el periodo de realización del OET.

<sup>&</sup>lt;sup>2</sup> Jean Tricart y Jean Kilian, *La Eco-geografia y la Ordenación del Medio Natural*, Ed. Anagrama 1982<br><sup>3</sup> Instituto Panamericano de Geografia e Historia, *Recursos Mundiales* 1992-1993, México 1992.<br><sup>4</sup> SEMARNAP, *Orden* 

El Ordenamiento Ecológico del Territorio, formula lineamientos generales de carácter regional y territorial, como marco normativo y complemento a las normas técnicas en materia de contaminación y recursos bióticos, se define como: "El instrumento de política ambiental, cuyo objeto es regular o inducir el uso del suelo y las actividades productivas, con el fin de lograr la protección del medio ambiente, la preservación y el aprovechamiento sustentable de los recursos naturales, a partir del análisis de las tendencias de deterioro y las potencialidades de aprovechamiento de los mismos". <sup>5</sup>

De manera general, busca garantizar la funcionalidad y sustentabilidad del medio natural con la población y sus actividades productivas, a fin de lograr un equilibrio, entre la transformación y la conservación del medio, sobre una base de conocimientos y análisis científicos y jurídicos, con el apoyo de técnicas como la estadística, la cartografla y los sistemas de información geográfica. Este instrumento se plasma en una división geopolítica-administrativa a través de la aplicación de políticas y programas gubernamentales.

Los principales objetivos que se persiguen durante la realización de un OET se pueden resumir en los siguientes apartados: <sup>6</sup>

- Dar coherencia a las políticas institucionales o de administración y gestión del territorio, en particular en la coordinación entre los diferentes sectores de gobierno.
- Simplificar la aplicación de otros instrumentos de la política ambiental, como el otorgamiento de concesiones en la zona federal marítimo-terrestre, la evaluación de impacto ambiental y los permisos de aprovechamiento de recursos naturales.
- Contribuir a conciliar los intereses de conservación con los de crecimiento económico, en los programas de los sectores de fomento turístico, de comunicaciones y transportes, energía, desarrollo urbano, agricultura y

<sup>&</sup>lt;sup>3</sup> SEMARNAT, *Ley General del Equilibrio Ecológico y Protección al Ambiente*, Capítulo I, Articulo 3 fracción XXIII, México 2000.

<sup>&</sup>lt;sup>6</sup> SEMARNAP, *Ordenamiento Ecológico General del Territorio*, Memoria Técnica 1995-2000, México 2000.

acuacultura entre otros, sobre una misma plataforma de información, por lo cual tiene una importancia estratégica para la solución de conflictos.

Apoyar la aplicación de otros instrumentos y programas de la política ambiental de carácter territorial, tales como: Áreas Naturales Protegidas (ANP), Áreas de Interés para la Conservación de las Aves (AICAS), y diversas normas oficiales.

# 1.3 METODOLOGIA PARA ELABORAR UN ORDENAMIENTO ECOLÓGICO DEL TERRITORIO

La elaboración de un OET se lleva a cabo mediante el desarrollo de 6 etapas o fases metodológicas<sup>7</sup> (Ver figura 1.1), orientadas a la identificación de las potencialidades, limitantes y la dinámica ambiental.

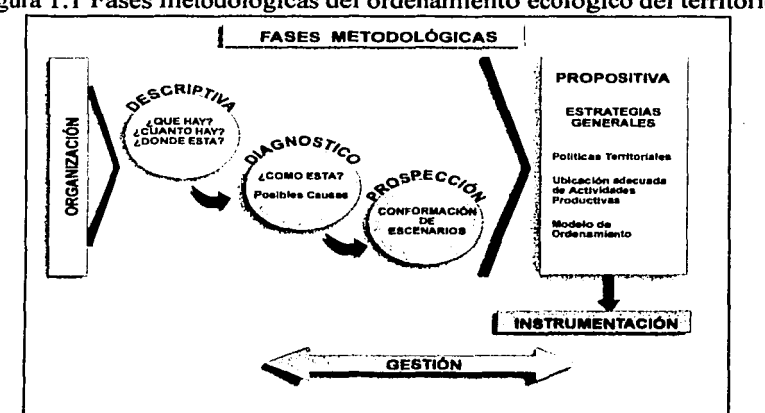

Figura 1.1 Fases metodológicas del ordenamiento ecológico del territorio

*Fuente: Ordenamiento Ecológico General del Territorio, Memoria Técnica 1995-2000. SEMARNAP-JNE 2000.* 

l. Fase de Organización. Define los alcances del POET, se establece un equipo de trabajo acorde a las necesidades del área de estudio, y se elabora el calendario de realización y presupuesto.

<sup>7</sup> SEDUE, *Manual de Ordenamiento Ecológico del Territorio,* México 1988

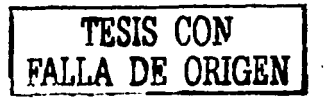

- JI. Fase Descriptiva. Delimita y describe los aspectos físicos, bióticos y socioeconómicos, que sirven de base, para establecer la problemática ambiental del Área de Ordenamiento Ecológico Territorial.
- 111. Fase de Diagnóstico. Realiza la evaluación de la situación actual del AOE, con base a criterios ecológicos, y se identifican las causas que originan su estado.
- IV. Fase de Pronóstico o Prospección. Estima las tendencias de comportamiento para el AOE, con el pronóstico de aquellas con interés para la conservación del medio ambiente, con en fin de realizar una planeación adecuada.
- V. Fase Propositiva. Establece las políticas y estrategias a seguir, define el modelo de usos del suelo a desarrollar en el AOE, así como los lineamientos y criterios de regulación para el aprovechamiento de los recursos naturales en obras, servicios y acciones.
- VI. Fase de Ejecución. Comprende a su vez dos etapas: la Instrumentación en la cual se establecen los instrumentos legales, administrativos y financieros aplicables al OET, y la Gestión encargada de vincular el proyecto de ordenamiento con la población local, además de efectuar la coordinación y concertación entre las autoridades federales, estatales y los sectores productivos.

Cabe señalar, que la gestión es un proceso que no se realiza únicamente durante la elaboración del estudio, sino que comprende más allá de la instrumentación del ordenamiento, contemplando una vigilancia y evaluación periódica del desarrollo y alcances obtenidos.

Cuando se plantea un Ordenamiento Ecológico, se habla del territorio y de la distribución geográfica de sus elementos, refiriéndose a la regulación y orientación de las actividades productivas, asf como del uso de recursos y servicios ambientales, los asentamientos humanos y el desarrollo urbano de los centros de población. De tal forma que la fuente de información para este tipo de estudios está constituida principalmente por

mapas, que funcionan como material de consulta y de representación de los diferentes fenómenos que se describen, analizan, y procesan a lo largo de todo el estudio.

Este tipo de procesos involucran múltiples sobreposiciones, reclasificación de variables, análisis y comparaciones así como el despliegue de resultados, es decir generar nuevos mapas a partir de los ya existentes, tanto del medio natural, como de los principales aspectos económicos y sociales del AOE (Ver figura 1.2).

Figura 1.2 Principales procesos de sobreposición de material cartográfico durante el desarrollo de un POET

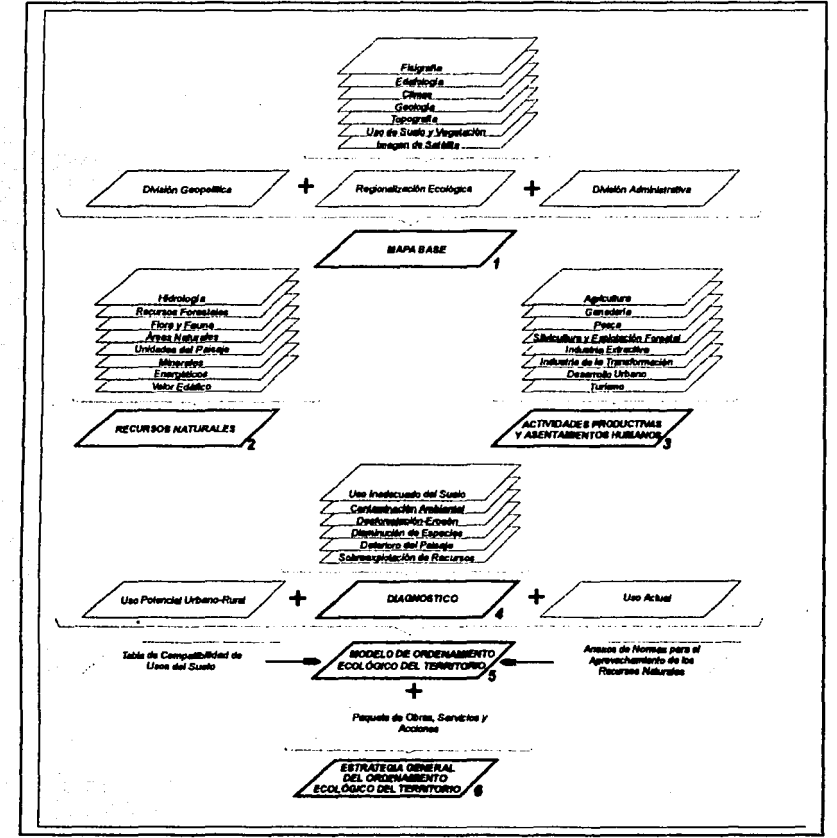

*Fuente: Manual de Ordenamiento Ecol6gico del Territorio, SEDUE 1988* 

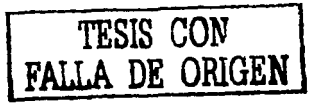

Otro factor importante a considerar es la creciente necesidad de obtener información actualizada, acerca de la rápida y constante transformación de la superficie terrestre producto del acelerado desarrollo tecnológico.

A este respecto los mismos adelantos técnicos nos ofrecen hoy una herramienta poderosa y versátil, con grandes posibilidades y ventajas sobre la elaboración manual de información cartográfica, los sistemas de información geográfica (SIG o GIS por sus siglas en inglés), es por eso que a partir de este momento el desarrollo de un programa de Ordenamiento Ecológico se ve sustentado en la implementación de un SIG.

# 1.4 SISTEMAS DE INFORMACIÓN GEOGRÁFICA

Al hablar de un sistemas de información geográfica, es importante sentar las bases bajo las cuales dicho concepto, así como su funcionamiento se sustentan. Actualmente lo cotidiano del tema, y la cada vez mayor utilización de las computadoras hace de la concepción del término SIG algo intrínseco.

Computadora = Sistema de información geográfica

No obstante, un SIG va más allá que el solo ocupar una computadora, ya que por si mismo involucra un complejo desarrollo conceptual y metodológico bajo el cual opera y se desarrolla, permitiendo la existencia de tantos tipos de sistemas como elementos se quieran relacionar.

Existen varias definiciones de lo que es un SIG, algunas de ellas, se encuentran implícitas en el trabajo de diversos autores quienes nos dicen lo que se ha hecho, o lo que puede hacerse con los sistemas utilizados por ellos, (Marble, 1984; Goodchild, 1985; Burrough, 1986; Parker, 1987; Cowen, 1988 y Tomlin, 1990), en todos los casos las definiciones se encuentran enfocadas a las capacidades de los SIG.

Básicamente un SIG es un sistema de hardware, software y procedimientos para facilitar el manejo, manipulación, análisis, modelado, representación y despliegue de datos geo-referenciados para resolver problemas complejos con respecto a la planificación y administración de recursos (NCGIA, 1990.)

Independientemente de su definición, lo más importante es entender que los sistemas de información geográfica son una herramienta de gran capacidad de procesamiento, resultado de interrelacionar información geográfica de una región o área determinada con sus atributos no espaciales, mediante la aplicación de diversos métodos analíticos y automatizados.

# J.S COMPONENTES BÁSICOS DE UN SIG

Para lograr sus objetivos un SIG está integrado por cinco componentes básicos: *hardware, software, datos geográficos, recursos humanos y metodología<sup>8</sup> (Ver figura 1.3).* 

- *Hardware* o equipo: computadora, discos de almacenamiento, periféricos de entrada (teclado, ratón, mesas digitalizadoras, *escáners),* y de salida (monitores, impresoras y trazadores gráficos o *plotter).*
- *Software* o programas de aplicación: Paquetería integrada para ejecutar diversas tareas especializadas de mapeo y análisis de datos (ARC/INFO, ArcView, IDRISI, IL WIS, Map Info, etc.).
- Datos geográficos: Información útil que se requiere para que funcione el sistema que puede provenir de fuentes muy diversas (mapas, censos, conteos económicos, leyes o decretos, trabajo de campo, fotografias e imágenes de satélite).

<sup>&</sup>lt;sup>8</sup> ESRI, *Geographic Information System An Overview*, 2000

Recursos humanos: Personal capacitado para efectuar la manipulación necesaria para el correcto funcionamiento del sistema, así como los servicios de planificación, organización y supervisión, que permitan mantener la calidad de los datos y la integridad del producto final.

Metodología: Para que la operación de un sistema de información geográfica sea exitosa depende de un plan y metodología de uso, siendo los modelos y prácticas de operación exclusivas para el fin con el que fue disefiado.

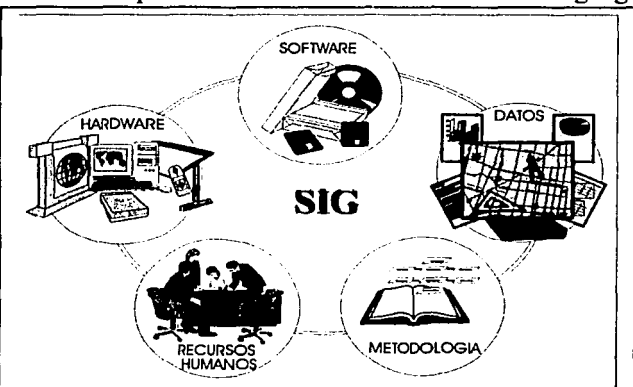

## Figura 1.3 Componentes de un sistema de información geográfica

**Fuente: Geographic Information System An Overview ESRI 2000** 

### 1.5.1 Tipos de datos utilizados por un SIG

Los SIG se caracterizan por el manejo de dos tipos de datos para determinar las características propias de cada entidad geográfica; datos gráficos y datos alfanuméricos, cada uno de ellos cuentan con características diversas y muy específicas.

Datos gráficos: Datos espaciales de las características fisicas y geométricas de la superficie terrestre que definen elementos cartográficos específicos, así como los diferentes objetos ubicados sobre ella; maneja propiedades métricas básicas de posición, dimensión y forma, así como sus principales relaciones, proximidad, vecindad, intersección y contacto.

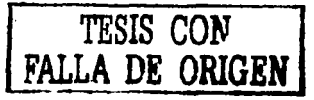

Datos alfanuméricos: Variables que describen un fenómeno en particular en un tiempo determinado, atributos que definen sus características, calidad, cantidad o relaciones que guarda con respecto a los rasgos espaciales, expresadas mediante palabras o números y almacenados de manera textual o numérica.

Muchos de los datos usados por los SIG, se obtienen de primera instancia de fuentes de información ya disponibles en forma de mapas impresos o bases previamente capturadas, estos se pueden transferir, almacenar y representar por medio de dos estructuras básicas distintas; la estructura vectorial y la estructura raster (Ver figura 1 .4).

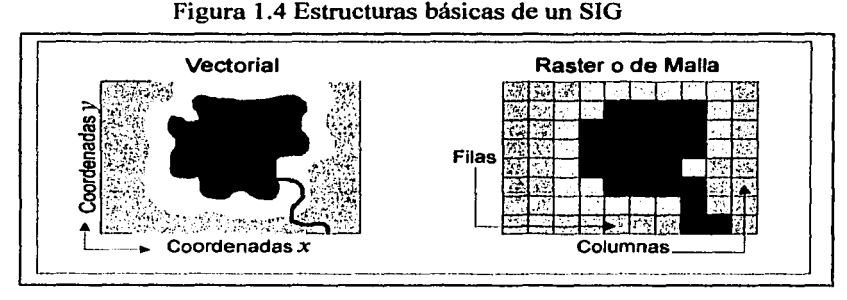

**Fuente: Geographic Information System An Overview ESRI 2000** 

Estructura Vectorial: Supone un espacio geográfico continuo, que reproduce explícitamente la geometría de las entidades espaciales a representar mediante una serie de segmentos rectos llamados vectores, su representación se basa en tres elementos básicos que reciben el nombre de "elementos primitivos":

- Puntos o nodos
- Líneas o arcos
- Polígonos o áreas

Estructura Raster: Supone un espacio geográfico discreto, la unidad básica de representación es una pequefia unidad de área, llamada celda o pixel *(picture element).* Los elementos son representados y registrados en este sistema como un conjunto de celdas, con

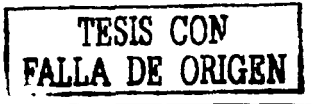

características particulares dependiendo del elemento que se representa, un punto por ejemplo se representa por una celda aislada, una linea se compone por la sucesión de celdas tangentes, y un polígono se conforma por una agrupación de celdas (Ver figura 1.5).

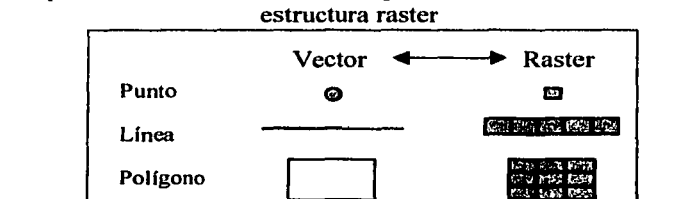

Figura 1.5 Representación de los elementos primitivos en estructura vectorial y en

*Fuente: GIS in Hidrology, David Tarboton, Utah State University, 2000* 

# 1.6 PRINCIPALES FUNCIONES DE UN SIG

En términos generales las funciones principales del SIG están basadas en diversos módulos técnicos que a su vez conforman 4 subsistemas $^9$  (Ver Figura 1.6).

- 1. Entrada de datos: Se encarga del procedimiento mediante el cual se capturan los datos, se clasifican y son transformados a formato digital tomando en consideración dos aspectos primordiales; La posición de una entidad geográfica para definir el lugar de ocurrencia del fenómeno, y Ja asociación de atributos que indican la característica cartográfica que representa.
- 2. Almacenamiento y recuperación: Incluye los componentes y las funciones necesarias que el sistema requiere para almacenar y recuperar determinada información desde la base datos, los métodos empleados para la implementación de estas funciones afectan la eficiencia con la cual realiza sus operaciones, y se ve determinada por la forma en que los datos han sido estructurados así como el

<sup>9</sup> Valenzuela, Carlos R. *Introducción a los Sistemas de Información Geográfica,* Intemational Institute For Aerospace Survey and Earth Sciences, 1989

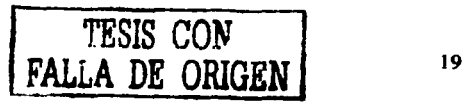

sistema de preguntas, análisis e informes de los atributos relacionados a las características que se pretendan consultar.

- 3. Manejo y análisis: Desarrolla los procedimientos que permiten al sistema dar respuestas concretas a determinados problemas, tomando como base los diferentes métodos matemáticos (álgebra de mapas) que permiten encontrar las regularidades cuantitativas y facilitan el procesamiento de Ja información, el cual puede referirse a los aspectos espaciales y no espaciales de la información, o ambos.
- 4. Despliegue: Es el encargado de realizar la representación de la información obtenida por el SIG en Ja forma que sea más conveniente para el usuario; análoga (impresión sobre papel), digital (visualización en pantalla lo que permite Ja interacción del operador con el sistema), y electrónico (archivos en un formato digital compatible para ser transferido a otra computadora o a un SIG diferente), los principales productos que se obtienen son mapas, gráficas o tablas incluyendo también formas textuales.

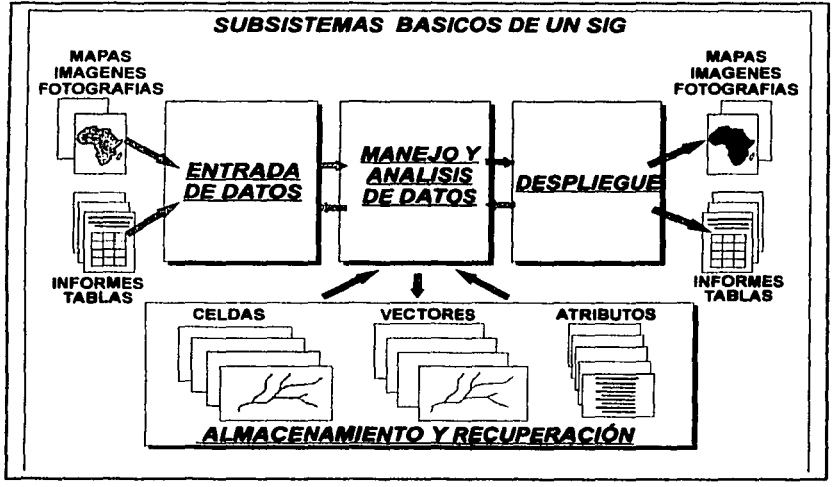

Figura 1.6 Módulos o subsistemas de un sistema de información geográfica

*Fuente: lntroduccidn a los Sistemas de /'!formación Geográfica, Va/enzue/a Carlos R. 1989* 

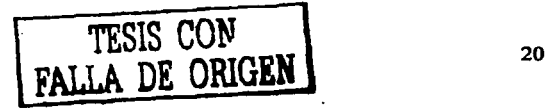

# 1.7 LOS SISTEMAS DE INFORMACIÓN GEOGRÁFICA Y EL ORDENAMIENTO ECOLÓGICO DEL TERRITORIO

La esencia de un SIG en la realización de un OET está constituida principalmente por una base de datos geográfica, es decir, un modelo que representa las principales características del espacio geográfico ocupado por el AOE, organizados de tal forma que permite un análisis y modelamiento de datos, el análisis puede realizarse sobre los datos espaciales, los atributos no espaciales o ambos de manera interactiva, y este puede ser de manera muy simple o compleja como los modelos de simulación o predicción.

Un SIG permite el manejo de múltiples variables de consulta y un eficiente desempeño en la obtención de resultados, cuya mejor forma de representación es mediante los mapas. Un mapa es un material gráfico geo-referenciado en donde cada punto puede ser definido por sus coordenadas planas o geodésicas. Las coordenadas planas se expresan en metros y las geodésicas en grados, expresando ambas su relación a planos o ejes "X, Y" y/o al Meridiano de Greenwich y el Ecuador (longitud y latitud), según el tipo de proyección cartográfica con que se representa.

#### 1.7.1 Aplicaciones básicas de un SIG en el proceso de elaboración de un OET

Durante el proceso de desarrollo de un OET el SIG nos auxilia en la captura de información básica (topografla. suelos, vegetación, geología, etc.) para convertirla en un conjunto de datos compatibles entre si, permitiendo posteriormente combinarlos, procesarlos, analizarlos y visualizarlos mediante un mapa impreso o en pantalla. así como contar con la información de manera tabular y poderla representar mediante gráficas, (capacidades con las que cuenta la mayoría de los SIG). Con el fin de obtener una visión global de las condiciones que prevalecen en el AOE y poder tomar las decisiones adecuadas para lograr la administración eficiente de los recursos existentes y una mejor planeación de las actividades productivas.

Entre las operaciones más comunes que se pueden realizar con los SIG destacan:

- Integración de mapas en escalas y/o proyecciones diferentes.  $\overline{\phantom{a}}$
- Cambios de escala, proyecciones, leyendas, inscripciones, etc. en los mapas.  $\sim$
- $-$ Superposición o intersección de distintos tipos de mapas de una determinada zona, para formar un nuevo mapa en el que se incluyen los datos descriptivos de cada uno de los mapas originales, mediante operaciones aritméticas (suma, resta multiplicación y división), y/o operaciones lógicas, para la selección de aquellas áreas donde se cumple o no una serie de condiciones.
- Reclasificación de categorías, es decir, asignar nuevos valores temáticos a las  $\overline{\phantom{a}}$ categorías de mapas existentes.
- Caracterización de vecindades cartográficas, en torno a puntos, líneas o  $\overline{\phantom{0}}$ polígonos.
- Modelado cartográfico, mediante la manipulación de funciones y el análisis  $\overline{\phantom{0}}$ exploratorio de variables cuantitativas de intervalo o de razón, para dar respuesta a problemas espaciales, como la densidad de población o la productividad en cultivos entre otros, aportando información de tipo descriptiva, predictiva o de decisión.
- Creación de Modelos Digitales de elevación del Terreno (MDT), para calcular mapas de pendientes y de aspecto (imagen del terreno en su aspecto tridimensional) entre otros, para el análisis cuantitativo de la forma del terreno.
- Interpretación y manejo de imágenes de satélite, así como de fotografias aéreas, con el fin de mantener actualizados los elementos y condiciones que prevalecen enelAOE.
- Dar respuesta a preguntas de carácter espacial e informativo a través de la consulta directa a las bases de datos.

# CAPÍTULO 2

#### FASES 1Y11 DEL ORDENAMIENTO ECOLÓGICO DEL TERRITORIO

En este capítulo se proceden a describir las principales características de las dos primeras fases que componen un OET; la fase de Organización y la fase Descriptiva.

## 2.1FASE1: ORGANIZACIÓN

La Fase de Organización tiene como tarea principal la de establecer y definir claramente los objetivos del estudio, conformar un equipo interdisciplinario, y elaborar un plan de trabajo. Este último, debe incluir un calendario de realización y una estimación del presupuesto requerido para completar el estudio.

#### 2.1.1 Establecimiento de objetivos

Dadas las características en materia de regulación ambiental existentes en nuestro país los objetivos del OET son competencia directa del Estado o dependencia del gobierno a cargo del proyecto, y se encuentran establecidos en los términos de referencia del contrato elaborados sobre la base del Manual de Ordenamiento Ecológico del Territorio emitido por SEDESOL (antes SEDUE), quien se encarga a su vez de regular, revisar y aprobar el correcto desempeño y aplicación del POET.<sup>1</sup>

Bajo este marco, los objetivos generales que sustentan la elaboración de un POET así como sus alcances globales deben ser los mismos para todos los estados, permitiendo con esto ]a futura integración de cada estudio a una red total de manejo de información con el apoyo de los SIG.

Es importante aclarar, que bajo este criterio la formulación de los objetivos y alcances particulares del estudio pueden sin embargo, presentar algunas variantes de una entidad a otra, dependiendo del interés especifico que tenga sobre su territorio el gobierno

<sup>1</sup> SEDUE, *Manual de Ordenamienio Ecológico del Territorio,* 1988

estatal y de las condiciones de desarrollo que se buscan alcanzar atendiendo a las características propias de cada región.

### **2.1.2 Equipo y plan de trabajo**

La conformación del equipo y la realización del plan de trabajo se reconocen como actividades propias de Ja empresa encargada de Ja elaboración del OET, no obstante, en cuanto a Ja estimación del tiempo de entrega este no debe superar al previsto por las autoridades, por Jo cual es responsabilidad de la empresa tomar las decisiones que más convengan durante Ja estimación del tiempo que se requiere para culminar cada una de las fases que componen el proyecto.

Para lograr una adecuada calendarización y asignación del presupuesto a utilizar se deben tomar en cuenta: la escala del área de interés para el OET, y los recursos humanos y económicos que se destinaran al estudio, toda vez que no existen precios unitarios o parámetros fijos para su asignación. A su vez el equipo de trabajo debe contar con la participación de personal capacitado; profesionistas y técnicos con conocimiento apropiado en las diversas áreas de cubrimiento del estudio.

Debido a que en la metodología se plantea la sobreposición de material cartográfico con el fin de reunir información que permita identificar las áreas territoriales con características comunes, definir los diversos niveles de regionalización ecológica dentro del AOE y la generación información especifica que permita identificar las áreas susceptibles o en franco proceso de deterioro ambiental, la consulta a los especialistas en SIG es fundamental para establecer Jos tiempos de elaboración de productos en función de la fuente, disponibilidad y características de la información.

La consideración de estos tres factores resulta muy importante ya que esto permite determinar aquellos elementos que necesiten ser capturados, corregidos y/o actualizados para establecer bases de datos confiables y compatibles entre sí en caso de provenir de diferentes fuentes para su posterior análisis y procesamiento.

Existen a su vez actualmente tres formas para obtener el material cartográfico necesario:

- 1. Generación directa por parte de la empresa prestadora del servicio
- 2. Préstamo del gobierno del Estado que solicita el estudio
- 3. Compra a las dependencias o instituciones gubernamentales y de investigación

Un detalle importante a considerar al respecto es el tiempa destinado para la generación de los diferentes insumos, ya que este será mucho menor si el estado provee la cartografia básica en formato digital, seguido por la compra directa en cuyo caso sé esta sujeto a la existencia y tiempo de entrega, no obstante el tiempa en este caso seguiría siendo menor que si se procediera a la digitalización del material cartográfico por parte de la empresa.

Una vez establecidos los requerimientos y especificaciones necesarias para llevar a cabo el OET es posible realizar una adecuada calendarización con periodos de recopilación de información, generación de informes, mapas y visitas a campo, así como establecer fechas determinadas para entrega de avances y periodos de revisión por parte de la autoridad competente, sin perder de vista algunas consideraciones muy importantes como son:

- La recopilación y organización de la información dentro de la Fase Descriptiva no deben exceder en tiempo a la Fase de Diagnóstico.
- Las fases Descriptiva y de Diagnóstico deben incluir al menos 2 recorridos en el área de interés, uno de carácter prospectivo y otro al concluir el Diagnóstico previo a la realización de la Fase Propositiva.
- Las fases Descriptiva y Propositiva deben incluir cada una un periodo de recopilación y discusión de opiniones con autoridades, investigadores y cualquier otro personal involucrado en el proyecto.

# **2.2 FASE 11: DESCRIPCIÓN**

Durante el desarrollo de esta fase la empresa prestadora del servicio debe: recopilar, organizar, estandarizar y generar la información que servirá de insumo a lo largo de las siguientes etapas de elaboración de un OET, con la finalidad de caracterizar las variables que permitan el análisis de la problemática a lo largo de la fase de diagnóstico, a partir de este momento Ja utilización del SIG resulta de gran importancia ya que mediante su manejo es posible dar respuesta a través de un inventario de recursos a las preguntas: *¿qué se tiene?, ¿cuánto se tiene?* y *¿dónde está?.* 

Lo que permite identificar, por un lado, su disponibilidad en la región y por otro, sus formas de uso y manejo. Asimismo determinar la demanda o presión que ejercen las actividades humanas sobre los recursos naturales.

Las principales actividades que constituyen y dan forma a la Fase Descriptiva son:

- 1. Captura y procesamiento de información
- 2. Delimitación del área de estudio
- 3. Descripción temática del medio ambiente

Para cada una de estas actividades el material de apoyo y consulta, así como la presentación de resultados esta sustentado principalmente en el manejo de infonnación cartográfica complementada con información censal, tabular y/o documental. Las fuentes de información que aportaron los datos para la elaboración de estos mapas asf como los que se incluyeron a lo largo de las diferentes fases del OET fueron:

- El Instituto Nacional de Estadistica Geografia e Informática (INEGI)  $\sim$
- El Instituto Nacional de Ecología (INE)
- La Secretaria de Desarrollo Social (SEDESOL) antes SEDUE
- La Comisión Nacional para el Conocimiento y Uso de Ja Biodiversidad (CONABIO)

- La Comisión Nacional de Población (CONAPO)
- La Comisión Nacional del Agua (CNA)

Este material fue puesto a disposición del área de geomática de Solta Pruna, para su captura mediante el programa ARC/INFO. A continuación se presenta la lista de los productos cartográficos elaborados para realizar la descripción adecuada y completa del AOE.

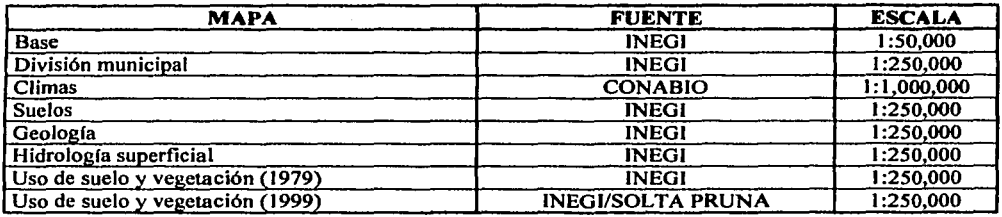

Dentro del Manual de Ordenamiento Ecológico una de las técnicas que más se utiliza para definir los productos cartográficos es la sobreposición manual de mapas, hoy en día esta manera de trabajar ha sufrido importantes modificaciones con la introducción de Jos SIG en este tipo de procesos, sin embargo para poder realizar estas sobreposiciones o cualquier otro tipo de análisis es indispensable contar con el material de trabajo en forma compatible con el sistema, es decir en formato digital.

En el siguiente apartado se exponen brevemente algunos conceptos básicos necesarios para entender el funcionamiento de ARC/INFO en la generación de cartografia digital como actividad previa a la aplicación de cualquier técnica ocupada en la presente fase o cualquier otra de las que conforman el OET.

#### 2.2.1 Captura y procesamiento de información con ARC/INFO

ARC/INFO estructura la información que se introduce a la computadora en capas temáticas conocidas como coberturas, estas conforman un conjunto de hechos geográficos

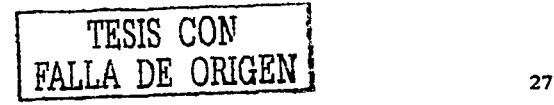

ligados entre si mediante una topología especifica. Se reconocen 3 tipos básicos de coberturas:

- Coberturas de lineas (Arcos)
- Coberturas de puntos (Nodos o Etiquetas)
- Coberturas de poligonos

En cada cobertura quedan almacenados en ficheros independientes tanto los datos gráficos como los datos descriptivos que permiten caracterizar a cada uno de Jos objetos geográficos, los primeros se localizan en el fichero ARC (coordenadas de arco y topología), mientras que los segundos son almacenados en tablas AAT (tabla de atributos de arcos) para Ja representación de líneas, y tablas PAT (tabla de atributos de puntos o de polfgonos) en el caso de puntos y polígonos. $<sup>2</sup>$ </sup>

Puesto que cada elemento gráfico de un mapa debe ser transformado de un formato análogo a uno digital, Ja creación de una base de datos para el SIG pasa necesariamente por un proceso denominado digitalización o digitización, mediante el cual se transforman las imágenes análogas de Jos mapas de papel en elementos digitales creando un fichero con coordenadas "X, Y" de los limites o posición de cada uno de los objetos espaciales.

La digitización comienza con la selección de los puntos de control o *Tic,* obtenidos directamente del material a cartografiar, estos proporcionan al sistema Ja capacidad de gcocodificar cada objeto geográfico, es decir determinar su localización espacial, empleando para tal efecto principalmente las coordenadas esféricas (longitud y latitud) y el sistema de coordenadas planas o UTM (en metros).

El OET de la Costa Norte de Veracruz, debido a su extensión de cubrimiento requirió para cada tema de Ja utilización de 49 cartas en escala 1 :50,000 y 7 cartas escala 1 :250,000 del INEGI.

<sup>&</sup>lt;sup>2</sup> Bosque Sendra Joaquín, *Sistemas de Información Geográfica, Practicas con ARC/INFO e IDRISI*, 1994
Las opciones viables para manejar tal cantidad de cartas son 2:

- 1. Digitalizar cada uno de los mapas por separado
- 2. Digitalizar todos los mapas en una sola cobertura

En este caso se optó por la segunda opción, ya que en la primera una vez generadas las 49 coberturas de manera individual deben ser unidas directamente en el módulo central de ARC/INFO especificando la cobertura de salida así como las coberturas que se desean unir mediante la utilización del comando *Append,* estructurado de la siguiente manera:

(C:\)[ARC] APPEND [Cobertura de Salida] {Punto/Lfnea/Pollgono/Red/Lazo} {Rasgosffics ffodo}

Donde la sintaxis de los mandatos ofrecidos para cada comando significa:

(C:\)[ARC] Ruta de Acceso

APPEND Comando de ARC/INFO

[ ] Argumento requerido

{ } Argumento opcional, si no se especifica ninguno el programa toma como predefinido la primera opción

/ Separador de opciones

En la aplicación de este comando existen algunos detalles importantes a considerar, ya que es común que los elementos geográficos presenten un ligero error de desplazamiento entre una carta y otra. Por otro lado, existen casos en que los polígonos que comienzan en una carta no están representados en la siguiente o bien describen una unidad geográfica (suelo, vegetación, etc.) distinta a la que se presenta en la carta adyacente con lo que el proceso de agrupación resulta complicado (Ver figura 2.1 ).

La segunda opción, si bien un poco más laboriosa, permite un mayor control de la cobertura al momento de su digitalización, lo que hace posible ajustar el desplazamiento entre unidades o elementos lineales limítrofes entre carta y carta, corrigiendo igualmente los pequefios detalles de falta de continuidad de elementos entre una y otra.

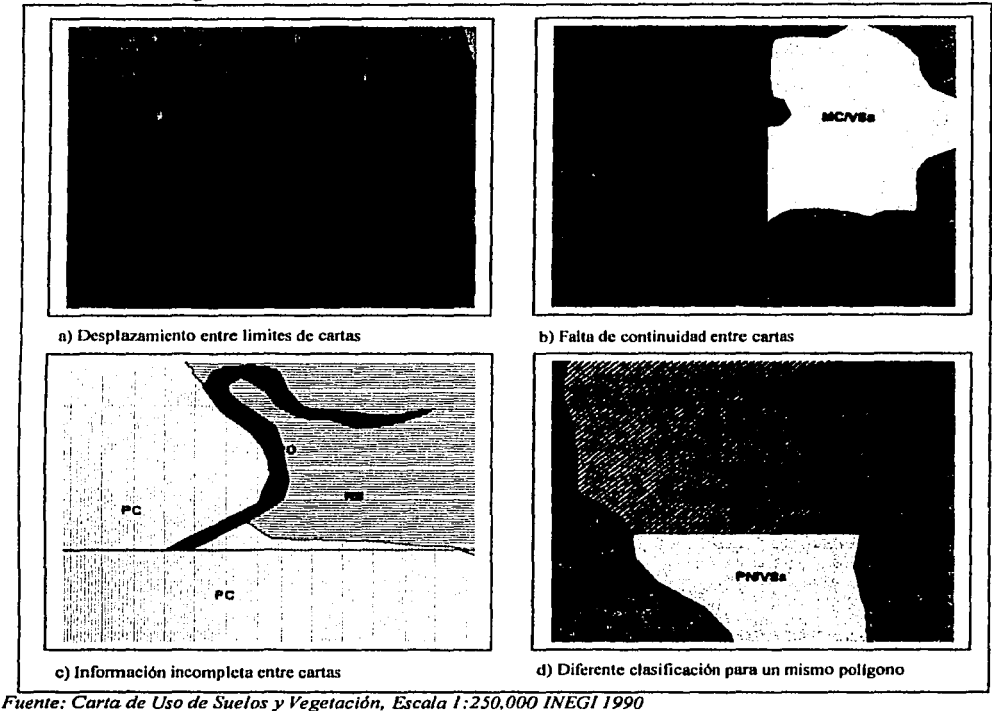

# Figura 2.1 Errores más comunes al momento de unir cartas adyacentes

Para comenzar el proceso de digitización desde ARC/INFO son necesarios los siguientes pasos:

- 1. Abrir el módulo de *ArcEdit:* (C:\}[ARC] ARCEDIT
- 2. Activar el modo gráfico de trabajo: DISP 4
- 3. Seleccionar como periférico de entrada la mesa digitalizadora: COORD DIG
- 4. Indicar el nombre de la cobertura a crear: CREATECOV [Nombre]
- 5. Especificar el elemento a editar: EF [Arco/Nodo/Etiqueta/Tic/Texto]
- 6. Iniciar la digitalización mediante el comando: ADD

Durante la captura de información una tarea primordial es la de asignar un identificador de tipo numérico *(Id)* a cada elemento que simbolice una determinada entidad

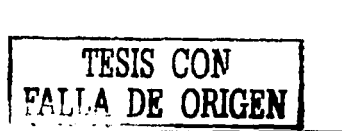

espacial ya sean líneas, puntos o polígonos, este valor numérico debe ser único, ya que sirve de liga entre la cobertura y la base de datos dentro de la cual se especifican las caractefísticas más importantes del objeto que se esta representando, en el caso de líneas y puntos el valor va directamente aplicado al elemento, en los polígonos el Id se establece en su interior mediante una etiqueta que en ARC/INFO se denomina *Labe/.* 

Una vez terminada la digitización de la cobertura y previo a su utilización es necesario realizar una operación de limpieza, la cual tiene como función principal, generar para cada cobertura una base de datos topológica• de todos los elementos que la componen permitiendo con esto revisar y corregir los errores geométricos de coordenadas, detectar la existencia de nodos sin conexión, ensamblar arcos de polígonos y crear la información de atributos de rasgo para cada polígono, el comando que se utiliza para este fin se denomina *Clean,* (Ver figura 2.2) y su instrucción se muestra a continuación:

(C:\)[ARC] CLEAN [Cobertura de Entrada] [Cobertura de Salida] {Tolerancia Mlnima de longitud de arcos} {Distancia mínima entre nodos}

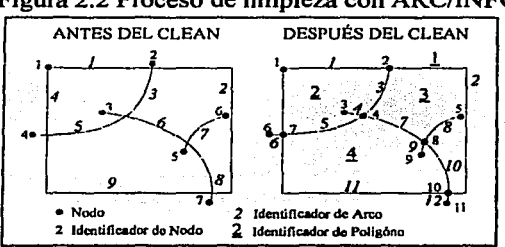

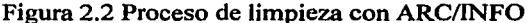

*Fuente: Manual de ARCllNFO, ESRI 1996* 

La cobertura resultante, se encuentra lista para ser verificada con la ayuda de 2 comandos que muestran en forma de listado los errores que se presentan tanto de nodos (puntos que delimitan segmentos de líneas o intersecciones entre ellas), como de etiquetas.

<sup>•</sup> Dentro de los SIG la Topología se define como la relación cualitativa de vecindad. adyacencia, inclusión, éonectividad y orden que un objeto espacial mantiene con respecto a otro, son propiedades no métricas que permanecen invariables ante cambios moñológicos, de escala o de proyección, una estructura de datos es 'topológica' cuando incluye información explicita sobre estas propiedades.

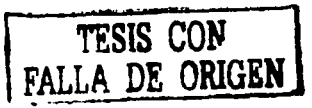

- 1.- *Nodeerrors:* errores en nodos, denotan la presencia de líneas no conectadas entre sí.
	- 2. *Labe/errors:* errores de etiqueta, debidos principalmente a las siguientes causas:
		- Existencia de 2 o más etiquetas en un polígono
		- Ausencia de etiqueta en uno o varios polígonos

Las instrucciones respectivas para cada comando se muestran a continuación:

(C:\)[ARC] NODEERRORS [Cobertura] {Todo/Nodos Abiertos/PseudoNodos} {Archivo con lista de errores} y,

(C:\)[ARC] LABELERRORS [Cobertura] {Archivo con lista de errores}

Ya que se han corregido los errores y siempre que se realicen modificaciones a la cobertura es necesario efectuar una reconstrucción de polígonos, para actualizar la tabla de atributos de la cobertura. Es importante mencionar que esta operación llamada *Build* se efectúa tanto en coberturas de líncas como para coberturas de puntos y polígonos. La instrucción para el comando *Build* queda definida de la siguiente manera:

(C:\)[ARC] BUILD [Cobertura] {Pollgonos/Lfneas/Puntos}

Terminado el proceso de digitización, se procede a realizar la gestión y captura de las bases de datos para cada una de las coberturas, lo cual se puede efectuar con la ayuda de métodos directos o indirectos.

Método directo: acceder mediante el comando *Tables* a la base de datos de cada cobertura seleccionando el archivo AAT o PAT para agregar los campos que conformaran nuestra base de datos y llenar cada unos de los registros.

Método indirecto: capturar una base de datos en formato DBF de manera externa con ayuda de un programa gestor de base de datos (Dbase, Excel, Fox Pro, Access, etc.) cuya condición primordial es la de que uno de los campos contenga el mismo valor de *Id*  que la cobertura ya que será este el que servirá para relacionar el elemento gráfico con su respectiva base de datos utilizando el comando *Joinitem.* 

(C:\)[ARC) JOINITEM [Archivo de Entrada PAT/AAT] [Base de Datos) [Archivo de Salida PAT/AAT] [Campo de Liga] [Campo de Inserción] {Forma como serán unidos los campos Lineal/Ordenada/ Cadena}

El segundo método resulta más práctico ya que se puede utilizar cuando la cobertura cuenta con un gran número de registros, o bien, si ya se tiene una base de datos generada con anterioridad, en cuyo caso solo se requiere añadir un campo extra que corresponda al *Id*  del componente del mapa al que se refiera la base.

Una vez generadas las coberturas pueden utilizarse como insumos que aporten información relevante acerca de las condiciones que prevalecen en el AOE, ya sea a través su consulta y revisión individual o realizando sobreposiciones de temas específicos que permitan mostrar la relación existente entre ellos, los comandos encargados de realizar esta tarea en *ARCIINFO* son *Union* para las coberturas de polígonos e *lntersect*  para aquellas formadas por líneas y puntos.

(C:\)[ARC) UNION [Cobertura Inicial) [Cobertura de Union] [Cobertura de Salida] {Distancia mínima entre nodos}

(C:\)[ARC] INTERSECT [Cobertura Inicial] [Cobertura de Intersección] [Cobertura de Salida] {Pollgono/Llnea/Punto} {Distancia mínima entre nodos}

Con el material obtenido se procede a cubrir cada una de las actividades que forma parte de la Fase de Descripción, para este fin, la información que se obtuvo fue resultado en primer termino del tratamiento de los insumos básicos con ARC/INFO **complementada con**  la manipulación de estos resultados en el programa ArcView.

33

# 2.2.2 Captura y procesamiento de información con Arcview

ArcView es una herramienta capaz de organizar, almacenar, visualizar, analizar y distribuir mapas e información espacial, funciona mediante una interface diseflada para Microsoft Windows compuesta por una ventana de aplicación, ventana de proyectos, y barras de menus, botones, herramientas y barras de estado (Ver figura 2.3).

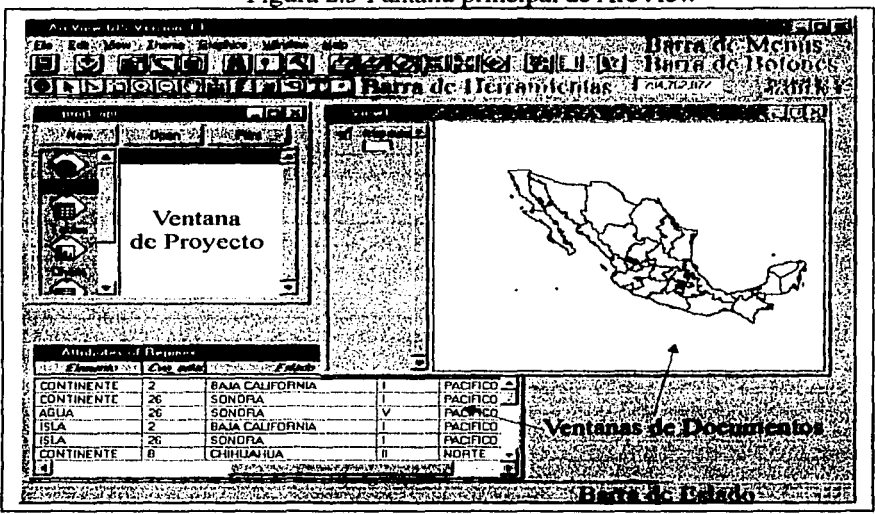

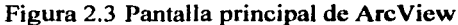

*Fuente: Manual de ArcView, ESRI 1996* 

Dentro de la ventana de proyectos se reconocen varios iconos que dan entrada a su vez a múltiples ventanas denominadas documentos (Ver figura 2.4), que trabajan en fonna conjunta durante una sesión de ArcView, cada proyecto de manera general incluye los documentos que a continuación se describen:

*View* (Vistas): Despliega un mapa conteniendo cada capa de información, por ejemplo limites municipales, carreteras, núcleos de población, vegetación, etc.

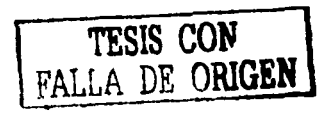

*Tables* (Tablas): Despliega información tabular y almacena información que describe a los elementos geográficos (por ejemplo, superficie, vegetación primaria y secundaria, flujo vial, tipo de clima, etc.).

*Charts* (Gráficas): Representa de manera visual la información contenida en las tablas con ayuda de seis tipos de gráficas.

*Layouts* (Disefio): Permite unir los diferentes tipos de documentos del proyecto y otros componentes de un mapa (escala, orientación, imágenes, simbología, etc.) para crear un mapa final que será enviado para su impresión en papel.

*Scripts* (Programas): permiten elaborar programas en lenguaje *Avenue* (lenguaje de programación de ArcView) que permite personalizar diferentes aplicaciones.

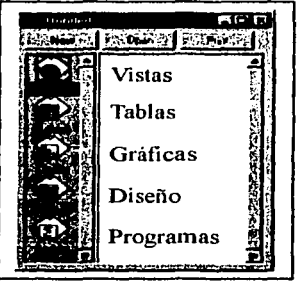

Figura 2.4 Documentos de la ventana de proyecto en ArcView

*Fuente: Manual de ArcView, ESRJ 1996* 

Dada su versatilidad y fácil manejo ArcView fue utilizado para elaborar y dar fonna a cada uno de los mapas que forman parte integral del OET, tanto para la presente fase como de las fases subsecuentes, cabe aclarar sin embargo, que durante el proceso de elaboración de la cartografia se cuentan con nwnerosas coberturas que por si solas no constituyen un mapa como tal, si no que se integran para dar fonna al mapa temático correspondiente, y existen otras que solo se ocupan como insumos o productos intermedios

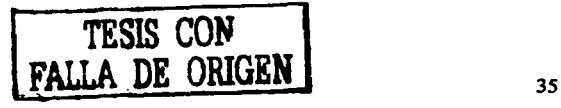

sobre los cuales se trabaja, se analizan elementos y se hacen correcciones antes de establecerse como coberturas generadoras de mapas.

Todos los procesos que se llevan a cabo en ArcView tienen lugar dentro de un área de trabajo denominada Proyecto, dentro del cual es posible trabajar con numerosos temas, que es como se denomina a las coberturas de ARC/INFO o archivos Shp generados por ArcView, una vez abierto el sistema aparece una ventana principal que permite el acceso a los diferentes documentos, cada uno de los cuales ejecuta una acción especifica.

# *2.2.2.J Vistas (View)*

ArcView enlaza elementos y atributos agrupados por temas y los maneja en una vista, es decir, un mapa interactivo que despliega temas de información geográfica. Un tema es un conjunto de elementos geográficos como pueden ser municipios, calles, ríos, suelos, etc., junto con sus respectivos atributos.

Al seleccionar él documento View se abre una nueva ventana dividida en 2 partes, la tabla de contenido (TOC) y la muestra de mapas, la primera lista los temas y muestra sus leyendas mientras que la segunda despliega los elementos que componen cada tema (Ver figura 2.5).

En la parte superior de la Vista encontramos los menús y comandos que sirven para realizar operaciones sobre cada uno de los temas (Ver figura 2.6.), Destaca el comando Ailadir Tema *(Add Theme),* que permite seleccionar las coberturas o archivos en formato *Shp* con la finalidad de integrar el mapa del tema correspondiente, posteriormente mediante el comando Editar Leyenda *(Edil Legend),* se pueden establecer los atributos o características por las cuales se quiere desplegar la información para cada tema.

Cuando se trabaja con el documento Vista es posible además de visualizar el mapa, realizar la consulta de las diferentes bases de datos que conforma cada tema, incluyendo la formulación de preguntas referentes a las características de cada uno de sus elementos, con

*Query Builder,* o bien, seleccionando **un** área especifica de forma gráfica, en ambos casos se puede generar un nuevo tema a partir de dicha selección.

Entre otras funciones básicas para la visualización de un tema destacan los acercamientos con la herramienta *Zoom,* o los desplazamientos a lo largo del mapa mediante la opción de paneo  $(Pan)$ , además, cuenta con la opción de auto-etiquetación *(Labe/)* lo que hace posible rotular cada punto, línea o polígono que conforma el tema por cualquiera de los campos que integran la base de datos.

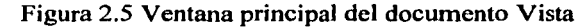

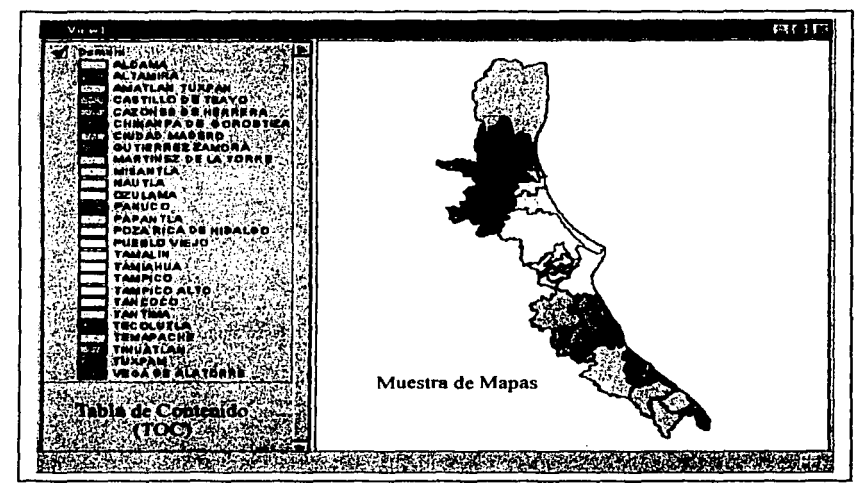

*Fuente: Manual de ArcView, ESRI 1996* 

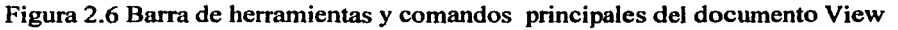

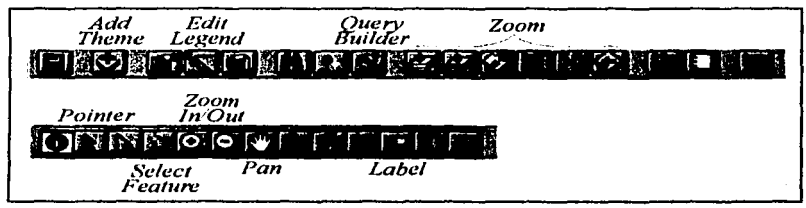

*Fuente: Manual de ArcView. ESRI 1996* 

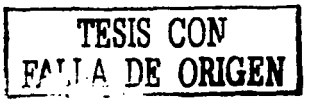

## *2.2.2.2 Tablas (Tables)*

Existe una segunda forma para accesar a la base de datos de un tema sin necesidad de contar con una vista previamente cargada, la cual consiste en al abrir directamente el documento *Tables* (Ver figura 2.7). En ArcView una tabla es una muestra de datos tabulares que muestra el conjunto de información descriptiva acerca de los elementos que componen un tema.

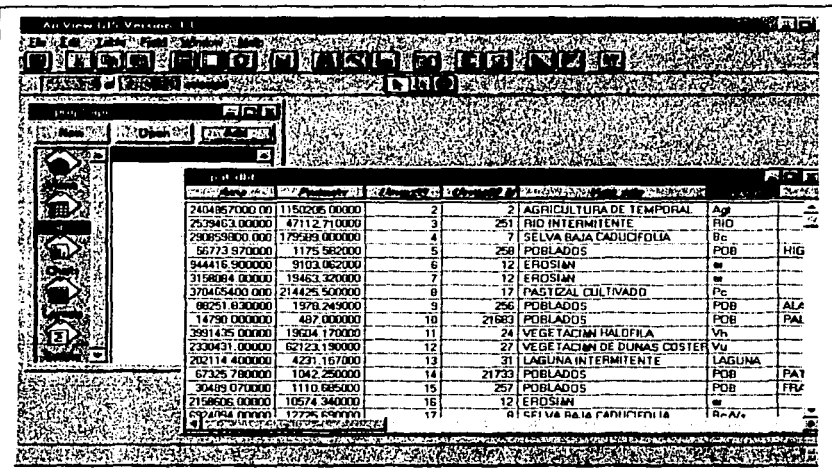

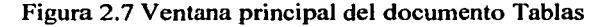

*Fuente: Manual de ArcView. ESRI 1996* 

Siempre que se abre una base de datos por primera vez es necesario oprimir el botón Afiadir (Add) y seleccionar del directorio de trabajo el archivo PAT o AAT del cual se desea obtener información, como característica relevante se puede mencionar la capacidad que brinda ArcView al usuario de poder editar, modificar y actualizar la información contenida en las bases sin necesidad de abandonar el programa.

## 2.2.2.3 *Gráficas (Charts)*

Las gráficas se pueden describir como la representación de los datos tabulares procedentes de cada tema (Ver figura 2.8), o bien de una base externa adicionada al

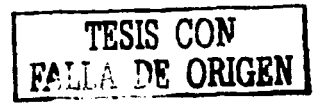

proyecto mediante el documento *Tables,* como forma de visualización permite el manejo de gráficas de área, de barras, de columnas, lineal, circular y por coordenadas "X, Y".

Al contar con la base de datos especifica para trabajar se debe seleccionar el botón Nuevo *(New),* el cual permite entrar a un cuadro de diálogo donde se selecciona el campo y las series que se ocuparan para realizar cada una de las gráficas que acompañaran a nuestro mapa.

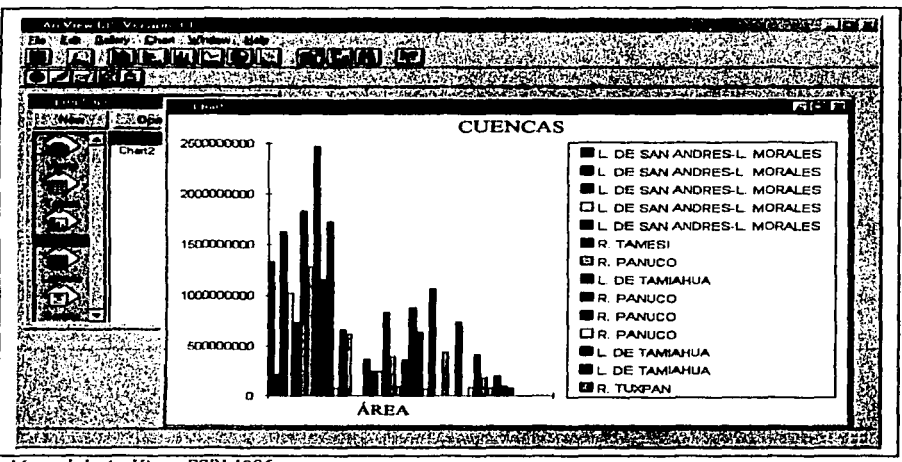

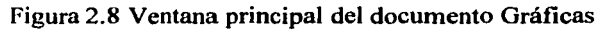

Fuente: Manual de ArcView, ESRI 1996

# *2.2.2.4 Diselio y edición de mapas (Layouts)*

En relación directa con la vista se encuentran Jos documentos denominados *Layouts*  (Ver figura 2.9), en los cuales se pueden combinar múltiples elementos, con la finalidad de darle calidad y presentación a nuestro mapa, algunos de los más importantes son: lineas del marco, escala (numérica y gráfica), orientación, cuadricula, canevá, simbología, tablas, gráficas y logos.

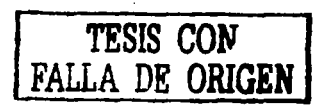

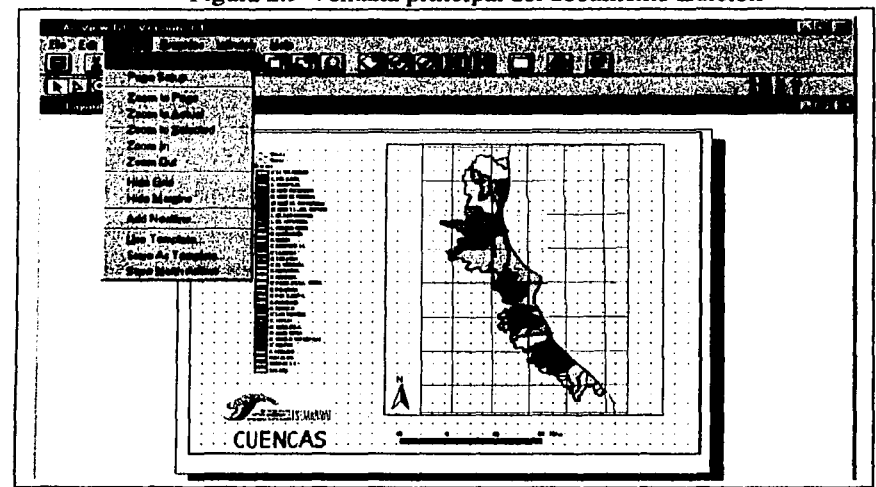

Figura 2.9 Ventana principal del documento Edición

*Fuente: Manual de Are View, ESRJ* J *996* 

Dentro de los menús y herramientas de este documento se encuentra el comando *Page Setup* mediante el cual se le asigna el tamafio que tendrá nuestro mapa en dimensiones reales al momento de imprimirlo sobre papel.

En la barra de herramientas destaca el botón *View Frame* que permite introducir la vista a partir de la cual se desea generar el mapa. Este cuenta con una opción de despliegue que hace aparecer diferentes botones como *Legend Frame,* para extraer la leyenda del mapa directamente de la vista, *Sea/e Bar Frame* para generar una escala gráfica, o *North Arrow*  que permite la inserción del elemento de orientación del mapa. Existen además botones que nos permiten desplegar tablas y gráficas previamente realizados en ArcView o en otros paquetes como Excel, así como imágenes o logotipos generados en programas de disefto.

## *2.2.2.5 Programas (Scripts)*

La programación de determinadas acciones o funcionamiento dentro de ArcView tiene lugar en el último de los documentos llamado *Scripts* (Ver figura 2.10), el cual funciona como un editor de texto que permite al especialista el desarrollo de programas en

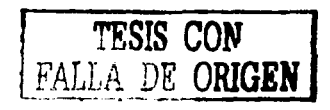

código *Avenue* con el fin de automatizar tareas, aftadir nuevas capacidades y construir aplicaciones específicas.

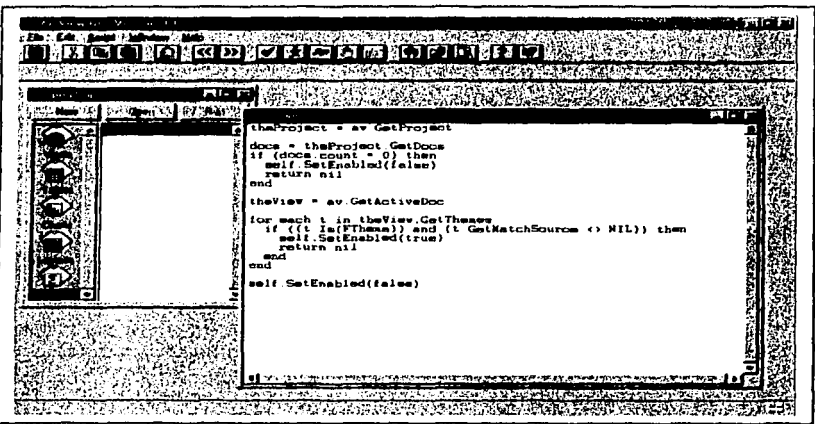

Figura 2.1 O Ventana principal del documento Programas

Fuente: Manual de ArcView, ESRI 1996

## 2.2.3 Delimitación del área de estudio

El primer paso en la realización del OET es delimitar el área de estudio (AOE) para lo cual se requieren principalmente dos insumos importantes; el mapa de la División Política del Territorio Nacional, así como el mapa de Regionalización Ecológica de SEDUE, donde se encuentran las Zonas y las Provincias Ecológicas, este último se puede complementar con el mapa Fisiográfico elaborado por el INEGI en escala 1: 1,000,000.

La delimitación del AOE de la Costa Norte de Veracruz esta conformada por 23 municipios pertenecientes al Estado de Veracruz y 4 al Estado de Tamaulipas, obteniendo su limite administrativo del mapa de división municipal del INE, posteriormente con base al conteo de población y vivienda *95* del INEGI y mediante la utilización de Are View se procedió a generar un archivo digital de localidades (Shape) capturando estas por medio de sus coordenadas geográficas.

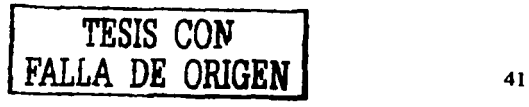

El archivo resultante se cambio de proyección y de fonnato para convertirlo en una cobertura de localidades que al sobreponerse con la de municipios pennitió una mayor exactitud en el trazo de los limites municipales en función de la escala de trabajo, estableciendo así la localización geográfica del AOE.

# *2.2.3.J Localización geográfica*

El AOE se sitúa en la parte norte del Estado de Veracruz y la parte sur del Estado de Tamaulipas entre los 19º 46' 34.93" y 23° 21' 23.86" de Latitud Norte y los 96° 28' 01.7" y 98° 39' 23.85" de Longitud Oeste, abarcando una superficie de 2,231,847.70 Hectáreas.

Las coordenadas extremas del AOE se obtienen con ayuda del Sistema utilizando el comando propiedades del menú *View,* se selecciona el área de interés del tema de división municipal, esta instrucción delimita un polígono generando los puntos extremos del área seleccionada (Ver figura 2.11).

Figura 2.11 Muestra de obtención de coordenadas mediante ArcView

| <b>View Properties</b>                                               |                                                                    |                                                                                                    |
|----------------------------------------------------------------------|--------------------------------------------------------------------|----------------------------------------------------------------------------------------------------|
| Am 3<br><b>With all Lawyer</b>                                       |                                                                    |                                                                                                    |
| Midrocles, 19 de Febrero de 2003 10:03:12                            |                                                                    |                                                                                                    |
| <b>First Books DEEP OF ERPORT EQUATION AND MEETING TO A SOLUTION</b> |                                                                    |                                                                                                    |
| William Additional Association                                       | AZAYILIRZEZKEDU USEL IKUMMUSEKID                                   |                                                                                                    |
| decimal degree<br>سابر دیون داد که د                                 |                                                                    |                                                                                                    |
| <b>Unit mover</b><br>Terra Salar                                     | <b>REPORT OF INVESTIGATION OF THE PROPERTY OF THE CARD COMPANY</b> |                                                                                                    |
|                                                                      |                                                                    | <b>BARAGES</b>                                                                                                    |
| $-91650529$<br>which is a provided a control                         |                                                                    | <b><i><u>A BASIC COMPANY AND THE COMPANY OF THE COMPANY OF THE COMPANY OF THE COMPANY OF THE COMPANY OF THE COMPANY OF THE COMPANY OF THE COMPANY OF THE COMPANY OF THE COMPANY OF THE COMPANY OF THE COMPANY OF THE COMPANY OF THE </u></i></b> |
| 19.763835                                                            | 23.374593                                                          | <b>COMPT</b>                                                                                                    |
|                                                                      | <b>CONTRACTOR IN THE STATE</b>                                     |                                                                                                    |

Fuente: Manual de ArcView, ESRI 1996

El cálculo de la superficie por su parte se efectúa abriendo la tabla temática de la cobertura seleccionando el campo que proporciona el valor de la superficie, posterionnente se aplica el comando Estadisticas *(Statistics)* del menú *Field,* este proceso despliega una pantalla en la cual se indica el área total del AOE y algunos otros datos como son la media, el valor máximo y el valor mínimo entre otros, (Ver figura 2.12), en caso de ser requerida el

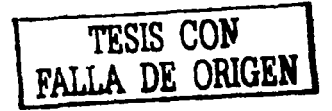

área por municipio es posible extraer la base datos del sistema especificando únicamente los campos requeridos que para este caso serian municipio y área.

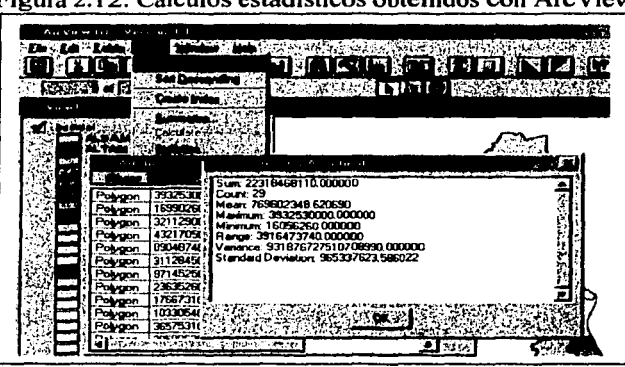

Figura 2.12. Cálculos estadísticos obtenidos con ArcView

*Fuente: Manual de ArcView, ESR/ 1996* 

Con base en los mapas de Regionalización ecológica y Sistemas de topoformas ajustados con ayuda del mapa Topográfico de INEGI escala l :50,000, fue posible establecer que el AOE pertenece a la Zona ecológica Trópico-húmeda y comprende tres Provincias ecológicas, cuatro Subprovincias y siete Sistemas de topoformas.

En su parte administrativa se encuentra conformada por los Municipios del Estado de Veracruz: Arnatlan, Tuxpan, Castillo de Tcayo, Cazones de Herrera, Chinampa de Gorostiza, Gutiérrez Zamora, Martíncz de la Torre, Misantla, Nautla, Ozuluama, Pánuco, Papantla, Poza Rica de Hidalgo, Pueblo Viejo, Tamalín, Tamiahua, Tampico Alto, Tancoco, Tantima, Tecolutla, Temapache, Tihuatlan, Tuxpam, Vega de Alatorre, y los municipios del estado de Tamaulipas: Aldama, Altamira, Ciudad Madero y Tarnpico.

Limita con 29 Municipios, colindando al Norte con los Municipios de Soto la Marina, Casas y Llera, al Noroeste con los municipios de González y El Mante en el Estado de Tamaulipas, al Oeste ya dentro del Estado de Veracruz colinda con los Municipios de Ebano, San Vicente, Tancuayalab, Tempoal, Citlaltepetl, Tantoyuca, al Suroeste con los Municipios de Cerro Azul, Chicontepec, Ixhuatlan de Madero y Francisco Z. Mena, por su

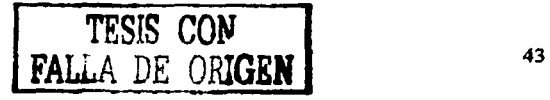

parte Sur limita con los Municipios de Venustiano Carranza, Coatzintla, Espinal, Tenampulco, Acateno, Tlapacoyan y Atzalan y al Sureste con Colipa, Yecuatlan, Alto Lucero y al Este con el Golfo de México.

Las colindancias son obtenidas visualmente utilizando para ello los temas de división estatal y municipal, esta delimitación puede realizarse directamente en pantalla o bien imprimiendo el mapa generado anteriormente.

### 2.2.4 Descripción temática del medio natural

Con el fin de dar cubrimiento a la descripción temática, es necesario contar con el material que permita sintetizar cada una de las características relevantes de las unidades ambientales que componen el medio natural, para esto, en el manual se estipula el empleo del mapa Fisiográfico a nivel de Sistemas de topoformas (Ver anexo cartográfico).

La cobertura correspondiente a este tema se realiza efectuando un ajuste de los limites de cada topoforma con ayuda del mapa de Geoformas (Ver anexo cartográfico), generado a partir de la carta Topográfica de INEGI escala 1: 50,000, sobre la cual se afinan los detalles para ajustar los trazos de las geoformas y se afiade un campo extra dentro de la base de datos donde se asigna una clave para cada unidad que representa un sistema de topoforma independiente, dando así un total de 58 unidades terrestres, esta clasificación permite obtener un mayor grado de precisión en la descripción de los elementos que conforman el AOE.

El procedimiento para el manejo de la información de esta manera requiere de la sobreposición de la cobertura de Topoformas con cada una de las coberturas temáticas mediante el comando *Union* de ARC/INFO, el resultado se presenta en el Anexo 1 (solo se muestran las tres primeras unidades a modo de ejemplo de la información que debe contener cada tabla.

De igual forma con la conjugación de los elementos temáticos y el empleo del SIG es posible obtener también una visión global de las características relevantes que prevalecen dentro del AOE.

### *2.2.4.J Condición climática*

El AOE se caracteriza por la presencia de 3 tipos de climas principales, dos de ellos pertenecientes al grupo de los tropicales húmedos que son el clima cálido-subhúmedo y el cálido-húmedo; el tercero se ubica dentro del grupo semitropical-húmedo y es el clima semicálido o subhúmedo (Ver cuadro 2.1), la relación entre superficie y porcentaje de cubrimiento se puede obtener fácilmente con la ayuda del SIG.

El clima semicálido o subhúmedo se ubica en el extremo nornoroeste cubriendo casi en sus totalidad el municipio de Aldama en el Estado de Tamaulipas, el clima cálidosubhúmedo presenta la mayor área de cubrimiento abarcando más de la mitad de la superficie del AOE y se encuentra distribuido desde los municipio de Altamira, Ciudad Madero y Tampico en el Estado de Tamaulipas para continuarse a lo largo del Estado de Veracruz de manera ininterrumpida hasta los municipio de Chinapa de Gorostiza, Ozuluama y Tampico Alto, aproximadamente a los 21º 21' y 21º 37' de latitud norte a partir de este punto se observa el clima cálido-húmedo el cual continua hasta el extremo sursureste del AOE, aunque no de manera continua ya que se ve interrumpido en su parte central y el punto más extremo por el lado de la costa por el clima cálido-subhúmedo.

|                        | Superficie de Cubrimiento |            |
|------------------------|---------------------------|------------|
| Grupo                  | <b>Hectáreas</b>          | Porcentaie |
| Cálido-húmedo          | 555459.33                 | 24.89      |
| Cálido-subhúmedo       | 1346737.69                | 60.34      |
| Semicálido o Subhúmedo | 329646.80                 | 4.77       |

Cuadro 2.1 Distribución de climas por superficie de cubrimiento en la Costa Norte de Veracruz

*Fuente: Carta de Climas, Escala I:* /, *000. 000 CONABIO 1996* 

## *2.2.4.2 Condición edáfica*

En la zona de estudio se pueden encontrar una gran variedad de tipos de suelos (Ver cuadro 2.2), sin embargo es evidente el predominio de vertisol y regosol, ya que se encuentran distribuidos prácticamente en toda el AOE, aunque la mayor aglomeración de vertisol se localiza desde la porción centro, hasta el noroeste y nornoroeste, solo en la parte del municipio de Aldama se ve combinado con varios tipos de suelo entre ellos litosol, regosol, cambisol, feozem y rendzina principalmente.

En el caso del regosol su área de cubrimiento es menor, aunque se ve concentrado de manera importante dentro del Estado de Veracruz en la porción comprendida entre Jos ríos Pantepec y Nautla, en la cercanía de este último y hacia el extremo sursureste del AOE comienza a mezclarse con feozem, vertisol y cambisol. En el resto de la zona se pueden observar algunas áreas de regular tamaño una a la altura de la Laguna de Tamiahua, otra más en la cercanía del Río Pánuco hasta el Río Barberena muy cerca de la costa en el municipio de Altamira y uno mas en la porción central y sur del municipio de Aldama

En el resto de la zona la distribución de los suelos se vuelve mas dispersa destacando el cambisol en las partes aledañas a los ríos más importantes, ocupando una zona de tamafio considerable en la región comprendida entre el Río Pantepec y la Laguna de Tamiahua. El zolonchak predomina en la margen del *Río* Pantepec hacia el norte hasta la Laguna de Tamiahua, presentando otra aglomeración importante en las inmediaciones de la Laguna Pueblo Viejo y hacia la zona costera en dirección a la Laguna de San Andrés ya en el Estado de Tamaulipas.

El resto de los suelos se pueden encontrar en áreas muy pequeñas y específicas como el luvisol que solo se encuentra en el extremo sursureste del AOE principalmente en la zona perteneciente al municipio de Misantla, o el chemozem que muestra una localización única en la porción central del municipio de Altamira, el fluvisol por su parte se distribuye en las cercanías de la Laguna de Tamiahua y el Río Nautla, mientras que el gleysol se concentra en la isla el Ídolo, así como al norte del Estero Tres pinos entre

46

÷,

Tecolutla y Martínez de la Torre y una pequeña franja ubicada en el municipio Vega de Alatorre.

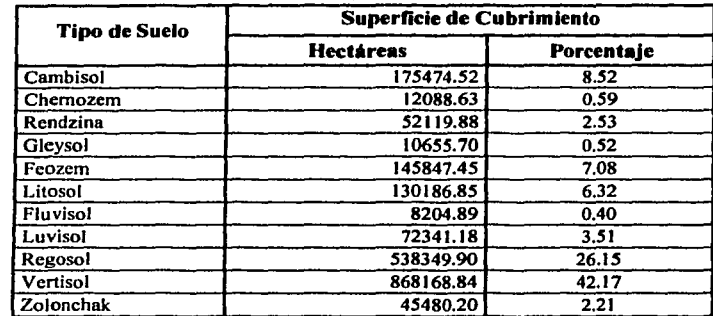

Cuadro 2.2 Distribución de los suelos por superficie de cubrimiento en la Costa Norte de Veracruz

*Fuente: Carta Edafológica. Escala 1:250.000 /NEGI 1985* 

### *2.2.4.3 Condición geológica*

El sustrato rocoso predominante en el AOE se ve caracterizado por rocas sedimentarias de consolidación media del Oligoceno, principalmente rocas calizas, lutitas y areniscas así como rocas sedimentarias no consolidadas del periodo Cuaternario destacando las formaciones de tipo aluvial, litoral, conglomerado y depósitos Lacustres entre otros (Ver cuadro 2.3).

En conjunto los dos grupos cubren mas del 80% de la superficie del AOE, el primero logra una mayor concentración a partir de la porción central en dirección al nornoreste, disminuyendo notablemente hacia el extremo sursureste, región donde las rocas sedimentarias no consolidadas obtienen su mayor cubrimiento sobre todo hacia la zona costera.

Existe además una presencia importante de rocas volcánicas consolidadas cuya incidencia se ve claramente definida en 2 secciones ubicadas en ambos extremos del AOE por una parte al nornoroeste sobresale un macizo en la región central del municipio de Aldama, bordeado en su parte norte por rocas metamórficas no consolidadas, mientras que en Ja zona sursureste existe otro grupo en forma muy dispersa, el cual se ve combinado con rocas volcánicas no consolidadas y de consolidación media.

Por último se observa solo una porción de terreno ubicada entre la Laguna Pueblo Viejo y el Río Pánuco con presencia de rocas sedimentarias consolidadas conformada por calizas principalmente.

Cuadro 2.3 Distribución de las formaciones litológicas por superficie de cubrimiento en la Costa Norte de Veracruz

| Formación Litológica                       | Superficie de Cubrimiento |            |
|--------------------------------------------|---------------------------|------------|
|                                            | <b>Hectáreas</b>          | Porcentaje |
| Rocas metamórficas consolidadas            | 22579.38                  | 1.10       |
| Rocas metamórficas no consolidadas         | 9471.99                   | 0.46       |
| Rocas sedimentarias consolidadas           | 13795.61                  | 0.67       |
| Rocas sedimentarias de consolidación media | 1112204.67                | 54.00      |
| Rocas sedimentarias no consolidadas        | 674334.04                 | 32.74      |
| Rocas volcanicas consolidadas              | 165605.52                 | 8.04       |
| Rocas volcánicas de consolidación media    | 5867.82                   | 0.28       |
| Rocas volcánicas no consolidadas           | 55693.38                  | 2.70       |

*Fuente: Carta Geolog1ca, Escala* 1:250,000 *INEGI* 1985

### *2.2.4.4 Hidro/ogla supetficial*

En términos generales se puede observar que el AOE queda comprendida dentro de 3 Regiones Hidrológicas; San Femando-Soto la Marina, Pánuco y Tuxpan-Nautla (Ver cuadro 2.4).

| Región Hidrológica          |                  | Superficie de Cubrimiento |  |  |
|-----------------------------|------------------|---------------------------|--|--|
|                             | <b>Hectáreas</b> | Porcentaie                |  |  |
| San Fernando-Soto la Marina | 492515.03        | 22.07                     |  |  |
| Pánuco                      | 607682.96        | 27.23                     |  |  |
| Tuxpan-Nautla               | 1131649.43       | 50.70                     |  |  |

Cuadro 2.4 Distribución de las regiones hidrológicas en la Costa Norte de Veracruz

*Fuente: Carta f/1drológica, Escala* 1:250,000 *INEGJ* 1985

La Región San Femando-Soto Ja Marina esta compuesta por una sola cuenca; Lago de San Andrés-Lago Morales que a su vez se divide en *5* subcuencas (Ver cuadro 2.5), y esta localizada en Ja porción nornoroeste del AOE cubriendo completamente el municipio de Aldama y una parte de Altamira, Ciudad Madero y Tampico. Al interior de esta Región

destacan los ríos El Tigre y Barbarena y la Laguna de San Andrés como principales cuerpos de agua.

| Cuenca                                               | <b>Subcuenca</b>      | Superficie en Hectáreas |
|------------------------------------------------------|-----------------------|-------------------------|
|                                                      | Arroyo El Calabozo    | 21884.13                |
| Laguna de San Andres - Laguna   Laguna de San Andrés |                       | 72620.70                |
| Morales                                              | Río Barberena         | 162682.60               |
|                                                      | Río El Carrizal       | 133079.40               |
|                                                      | Río Tigre o Cachimbas | 102248.20               |

Cuadro 2.5 Distribución de la región hidrológica San Fernando – Soto la Marina

*F11ente: Carla H1dro/óg1ca, Escala* 1:250,000 *INEGI* 1985

Por su parte la Región Pánuco presenta 2 cuencas principales la del Río Tamesí y la del Río Pánuco, esta última conformada por 4 subcuencas (Ver cuadro 2.6), su superficie de cubrimiento abarca una parte del municipio de Altamira, y casi la totalidad de Tampico y Ciudad Madero, así como los municipios Pánuco, Pueblo Viejo, Tampico Alto y Ozuluama, en el Estado de Veracruz, es sin duda la Región con mayor presencia de cuerpos de agua, entre los más importantes se pueden mencionar las lagunas de Champayan, La Tortuga, La Vega, Chaivel, Chita, Cerro Pez y Pueblo Viejo, así como los ríos Tamesí, Pánuco, Tamacuil y Topila.

| Cuenca       | Subcuenca           | Superficie en Hectáreas |
|--------------|---------------------|-------------------------|
|              | Laguna Pueblo Viejo | 115674.60               |
| l Río Pánuco | Río Chicavan        | 172748.10               |
|              | . Río Moctezuma     | 8051.26                 |
|              | Río Pánuco          | 128175.70               |
| Río Tamesí   | Río Tamesí          | 183033.30               |

Cuadro 2.6 Distribución de la región hidrológica Pánuco

*F11ente: Carta l/1drológ1ca. Escala* 1:250,000 *INEGI* 1985

Por último la Región Tuxpan-Nautla se encuentra integrada por 5 cuencas y un total de 23 subcuencas, destaca como la de mayor cobertura superficial abarcando gran parte del Estado de Veracruz a partir de la Laguna de Tamiahua y hasta los limites del AOE en dirección sursureste (Ver cuadro 2.7), entre la presencia de cuerpos de agua más importantes se pueden mencionar la Laguna de Tamiahua, la Laguna de Tampamachoco, los ríos Pantepec y Cazones en su parte central y los ríos Tecolutla, Nautla, Misantla y Colipa hacia el sur.

| <b>Cuenca</b>      | <b>Subcuenca</b>           | Superficie en Hectáreas |
|--------------------|----------------------------|-------------------------|
|                    | <b>Estero Cucharas</b>     | 66317.86                |
| Laguna de Tamiahua | Estero de Corral           | 37475.03                |
|                    | Estero de Tancochin        | 61580.13                |
|                    | Laguna de Tamiahua         | 246816.60               |
|                    | Estero y Laguna de Tumilco | 39414.62                |
| Río Cazones        | Río Cazones                | 88064.04                |
|                    | Río San Marcos             | 9318.37                 |
|                    | Río Tenixtepec             | 63558.23                |
| Río Tecolutla      | Río Joloapan               | 8864.35                 |
|                    | Río Tecolutla              | 106502.80               |
| Alban A            | Arroyo Tecomate            | 35806.81                |
|                    | Río Buenavista             | 25496.63                |
| Río Tuxpan         | Río Pantepec               | 9897.34                 |
|                    | Río Tuxpan                 | 83234.87                |
|                    | Río Vinazco                | 24754.28                |
|                    | Arroyo Solteros            | 42927.95                |
|                    | Río Bobos                  | 20271.44                |
|                    | Río Juchique               | 10612.16                |
| Río Nautla y otros | Río María de la Torre      | 8318.31                 |
|                    | Rio Misantla               | 41558.64                |
|                    | Río Colipa                 | 19247.49                |
|                    | Río Nautla                 | 73331.16                |
|                    | Santa Ana                  | 8280.33                 |

Cuadro 2.7 Distribución de la región hidrológica Tuxpan - Nautla

Santa Ana 8280.33 .. *Fuente: Carta H1dro/og1ca, Escala I :250,000 INEGI 1985* 

### *2.2.4.S Condición del uso del suelo* y *la vegetación*

Dentro del AOE es notable la presencia de grandes zonas dedicadas a la agricultura en cualquiera de sus modalidades y la presencia de diversos tipos de pastizales (Ver cuadro 2.8), muchos de ellos relacionados con actividades ganaderas.

En cuanto a la distribución de la agricultura esta se encuentra claramente definida hacia el norte de la porción central y en dirección nornoroeste del AOE, mientras que en dirección sursureste es más evidente la presencia de pastizales. El resto de la vegetación se encuentra demasiado dispersa y segmentada generando algunos manchones de poca relevancia, lo que más llama la atención es la disminución o casi ausencia de vegetación natural como son los bosques y selvas, particularmente de estas últimas debido a que dadas las condiciones de humedad y tipo de suelo que se presentan en la zona sería propicio su desarrollo

Algunos otros tipos como Popal-Tular o Vegetación Halófila solo es posible encontrarlos en las márgenes de los ríos y lagunas más importantes como son el Pánuco y la Laguna de Tamiahua o de San Andrés, así como a lo largo de la línea costera pero solo hasta la altura del Río Pantepec. Es importante considerar también la gran cantidad de centros de población distribuidos a todo lo largo y ancho del AOE, destacando por su superficie, Tampico y Ciudad Madero en Tamaulipas y Poza Rica de Hidalgo, Miramar, Papantla, Tuxpan, Naranjos, Pánuco y Martínez de la Torre entre otros en el Estado de Veracruz.

| Tipo de Vegetación            | Superficie de Cubrimiento |            |
|-------------------------------|---------------------------|------------|
|                               | <b>Hectáreas</b>          | Porcentaje |
| Actividad acuicola            | 178.47                    | 0.01       |
| Agricultura de riego          | 365942.67                 | 17.76      |
| Agricultura de temporal       | 673407.97                 | 32.69      |
| Bosque de encino              | 7899.96                   | 0.38       |
| Bosque de galería             | 2194.84                   | 0.11       |
| Bosque mesófilo de montaña    | 2617.71                   | 0.13       |
| Cienega perenne               | 453.07                    | 0.02       |
| Zona con erosión              | 1684.57                   | 0.08       |
| Manglar                       | 22733.03                  | 1.10       |
| Pastizal cultivado            | 680068.20                 | 33.01      |
| Pastizal halófilo             | 217.21                    | 0.01       |
| Poblados                      | 45948.89                  | 2.23       |
| Popal - Tular                 | 37743.29                  | 1.83       |
| Selva alta perennifolia       | 3418.45                   | 0.17       |
| Selva alta subperennifolia    | 21356.72                  | 1.04       |
| Selva baja caducifolia        | 90187.26                  | 4.38       |
| Selva baja perennifolia       | 3366.48                   | 0.16       |
| Selva baja perennifolia       | 4066.89                   | 0.20       |
| Selva mediana perennifolia    | 44744.97                  | 2.17       |
| Selva mediana subcaducifolia  | 3081.89                   | 0.15       |
| Selva mediana subperennifolia | 12038.94                  | 0.58       |
| Sin vegetación aparente       | 505.90                    | 0.02       |
| Vegetación de dunas costeras  | 5674.06                   | 0.28       |
| Vegetación halófila           | 28332.69                  | 1.38       |
| Vegetación secundaria         | 1856.37                   | 0.09       |
| Zona de inundación            | 199.94                    | 0.01       |

Cuadro 2.8 Distribución de los tipos de vegetación y usos del suelo por superficie de cubrimiento en la Costa Norte de Veracruz

*Fuente: Carta Uso de Suelo y Vegetación. Escala* / *:250,000 INEGI 1985, Actualizada por So/ta Pruna 1999* 

# CAPiTUL03 FASES 111 Y IV DEL ORDENAMIENTO ECOLÓGICO DEL TERRITORIO

Dentro del proceso de OET, y tomando como punto de partida la descripción temática del medio natural, se procede a elaborar un diagnóstico (Fase 111) de la situación actual del AOE, identificando para tal efecto los factores que dan origen a la problemática general en el ámbito natural, económico y social, con la finalidad de establecer un pronóstico (Fase IV) de la afectación a futuro en el corto, mediano y largo plazo si no son controlados los procesos que propician su deterioro.

# FASE 111: DIAGNÓSTICO

Es considera la fase más importante del tronco metodológico, ya que en esta se realiza la evaluación de la situación que prevalece dentro del AOE, reconoce y cuantifica los daftos o afectaciones causadas por las actividades humanas sobre el medio ambiente, para poder establecer el mejor aprovechamiento de los recursos naturales, respondiendo a la pregunta: *¿cómo está?* y averigua sus posibles causas, con el fin de determinar su estabilidad o inestabilidad, enfocado a la factibilidad de establecer un desarrollo sustentable y el equilibrio entre la naturaleza y las actividades humanas dentro del AOE.

El Diagnóstico es básico para establecer la calidad ecológica de los recursos de la zona a partir del grado de deterioro que presentan, la identificación de los usos inadecuados, además de tipificar cada una de las actividades productivas para definir los sistemas de producción, el grado de tecnicidad, los insumos utilizados y la infraestructura existente, todo esto bajo una visión integradora que contemple además la perspectiva de la distribución y la dinámica de la población así como de los principales aspectos socioeconómicos<sup>1</sup>.

En términos generales el diagnóstico incluye tanto la reconstrucción de la estructura actual de los recursos, como el análisis de los procesos que le dieron lugar, con el resultado

<sup>1</sup> SEMARNAP, *Ordenamiento Ecológico General del Territorio,* Memoria Técnica 1995-2000, México 2000.

de éste, el ordenamiento ecológico reconocerá las formas actuales de operación y facilitará la proyección de aquellas que permitan la protección, la restauración y el manejo armónico de los recursos naturales, con una tendencia a mejorar el desarrollo económico y lograr la equidad intergeneracional, permitiendo con ello que el aprovechamiento de estos recursos sea reintegrado para su disponibilidad futura.

Los productos cartográficos que acompañan la entrega de esta fase comprenden los siguientes mapas:

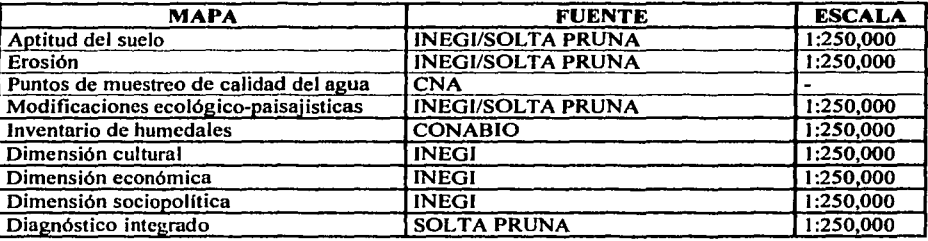

Debido a que el ordenamiento ecológico involucra aspectos tales como el medio físico biótico y abiótico, la actividad productiva, el desarrollo tecnológico, las relaciones y organización social, así como la política económica, entre otros, en las modificaciones a la metodología para la elaboración del OET establecidas por SEDESOL en el año 2001 se han incluido todos estos aspectos como parte de un sistema subdividido a su vez en tres subsistemas: natural, socioeconómico y productivo.

- Subsistema natural: Considera a los recursos suelo, agua y vegetación como requerimiento fundamental para la población y las actividades productivas, a la vez que constituye la base para el mantenimiento de los procesos biológicos, flsicos y químicos de la naturaleza.
- Subsistema socioeconómico: Analiza a la sociedad *per se* como elemento de presión y como eje alterador del medio natural a través del consumo y Jos desechos que son producto de ese consumo.

Subsistema productivo: Hace referencia fundamentalmente a la participación e importancia que tienen las actividades y los sectores productivos sobre el territorio, como elementos indispensables para satisfacer las necesidades humanas, que a la vez tienen un impacto relevante en los recursos naturales.

Esta reclasificación no afecta en nada los resultados obtenidos sobre la base de procesos anteriores, al contrario permite un mayor orden en la disposición de los elementos que componen en forma global el AOE.

## 3.1.l Subsistema natural

La evaluación del subsistema natural requiere de la generación de nuevos insumos a partir del material previamente descrito para cada uno de los componentes que lo integran (suelo, agua y vegetación).

# *3.1.J.l Recurso suelo*

El recurso suelo se ve caracterizado por la potencialidad y las limitantes que tiene para sostener un tipo especifico de vegetación o actividad económica así como el establecimiento de centros de población. A esta particularidad en conjunto se le denomina Aptitud del suelo, siendo esta, clave en el desarrollo y elaboración del diagnóstico.

# *A) Índice de aptitud del suelo*

En este apartado se procede a determinar y cartografiar los niveles de potencialidad (características que denotan una aptitud o cualidad) y las limitantes (condiciones que restringen el desarrollo de cierto uso), que presentan los suelos para permitir el desarrollo de la actividad agrícola, pecuaria o el uso urbano, con base a criterios de selección que los identifican como adecuados o inadecuados para la realización de una actividad especifica.

Para la obtención de estos niveles se requiere de la utilización de árboles de decisiones que muestran los criterios o parámetros generales que debe contener cada clase de capacidad basándose para ello en la manipulación de información de diversos

*54* 

componentes ambientales organizados por categorías, así como el análisis cuantitativo y cualitativo de cada uno de ellos<sup>2</sup>.

Los lineamientos generales en que se basan estos cálculos están tomados de la clasificación realizada por el USDA (Departamento de Agricultura de lo Estados Unidos), adecuados a las condiciones mexicanas por el Colegio de Postgraduados de la Universidad Autónoma Chapingo y el punto de partida para la obtención de este índice lo conforman los insumos que se muestran en el Cuadro 3.1.

| Casaro D.I. Componentes para el calegio del muito de abtitud del suelo |                              |               |  |
|------------------------------------------------------------------------|------------------------------|---------------|--|
| <b>COBERTURA</b>                                                       | <b>FUENTE</b>                | <b>ESCALA</b> |  |
| Unidades taxonómicas de suelo                                          | <b>INEGI</b>                 | 1:250.000     |  |
| Fases físicas y químicas del suelo                                     | <b>INEGI</b>                 | 1:250.000     |  |
| Pendientes                                                             | <b>INEGI/SOLTA PRUNA</b>     | 1:250.000     |  |
| Regímenes de humedad del suelo                                         | Instituto de Geografía, UNAM | 1:4,000,000   |  |

 $C$ uadro  $3, 1, C$ omponentes para el cálculo del índice de aptitud del suelo.

Las Unidades taxonómicas, así como las fases físicas y químicas del suelo se obtienen directamente de la cobertura de suelos, con lo cual, es posible generar dos nuevas coberturas; una para los tipos de suelo dominante y otra para las fases físicas y químicas, mediante una operación de agrupación de polígonos con un campo similar con ayuda del comando *Dissolve* de ARC/INFO, como se muestra a continuación.

(C:\)[ARC]DISSOLVE [Cobertura de Entrada] [Cobertura de Salida][Primer Campo de Union{Último Campo de unión/Todo}]

El siguiente paso es generar la cobertura de pendientes, la cual se puede calcular de manera automática a partir de la cobertura de Topografia mediante la construcción de un modelo de interpolación o Red de Triangulación Irregular (TIN) por medio de ArcView.

Para la obtención de este modelo de interpolación es necesario efectuar el procedimiento que a continuación se describe:

<sup>2</sup> CP, SARH, SPP, *Manual de Conservación del Suelo* y *del Agua, Colegio de Posgraduados,* 3• Edición 1991

- 1. Abrir Arcview y activar las extensiones *Spatia/ Ana/yst* (análisis espacial), *y 3D,*  (modelado en tercera dimensión).
- 2. Abrir una vista nueva y aí\adir la cobertura de Topografia mediante *Add Theme.*
- 3. De la barra de menú, seleccionar el comando *Surface* con la opción *Create TIN from Feaures* (Ver figura 3.1).
- 4. En el cuadro de diálogo asignar el campo de la base de datos por el cual se va a realizar el modelo *T/N (Triangulated Irregular Network),* en este caso se selecciona el que contenga las altitudes para cada curva de nivel (Ver figura 3.2).
- *S.* Asignar un nuevo nombre al tema de salida.

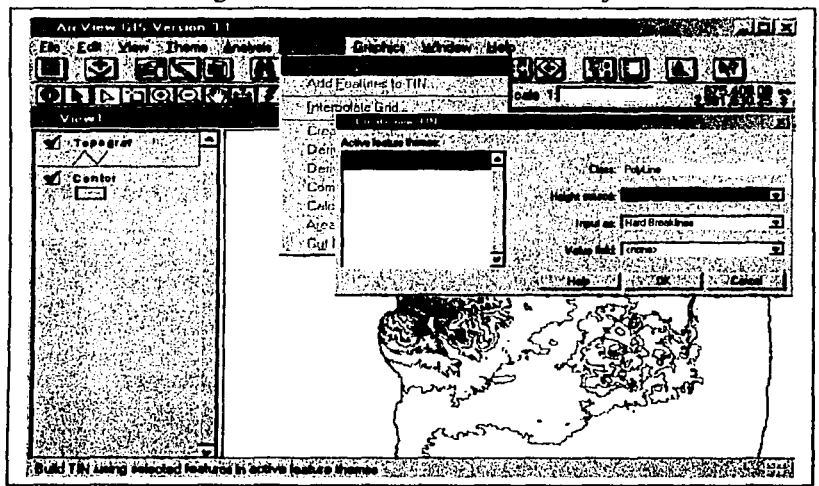

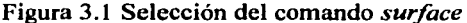

*Fuente: ArcView, Spatial Ana/yst, ESRJ 1996* 

Posteriormente, es necesario realizar una conversión de formato del archivo TIN mediante la opción *Convert to Grid* del menú *Theme,* obteniendo así una imagen tipo raster a partir de la cual es posible la generación del mapa de pendientes utilizando para ello el comando *Derive S/ope.* Por último se ajustan y reclasifican los valores de pendiente a los diferentes rangos establecidos en el árbol de decisiones para cada aptitud, asignándole un valor único para cada rango con ayuda de *Rec/assifY,* ubicado en el menú *Ana/ysis.* Una vez

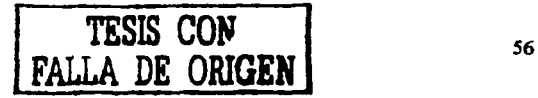

terminado este proceso se requiere de convertir la imagen raster de nueva cuenta a formato vectorial con la ayuda del comando *Convert to Shapefi/e* del menú *Theme.* 

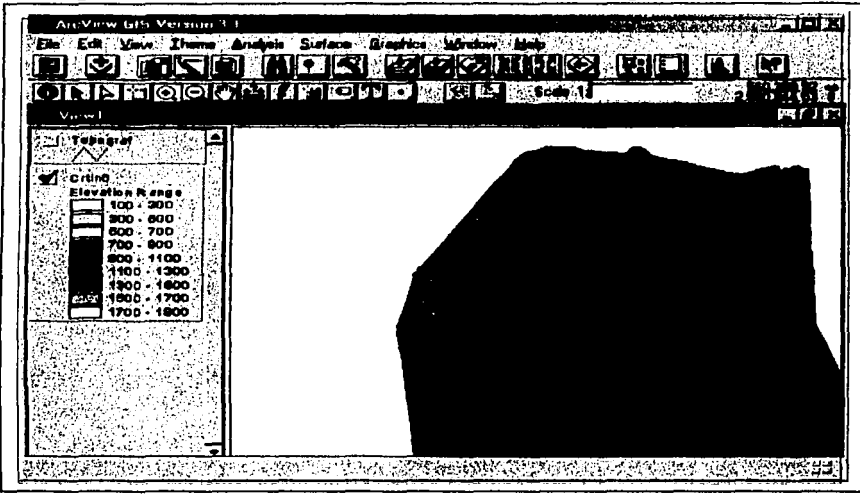

Figura 3.2 Generación de un modelo de elevación digital del terreno

Fuente: ArcView, Spatial Analyst, ESRI 1996

La cobertura de Régimen de humedad del suelo debido a la falta de fuentes de información adecuadas se obtuvo de una forma muy general a partir del mapa elaborado por el Instituto de Gcografia de la UNAM en escala 1 :4,000,000. El cual debido a la diferencia de escala con respecto a la de trabajo tuvo que ser ajustado de la misma manera que sucedió con el mapa de Sistemas de Topoformas. Aunque para lograr mejores resultados es conveniente utilizar información a la misma escala o generarla a partir de los datos climatológicos de las estaciones cercanas al AOE.

Una vez generadas las cuatró coberturas se procede a su sobreposición permitiendo conjuntar en una sola base cartográfica la información que contiene cada una de las coberturas de la siguiente manera:

(C:\)[ARC]UNION Unitax Fases Aptil .05

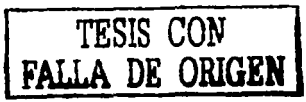

## (C:\)[ARC]UNION AptiJ Pendien Apti2 .05

المحارب والمستقل فقطاء والمهاب والمحاربة

### (C:\)[ARC]UNION Apti2 Reghum Tmpapti .05

La cobertura resultante permite el manejo vía base de datos, de los criterios que determinaran cada clase de capacidad ya sea agrícola, pecuaria o urbana, definidos con base en un árbol de decisiones dividido en 4 clases, que van de los suelos más aptos para la actividad en particular, hasta aquellos con limitantes altas.

Los polígonos con características similares pueden ser agrupados por clases mediante el comando *Disso/ve* desde ARC/INFO. Obteniéndose así el mapa de Aptitud del suelo en sus tres variantes que posteriormente servirá de base para el establecimiento de la problemática ambiental.

(C:\)[ARC]DISSOLVE Tmpapti Aptitud claptag alaptur

### *a) Capacidad agrológica del suelo*

Pretende determinar las diferentes clases de capacidad que se presentan dentro del AOE para este tipo de actividad (Ver anexo cartográfico), determinada de manera general por la presencia de suelos fértiles con alto contenido de nutrientes ricos en materia orgánica, con buen drenaje y niveles bajos de salinidad y sodicidad, así como por la presencia de pendientes suaves. Los criterios de clasificación quedan establecidos como se muestra en la Tabla 3 .1.

#### Donde:

CLASE 1. - Suelos con propiedades adecuadas para la realización de la actividad agrlcola intensiva; no presenta limitantes o son de poca importancia. Aunque requiere técnicas de manejo regulares.

CLASE 2. - Suelos con limitaciones menores para el desarrollo de actividades agrícolas, necesitan técnicas para el tratamiento del suelo o del terreno.

CLASE J. - Suelos que presentan varias limitaciones simultáneas para la agricultura, demandan fuertes insumos y pueden ocasionar impactos considerables sobre el medio.

CLASE 4. - Suelos de muy baja o nula calidad agrológica, en muchas ocasiones inadecuadas para esta actividad. requieren de insumos en cantidades y costos muy elevados.

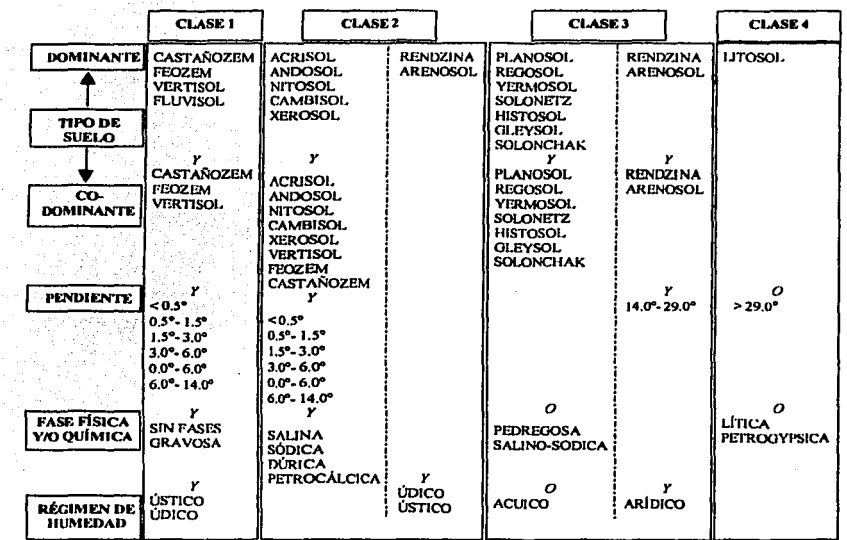

Tabla 3.1 Árbol de decisiones para la capacidad agrícola de los suelos

*Fuente: Manual de Conservación del Suelo y del Agua. Colegio de Posgraduados,* 3ª Edición 1991

### *b) Capacidad pecuaria del suelo*

Permite determinar las potencialidades y limitantes que presentan los suelos dentro del AOE para el desarrollo de actividades ganaderas (Ver anexo cartográfico), considerando como limitantes importantes la existencia de suelos salinos o sódicos, suelos someros o propensos a inundaciones, y la presencia de pendientes fuertes. (Ver tabla 3.2).

Donde:

CLASE l. - Suelos que permiten el desarrollo de actividades de pastoreo, no requieren de un alto grado de tecnificación o algún otro tratamiento para su utilización.

CLASE 2. - Suelos que necesitan técnicas de bajo costo para poder llevar a cabo pastoreo o suelos que pueden ser utilizados por cierto tipo de ganado.

CLASE 3. - Suelos con limitantes que obligan al uso altamente tecnificado para poder aprovechar los suelos para la practica del pastoreo.

CLASE 4. - Suelos con características desfavorables para las actividades pecuarias; las limitantes hacen incosteable su aprovechamiento y pueden generar impactos considerables.

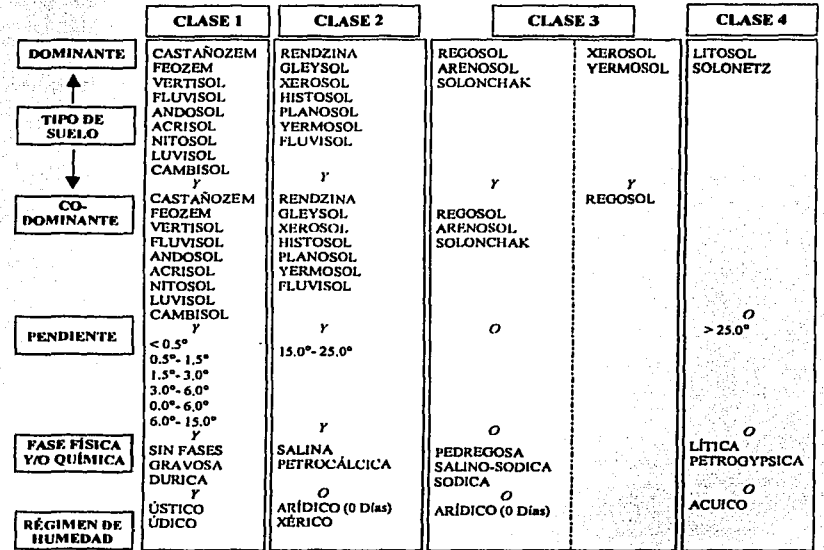

Tabla 3.2 Árbol de decisiones para Ja capacidad pecuaria de Jos suelos

*Fuente: Manual de Conservación del Suelo* y *del Agua, Colegio de Posgraduados,* 3• Edición 1991

## *e) Capacidad urbana del suelo*

En esta clasificación quedan identificados Jos niveles de potencialidad y Jimitantes que poseen los suelos en el AOE para el desarrollo de asentamientos humanos (Ver anexo cartográfico), las limitantes para la infraestructura urbana están determinadas por las características fisicas y químicas de los suelos (expansión y contracción), su dispersión y su textura granular así como su nivel corrosivo, además de propensión a inundaciones o asentamientos del terreno (Ver tabla 3.3).

## Donde:

CLASE **1.** -Suelos que penniten el establecimiento de asentamientos urbanos sin limitantes ni afectaciones de tipo natural evitando con esto un alto costo de inversión.

CLASE 2. - Suelos que presentan algunas limitaciones para el establecimiento de asentamientos humanos, que representan un costo adicional a la inversión inicial.

CLASE J. - Suelos que presentan fuertes limitantes para la construcción, es posible realizar urbanización en terrenos de esta clase, aunque con medidas estrictas y alto grado de riesgo.

CLASE 4. - Suelos caracterizados por presentar limitantes extremadamente severas y aunque puedan ser superadas representan un elevado costo económico.

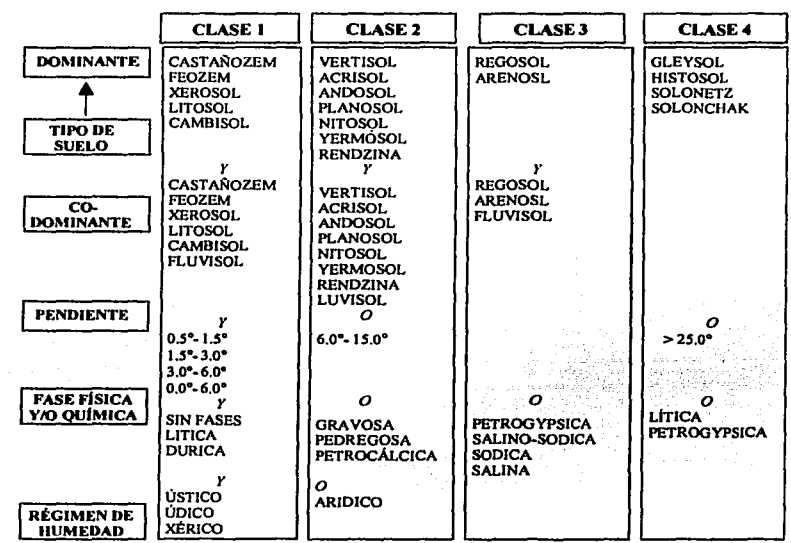

Tabla 3.3 Árbol de decisiones para la capacidad urbana de los suelos

*Fuente: Manual de Conservación del Suelo y del Agua, Colegio de Posgraduados,* 3° Edición 1991

# *B) Índice de erosión laminar*

Una vez establecido el índice de aptitud del suelo para las principales actividades productivas, es necesario determinar aquellas condiciones que denotan algún tipo de perturbación provocado principalmente por la actividad humana, o bien algún problema de Jos suelos que afecte a cualquier tipo de actividad.

A este respecto, uno de los más graves problemas que aquejan al suelo en el ámbito nacional es la erosión. Existen otros problemas importantes, como son; el alto contenido de bases, acidez, Jaterización, disminución y pérdida de carbono y de nutrimentos, sobrecarbonatación, contaminación, etcétera, Sin embargo, se cuenta con poca información sobre estos temas a escala nacional.

La erosión del suelo consiste en términos generales, en el desgaste o pérdida paulatina de los horizontes edáficos y a pesar de que se presenta en la mayoría de las veces como un proceso natural las actividades humanas pueden incrementar Ja velocidad de erosión con efectos ambientales severos, de aquí la importancia de generar una cobertura dentro de la fase de Diagnóstico capaz de determinar la cantidad potencial de suelo perdido mediante procesos erosivos de tipo hfdrico y/o eólico.

En Ja elaboración de esta cobertura de erosión potencial, intervienen diferentes cálculos basados en sencillas operaciones matemáticas que permiten estimar Ja pérdida de suelo para el AOE, lo que hace posible su representación cartográfica (Ver anexo cartográfico). Su obtención requiere del manejo de diversos temas entre Jos que destacan clima, suelo, vegetación y pendientes agrupados en 7 factores que se encuentran descritos en la Tabla 3.4.

| <b>FACTOR</b> | <b>SIGNIFICADO</b>                 | <b>ORIGEN</b>                    | <b>FUENTE</b>      |
|---------------|------------------------------------|----------------------------------|--------------------|
| <b>PECRE</b>  | Periodo de Crecimiento             | Mapa de Climas o datos tabulados | <b>CONABIO/CNA</b> |
| <b>IALLU</b>  | Indice de Agresividad de la Lluvia | Aplicación de fórmula por PECRE  | $\bullet$          |
| <b>IAVIE</b>  | Indice de Agresividad del viento   | Aplicación de fórmula por PECRE  | $\bullet$          |
| <b>CAERO</b>  | Factor de Erodabilidad             | Mapa de Suelos                   | <b>INEGI</b>       |
| <b>CATEX</b>  | <b>Factor de Textura</b>           | Mapa de Suelos                   | <b>INEGI</b>       |
| <b>CATOP</b>  | <b>Factor de Relieve</b>           | Mapa de Pendientes o Geoformas   | <b>SOLTA PRUNA</b> |
| CAUSO         | Cobertura del Suelo                | Mapa de Vegetación               | <b>INEGI</b>       |

Tabla 3.4 Factores necesarios para el cálculo del índice de erosión

*Fuente: Manual de Ordenamiento Ecológico, SEDUE 1988* 

J.

of the same

Ya que se han obtenido cada uno de los factores se procede a calcular la erosión hídrica y/o eólica en toneladas por hectárea por año (ton/ha/año) mediante la utilización de su respectiva fórmula:

Erosión Hídrica = IALLU  $*$  CAERO  $*$  CATEX  $*$  CATOP  $*$  CAUSO

Erosión Eólica =  $IAVIE * CATEX * CAUSO$ 

Dentro de un OET se distinguen dos tipos de índice erosión laminar: la erosión hídrica y la erosión eólica, sin embargo, no siempre se requiere elaborar el cálculo de ambos, ya que esto dependerá de las condiciones que prevalezcan dentro del AOE, tomando para ello como referencia los factores IALLU (índice de agresividad de la lluvia) e IAVIE (índice de agresividad del viento), para establecer si uno o los dos cálculos deben ser realizados.

Si el valor de IALLU es mayor a 50 se considera zona de influencia para el estudio de la erosión hídrica y si el valor de IA VIE es superior a 20 se considera zona de influencia para el estudio de la erosión eólica $3<sup>3</sup>$ .

Para el Ordenamiento de la costa norte de Veracruz dadas las condiciones climatológicas solo fue necesario realizar el cálculo del índice de erosión laminar hídrica, debido a que las condiciones del viento no reportaron valores superiores a los requeridos por el manual para su elaboración.

## *a) Obtención del valor del periodo de crecimiento (PECRE)*

El PECRE se define como el número de días al afio con disponibilidad de agua; es el primer factor que se debe generar ya que a partir de este se obtiene el cálculo del índice de agresividad del agua, para esto fue necesario consultar los datos de precipitación media anual, de manera muy general, estos datos se pueden obtener del mapa de efectos

<sup>3</sup> SEDUE, *Manual de Ordenamiento Ecológico del Territorio,* México 1988

climáticos con base a las isoyetas medias anuales aunque una mejor opción es ubicar todas las estaciones meteorológicas que cubran el AOE y proceder a calcular los valores de precipitación media anual esto en algunos casos confiere una mayor exactitud en los resultados obtenidos.

En caso de optar por la segunda opción, resulta muy útil el *sofiware* denominado ERlC 11 el cual incluye información de las estaciones meteorológicas ubicadas en toda la república mexicana incluyendo las del Servicio Meteorológico Nacional y las de algunas dependencias de gobierno como la CNA. Este paquete cuenta con un listado de estaciones y su localización geográfica lo que facilita su manipulación mediante el SIG.

Una vez seleccionadas las estaciones que cubren el AOE se pasan a una base de datos con extensión Dbf para que sea leída por ArcView, el requisito primordial es que debe existir un campo con la clave de la estación, las coordenadas de la misma, así como los datos necesarios para obtener la información, en este caso la precipitación media anual para cada estación, con esto se procede de la siguiente manera:

- l. Abrir ArcView
- 2. Seleccionar el documento *Tables*
- 3. Agregar una Tabla (en este caso nuestra base de datos) mediante la opción *Add*
- 4. Abrir una nueva vista y agregar la localización de las estaciones mediante el comando *Add Event Theme* del Menú *View* para generar así un archivo *Shape* (Ver figura 3.6)
- 5. En el cuadro de diálogo seleccionar la base de datos, y los campos donde se encuentran almacenadas las coordenadas "X,Y" (longitud y latitud) de las estaciones de monitoreo.

Después de generar el nuevo tema se procede a realizar un proceso de interpolación (Ver figura 3.7) que da cómo resultado el cálculo de la precipitación media anual para toda el AOE mediante la opción *Interpolate Grid* del menú *Surfase*.

64
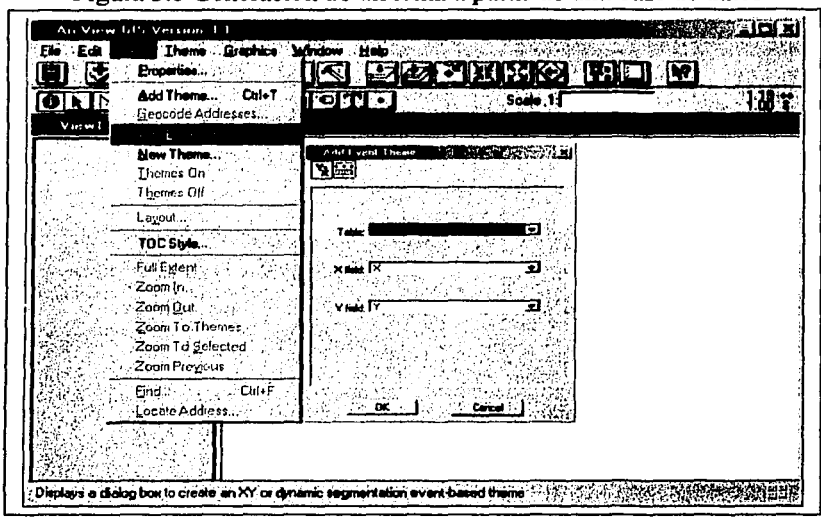

Figura 3.6 Generación de un tema a partir de una base de datos

*Fuente: Manual de ArcView, ESRI 1996* 

Aquí se especifican tanto los parámetros del tamaño de pixel, como el número de columnas y filas a continuación se abre un nuevo cuadro de diálogo, en el cual se especifica el método de interpolación y el campo que contiene los valores que se utilizaran, las características de vecindad y de radio así como el numero de clases que se desean, una vez realizada la interpolación se salva el resultado en formato Grid mediante la opción *Save Data Set* del menú *Theme* con el nombre que se desee en este caso se opto por Precimed.

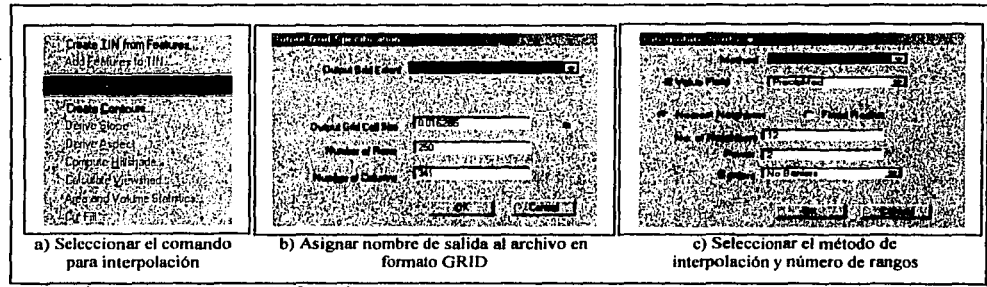

Figura 3.7 Pasos para realizar el proceso de interpolación

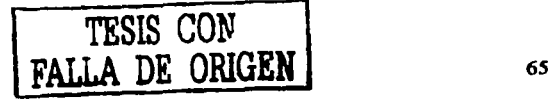

Fuente: Manual de ArcView, ESRI 1996

El producto resultante se emplea como insumo para generar el mapa de PECRE a partir de la fórmula que se presenta en el manual de Ordenamiento Ecológico del Territorio (pag. 178) y mediante la aplicación del comando *Map Calculator* ubicado en el menú *Analysis,* lo cual permite realizar una multiplicación directa sobre la imagen recién creada.

PECRE =  $0.2408$  (precipitación) – 0.0000372 (precipitación)<sup>2</sup> – 33.1019

Para utilizar la fórmula anterior dentro de comando *Map Ca/culator* es necesario escribirla de Ja siguiente forma en el cuadro de diálogo correspondiente (Ver figura 3.8):

[0.2408.AsGrid] • [Precimed] - [0.0000372.AsGrid] • [Prccimcd].Sqr] - 33.1019.AsGrid

Figura 3.8 Introducción de la fórmula para la obtención del valor de PECRE mediante *Map Calculator* 

| Map Calculation 1                                                                               |        |    |            |  |
|-------------------------------------------------------------------------------------------------|--------|----|------------|--|
|                                                                                                 |        |    | Logardiana |  |
| Cer1                                                                                            |        |    |            |  |
|                                                                                                 |        | w, |            |  |
|                                                                                                 | ο      |    | Eson       |  |
|                                                                                                 | AuGrid |    |            |  |
| 535-artist<br>[0.2400 AsGnd] * (Precened) - [0.0000372 AsGnd] * (Frecened) Sdt) - 33 1019 AsGnd |        |    |            |  |
|                                                                                                 |        |    |            |  |
|                                                                                                 |        |    |            |  |
|                                                                                                 |        |    |            |  |
|                                                                                                 |        |    |            |  |

*Fuente: Manual de ArcView, ESRI 1996* 

Al obtener el valor del PECRE se procede entonces con cálculo de los valores para el IALLU, a partir de la siguiente fórmula:

 $IALLU = [1.1244]$  \* [PECRE] - 14.7875

La cual se sustituye para ser utilizada por *Map Calculator* como se muestra a continuación:

$$
IALLU = [1.1244.AsGrid] * [PECRE] - 14.7875.AsGrid
$$

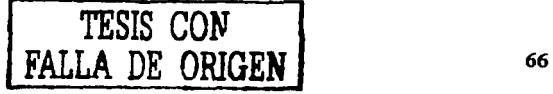

### *b) Obtención de/factor de erodabilidad del suelo (C4ERO)*

El siguiente índice y quizá uno de los más laboriosos para su obtención es el CAERO, este se encuentra relacionado directamente con las unidades de suelo presentes en el AOE y de igual forma que los anteriores índices su cálculo se sustenta en la Tabla 3.5, que para tal efecto viene en el Manual de Ordenamiento Ecológico del Territorio, en esta se asigna un valor que varía del 0.5 al 2.0 para cada tipo suelo atendiendo a su erodabilidad o susceptibilidad a la erosión.

| <b>CAERO</b> | <b>Unidades de Suelo</b> |    |    |    |    |      |                                    |              |
|--------------|--------------------------|----|----|----|----|------|------------------------------------|--------------|
| 0.5          | Af                       | An | Bf | Bh | Cg | $ch$ | $c_{\bf k}$                        | $\mathbf{C}$ |
|              | E                        | Fa | Fh | Fo | Fp | Fг   | Fx                                 | Gc           |
|              | Gh                       | Gm | Hc | Hg | Hh | ні   | Jc                                 | Lf           |
|              | Nd                       | Nc | Nh | Od | Oe | Ox   | Qa                                 | Qc           |
|              | Qf                       | Οl | Rc | Th | Tm | U    | Zm                                 |              |
| 1.0          | Ag                       | Ac | Bc | Bd | Be | Bg   | Bk                                 | Gd           |
|              | Ge                       | Gp | Jd | Je | Kh | Kk   | KI.                                | Lc           |
|              | Lg                       | Lk | Lo | Ma | Hg | Ph   | Pl                                 | Rd           |
|              | Re                       | Sm | Tо | Tν | Wh | Wm   | $z_{\scriptscriptstyle\mathrm{E}}$ | Zo           |
| 2.0          | Ao                       | Ap | Bν | Bx | Dd | De   | <b>Dg</b>                          | Gx           |
|              |                          | Jt | La | Lp | L٧ | Pf   | Pg                                 | Po           |
|              | Pp                       | Rx | Sg | Vc | Vp | Wd   | We                                 | Ws           |
|              | Wx                       | Xh | Xk | XI | Хy | Yh   | Yk                                 | Yl           |
|              | Yy                       | Yt | Ζt |    |    |      |                                    |              |

Tabla 3.5 Clasificación de las unidades del suelo con base al CAERO

*Fuente: Manual de Ordenan11ento Ecológico del Territorio, SEDUE 1988* 

En caso de existir combinación de dos o más suelos es necesario realizar un promedio ponderado en base al porcentaje de ocurrencia de cada unidad de suelo, en función a la siguiente formula:

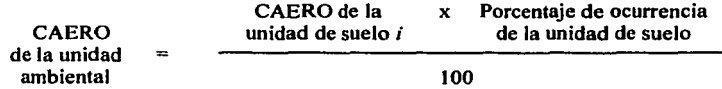

Debido a que esta operación se repite para todas las unidades de suelo comprendidas en el AOE, en la Tabla 3.6 se muestra de manera practica como se puede manejar esta relación para efectuar los cálculos directamente en ArcView, con Jo cual se simplifica esta labor.

| Unidad de Suelo | Cálculo de CAERO                                | l Valor de CAERO |
|-----------------|-------------------------------------------------|------------------|
| Re              | $1.0 \times 1$                                  | 1.00             |
| $Re + Hh$       | $1.0 \times .7 + 0.5 \times .3$                 | 0.85             |
| l Re + Hh + Je  | $1.0 \times .7 + 0.5 \times .2 + 1.0 \times .1$ | 0.90             |

Tabla 3.6 Relación de porcentaje para unidades de suelo primario, secundario y terciario

Fuente: Manual de Ordenamiento Ecológico del Territorio, SEDUE 1988

Para poder trabajar de esta manera se requiere separar en la base de datos las unidades de suelo por campos independientes como se muestra a continuación:

- 1. Añadir en una vista nueva la cobertura de suelos
- 2. Abrir la base de datos mediante *Open Theme Table* ubicado en la barra de botones.
- 3. Selecciona la opción *Start Editing* del menú *Table*
- 4. Generar cuatro nuevos campos mediante la opción *Add Field* del menú *Edit* para el cálculo del índice CAERO. (Ver figura 3.9)

CAEROPRI (para el suelo dominante).

CAEROSEC (para el suelo secundario).

CAEROTER (para el suelo terciario).

CAERO (para el valor final del índice).

Figura 3.9 Cuadro de diálogo para generar nuevos campos en ArcView

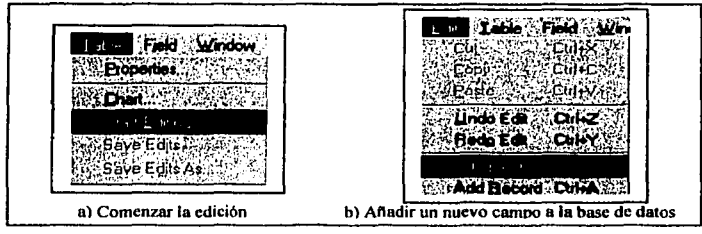

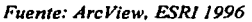

Una vez generados los campos, se procede al llenado de la información con ayuda del botón *Query Builder,* este permite seleccionar todos los tipos de suelo que presentan un valor de CAERO similar, mediante un proceso sencillo

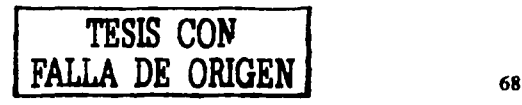

- 1. Se selecciona el botón *Query Bui/der.*
- 2. En el cuadro de diálogo se selecciona el campo por el cual se va a realizar · 1a búsqueda (Suelo\_pri).
- 3. Establecer la condición de búsqueda, que en este caso serán los suelos con el mismo valor de CAERO (Ver figura 3.10).
- 4. Terminada la búsqueda se selecciona el campo que se desea llenar (CAEROPRI)
- 5. Con el botón *Ca/cu/ale* asignar el valor que le corresponde para esas unidades. (Ver figura 3.11)

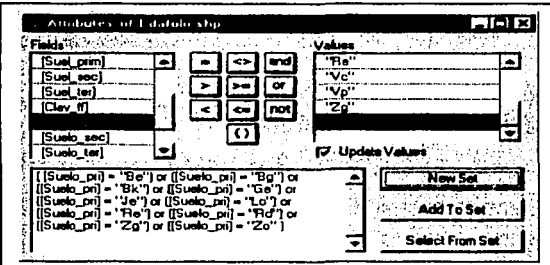

Figura 3.1 O Cuadro de diálogo del comando *Query Builder* 

*Fuente: ArcView, ESRI 1996* 

Figura 3.11 Cuadro de diálogo para el llenado para el campo caeropri, caerosec y caeroter

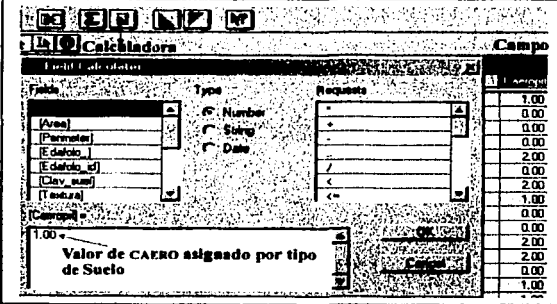

*Fuente: ArcView, ESR/ 1996* 

Este mismo procedimiento se repite para las unidades de suelos secundarios y terciarios, cambiando únicamente el campo de búsqueda por Suelo\_Sec o Suelo\_Ter y el campo de destino del valor correspondiente para CAEROSEC y CAEROTER.

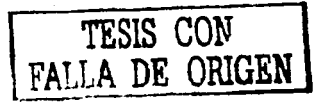

Concluida la asignación de todos los valores, el siguiente paso es obtener el valor definitivo de CAERO para cada unidad (Ver figura 3.12), en el caso de las unidades que presenten un solo tipo de suelo se seleccionan estos mediante *Query Builder,*  posteriormente en el cuadro de diálogo de *Calculate* se señala que el valor del campo CAERO será igual al valor de CAEROPRI

Para las unidades conformadas por la asociación de dos tipos de suelos dentro del cuadro de diálogo se establece la ecuación

$$
([CABROPRI] * 0.7) + ([CABROSEC] * 0.3)
$$

Por último para aquellas conformados por la asociación de tres tipos de suelos la ecuación quedara de la siguiente forma:

 ${({[CAEROPRI]} * 0.7) + ({[CAEROSEC]} * 0.2) + ({[CAEROTER]} * 0.1)}$ 

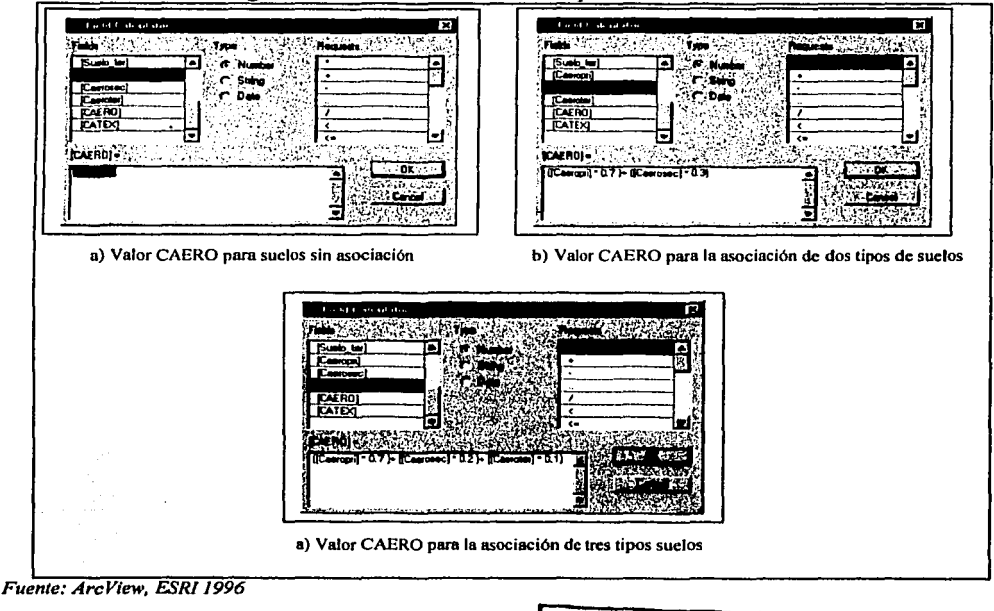

Figura 3.12. Proceso de llenado para el factor CAERO

## *c)* Obtención del factor de textura (CATEX)

Para el cálculo del índice CATEX, se emplea el mismo procedimiento descrito para el CAERO, agregando un campo en la base de datos de suelos donde se pondrá el valor asignado a la textura y las fases fisicas, en correspondencia a los datos de la Tabla 3.7.

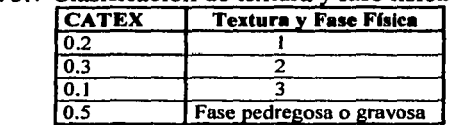

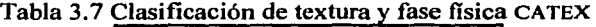

Fuente: Manual de Ordenamiento Ecológico del Territorio, SEDUE 1988

Con el comando *Query Builder* se seleccionan las unidades que presenten la misma textura o fase física y con ayuda del botón *Ca/cu/ate* se le asigna el valor CATEX para cada una almacenándolo en su respectivo campo.

Una vez terminado el proceso de asignación de índices se deben salvar los cambios en la base de datos, para ello se selecciona del menú *Tables* la opción *Save Edits* o directamente *Stop Editing,* al utilizar este último el sistema pregunta si se desean salvar los cambios, se acepta y vuelve a quedar bloqueada la base, permitiendo abandonar la tabla y cerrar la vista.

#### *d) Obtención del factor del relieve (CA TOP)*

Hasta este momento se tienen elaborados tres de los cinco índices que en total conforman la ecuación que nos permita calificar el grado de erosión hídrica laminar que puede presentar el suelo, falta calcular CATOP y CAUSO, el primero retoma la cobertura de pendientes que se genero a partir de la topografía, solo que en esta ocasión los rangos en los cuales se agrupa la pendiente difieren a los que se generaron para la aptitud basándose en la Tabla 3.8.

| <b>CATOP</b> | <b>Clase de Pendiente</b> | Rango         | <b>Topoforma Asociada</b>                                 |
|--------------|---------------------------|---------------|-----------------------------------------------------------|
| 0.35         |                           | $0 - 0.8 \%$  | Valle, Llanura, Mesetas con Variación de 500<br>mts.      |
| 3.50         |                           | $8 - 30%$     | Lomeríos, Mesetas con Variación de 500 a<br>750 mts.      |
| 11.00        |                           | Mayor al 30 % | Sierra, Bajada, Meseta con Variación mayor<br>de 750 mts. |

Tabla 3.8 Clasificación por rangos de nendiente CATOP

Fuente: Manual de Ordenamiento Ecológico del Territorio, SEDUE 1988

En caso de no contar con las pendientes se puede realizar la asignación de CATOP en base a la topoforrna predominante como se puede observar en la misma Tabla 3.8.

### *e) Obtención de/factor de cobertura (CAUSO)*

Para el cálculo del índice CAUSO se utiliza la cobertura de uso de suelo y vegetación conjuntamente con la aplicación de un fórmula similar a la utilizada para el cálculo del CAERO, enfocada al hecho de contar con un tipo de vegetación primaria relacionada o asociada a un tipo de vegetación secundaria.

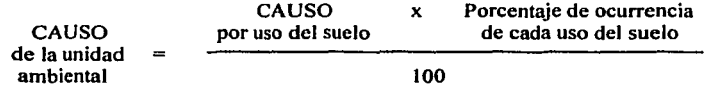

Obteniendo el valor para cada unidad a partir del valor correspondiente de CAUSO de la Tabla 3.9.

| <b>CAUSO</b>      | Vegetación         |
|-------------------|--------------------|
| $\overline{0.80}$ | Agrícola           |
| 0.10              | <b>Bosque</b>      |
| $\sqrt{0.12}$     | Pastizal o Pradera |
| $\sqrt{0.15}$     | Matorral           |

Tabla 3.9 Clasificación por usos de suelo CAUSO

*Fuente: Manual de Ordenamiento Ecológica del Terrilorio, SEDUE* 1988

Al concluir el proceso de obtención de los diferentes índices y previo a la aplicación de la fórmula para el cálculo de la erosión se requiere realizar la conversión de formato vectorial a raster de cada una de las coberturas en ArcView, tomando para cada caso el

campo del índice correspondiente para generar la nueva imagen tipo Grid siguiendo los pasos que se muestran a continuación.

- 1. Activar la extensión *Spatial Analysis.*
- 2. Abrir la vista correspondiente a cada tema.
- 3. Seleccionar Ja opción *Convert to Grid* del menú *Theme.*
- 4. Asignar el nombre de salida.
- S. Se establecen los parámetros del tamaño de pixel, numero de columnas y filas que componen la imagen.
- 6. Selección del campo en base al cual generar la imagen es decir el índice.

Para finalizar se colocan todas las imágenes en una sola vista para proceder al cálculo de la erosión hídrica de la siguiente manera:

- 1. Añadir todos los mapas en una nueva vista *View*
- 2. Seleccionar del menú *Analysis* la opción *Map Calculator.*
- 3. Introducir la fórmula en el cuadro de diálogo seleccionando los elementos de la lista y agregando los factores necesarios para el cálculo (Ver figura 3. 13)
- 4. Oprimir el comando *Evaluare* ubicado en la parte inferior del cuadro de diálogo para que corra la fórmula
- S. Guardar la imagen resultante con el comando *Save data Set* del menú *Theme.*
- 6. Reclasificar las unidades resultantes en 4 clases con base a la Tabla 3.10.

Figura 3.13 Obtención del índice de erosión laminar mediante ArcView

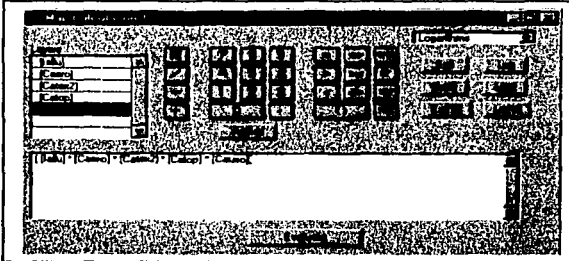

*Fuente: ArcView, ESRI 1996* 

| Clase de degradación | Valor de la erosión laminar |  |  |
|----------------------|-----------------------------|--|--|
| Ligera               | Menor de 10 ton/ha/año      |  |  |
| Moderada             | De 10 a 50 ton/ha/año       |  |  |
| Alta                 | De 50 a 200 ton/ha/año      |  |  |
| Muy Alta             | Mayor de 200 ton/ha/año     |  |  |

Tabla 3.10 Nivel de degradación del suelo

*Fuente: Afanual de Ordenamiento Ecológico del Territorio, SEDVE 1988* 

### *3.1.J.2 Recurso agua*

El segundo componente del subsistema natural es el Recurso Agua, su análisis se realiza enfocado a dos aspectos principales: aguas superficiales y aguas subterráneas, cuyos objetivos principales son:

- 1. Determinar la disponibilidad del recurso en el AOE.
- 2. Establecer los tipos y niveles de deterioro del recurso en función de la información disponible.
- 3. Identificar los niveles de oportunidad para el uso del recurso.

El análisis para el AOE incluye fundamentalmente el estudio de las condiciones que prevalecen en los ríos y principales cuerpos de agua a nivel de subregión y cuencas hidrológicas. Su disponibilidad se calcula a partir del análisis de puntos de muestreo dentro de las subregiones en función de las condiciones climáticas y su deterioro.

Para este fin se genera un mapa de Cuencas, basándose en el mapa de aguas superficiales de INEGI a escala 1 :250,000, realizando la digitalización hasta el nivel de subcuenca, en el caso del análisis de deterioro se contó con información de muestreos de calidad del agua con lo cual se genero un mapa de puntos de muestreo de calidad del agua, (Ver anexo cartográfico), y dado que una parte importante del estudio se enfoco más al desarrollo acuícola existente en la zona fue elaborado un mapa de concesiones acuícolas, no obstante, de tratarse de un OET.

En este apartado mucha de la información tabular relacionada con el tema fue obtenida con ayuda de la subgerencia de monitoreo y análisis del agua, quienes se encargaron de los cálculos necesarios para obtener el balance hídrico, lámina de precipitación, lámina de evapo-transpiración, lámina de escurrimiento, lámina de infiltración aunque no se realizó una cobertura especifica para la representación de estos eventos la información si fue considerada en el momento de generar el diagnóstico integrado.

a de la populación de la contrada de la contrada de la contrada de la contrada de la contrada de la contrada d<br>La contrada de la contrada de la contrada de la contrada de la contrada de la contrada de la contrada de la co

## *3.J.1.3* Rec11rso *biota*

El tercer elemento se refiere a la flora y fauna distribuida a lo largo de toda el AOE y que en conjunto conforma el Recurso Biótico, el cual se constituye como un componente ambiental resultado de la interacción de elementos diferenciadores o dominantes, como el relieve, el clima, el agua y el sucio, todo incluido dentro de una estructura ecológica compleja, esta situación convierte al medio biótico en el recurso más vulnerable y más sensible ante los cambios que ocurren de manera natural o provocados por la acción humana.

A continuación se describen los elementos más representativos dentro de este proceso de planificación:

- $\sim$  La vegetación y la flora constituyen la fuente de madera, leña, medicamentos y comestibles, entre otros productos. Asimismo, hacen las veces de bancos de germoplasma y reguladores de los ciclos biogeoquímicos de la naturaleza. Son, también, el hábitat de la fauna silvestre.
- La condición de la vegetación es un indicativo del grado de perturbación del sitio.
- La conservación de la vida silvestre permite el mantenimiento de los procesos ecológicos y, en consecuencia, de los recursos naturales que puede aprovechar la sociedad<sup>4</sup>.

<sup>4</sup> SEMARNAP, *Ordenamiento Ecológico General del Territorio,* Memoria Técnica 1995-2000, México 2000.

Dentro de este estudio destacaron únicamente los aspectos de la vegetación, en vista de que no se tiene conocimiento de bases de datos actualizadas de fauna silvestre que tengan una representatividad cartográfica. La Comisión Nacional para el Conocimiento y uso de la Biodiversidad (CONABIO) cuenta con un buen banco de información, pero en el momento de la realización del OET de la Costa Norte de Veracruz, no se encontraba suficientemente sistematizado por lo que no fue posible ingresarla a este proyecto. Por otro lado, la fauna tiende a ser sumamente dinámica y dificil de monitorear, lo cual complica todavía más la situación de la rcprcscntatividad geográfica.

El recurso de la vegetación al igual que los recursos descritos con anterioridad se analiza y evalúa con base al enfoque de disponibilidad-deterioro, en el cual la disponibilidad esta asociada a los sitios donde existe algún tipo de vegetación natural susceptible de ser utilizada para algún fin productivo (maderable, medicinal, alimenticio, etcétera) o la preservación del ecosistema.

### *A) Mod!ficaciones eco/ógico-paisajlsticas*

Un elemento importante a considerar en este apartado es el deterioro que puede presentar la vegetación dentro del AOE, su calculo tomo como base la cartografia del INEGI utilizando en primer lugar el mapa de Uso del Suelo y Vegetación de 1980, en base al cual se realizó una actualización de unidades con ayuda de fotografias aéreas.

Posteriormente en ARC/INFO se realizó la sobreposición de ambas coberturas, a partir de la información obtenida se generó un producto denominado Modificaciones ecológico-paisajísticas (Ver anexo cartográfico), mediante el cual se muestran los diversos grados de sustitución de la vegetación natural, desde aquella que se encuentra en un estado de hasta las áreas que muestran una sustitución absoluta de las comunidades originales por áreas agrícolas y/o ganaderas (Ver tabla 3.11).

Cabe señalar que el término vegetación conservada no es indicativo de ninguna especie de vegetación en particular, por lo que puede tratarse de bosques templados, bosques tropicales, matorrales, manglares o cualquier otro tipo.

| <b>ZONAS</b>                   | <b>DESCRIPCIÓN</b>                                                                                                    |
|--------------------------------|----------------------------------------------------------------------------------------------------|
| Sin modificación<br>aparente   | Prácticamente inalteradas, sus componentes se encuentran en estado natural o muy<br>cercano al natural sus modificaciones han sido originadas por eventos naturales o<br>procesos inherentes a la dinámica evolutiva de los mismos.<br>Ejemplo: Bosques de pino/encino sustituidos por Bosques de pino/encino con<br>algún tipo de vegetación natural |
| Débilmente<br>modificadas      | Presenta ligeras modificaciones de carácter antrópico en los componentes bióticos<br>pudiendo ser automitigables y sin la ocurrencia de alteraciones en su desarrollo.<br>Ejemplo: Bosque mesofilo de montaña sustituido por Selva alta perennifolia                                                                                                  |
| Parcialmente<br>modificadas    | Existen determinadas alteraciones en la estructura de los componentes bióticos<br>originando su secundarización pero sin afectar sus propiedades más estables por lo<br>que es posible su recuperación por vías naturales.<br>Ejemplo: Vegetación de galeria sustituida por Agricultura de temporal                                                   |
| Medianamente<br>modificadas    | Mantienen restos de componentes biogénicos secundarios con alteraciones de<br>composición y estructura y la dinámica funcional originadas por un proceso<br>gradual de asimilación y transformación antrópica.<br>Ejemplo: Selva alta subperennifolia sustituida por Pastizales                                                                       |
| Fuertemente<br>modificadas     | Predominan los agrosistemas poco mecanizados sobre el resto de las formaciones<br>secundarias y las practicas antropogénicas comienzan a afectar algunos de los<br>componentes abióticos como el microclima y el suelo.<br>Ejemplo: Bosque de galeria sustituido por Pastizal cultivado                                                               |
| Muy fuertemente<br>modificadas | Se caracterizan por la total sustitución de los componentes biogénicos de esta<br>forma los ecosistemas naturales y secundarios se ven reemplazados por<br>agrosistemas altamente mecanizados u otro tipo de sistema antrópico.<br>Ejemplo: Bosque de pino o encino sustituido por agriculturas o pastizales                                          |
| Paisaje antrópico              | Han sido creadas sobre elementos naturales modificados por el hombre como<br>marco y sustento de sus propias necesidades predominando los elementos<br>tecnogénicos sobre restos de componentes naturales con dinámica funcional<br>totalmente artificial.<br>Ejemplo: Presas, Bordos, Canales o Corredores Agroindustriales                          |
| Zonas urbanas                  | El paisaje natural ha sido transformado al grado de que este desaparece en su<br>mayor parte para ser sustituido por formas culturales, poblados y ciudades.<br>Ejemplo: Bosques, Selvas o Pastizales naturales sustituidos por Poblados                                                                                                    |

Tabla 3.11 Modificaciones ecológico-paisajísticas

Fuente: Estudio Especializado en Acuacultura y Ordenamiento Ecológico en municipios costeros de Michoacán. *SEMARNAP Dirección General de Ac11ac11lt11ra 1996* 

Como complemento al tema se identificaron aquellas zonas determinadas como regiones prioritarias terrestres, destacando para el caso de Veracruz las zonas de Humedales generándose su cobertura correspondiente (Ver anexo cartográfico), tomando como base **la**  información generada por CONABIO, ajustada con base a la cartografia base en escala 1:250,000.

El siguiente paso en el desarrollo de la fase de Diagnostico es el de caracterizar los subsistemas socioeconómico y productivo

## **3.1.2 Subsistema socioeconómico**

للمستحقق والمتعادلة

El subsistema socioeconómico tiene como objetivo analizar las características de la población que contribuyan al conocimiento de las causas que influyen en el estado del medio natural. Por lo tanto, el criterio para determinar las variables que se utilizaron fue en primera instancia, tomar aquellas que implican una relación directa con el territorio o el medio físico y las propias de la sociedad que puedan dar indicios de su relación con el medio. En este sentido, se marcaron tres aspectos principales que sirven de lineamientos para abordar el estudio de la población dentro de un ordenamiento ecológico:

- 1. Distribución de la población.
- 2. Dinámica de la población (espacial y temporal).
- 3. Aspectos socioeconómicos.

### **3.1.3 Subsistema productivo**

Por su parte para el desarrollo del diagnóstico del subsistema productivo es necesario identificar las variables a considerar relacionadas con los siguientes lineamientos generales:

- Superficie que ocupan las actividades productivas.
- $-$  Infraestructura existente y grado de tecnicidad para su desarrollo.
- Insumos utilizados.
- $-$  Tipos o formas de producción.

Del análisis de estos lineamientos se obtiene la tipificación de cada una de las actividades productivas, con lo que es posible definirlas y caracterizarlas. Comúnmente, las actividades de una economía se dividen en tres grandes grupos:

*Actividades primarias.* Aquellas que se relacionan con el aprovechamiento de los recursos naturales, como el suelo, el agua, la flora y la fauna, de las que se derivan actividades económicas como la agricultura, la ganadería, la silvicultura y la pesca, principalmente.

*Actividades secundarias.* Tienen que ver con la transformación de todo tipo de bienes y productos en otros nuevos o diferenciados. En este grupo se ubican las manufacturas, la minería, la construcción, la generación y distribución de energía eléctrica.

*Actividades terciarias.* Corresponden a las actividades complementarias a las dos anteriores, y se refieren al comercio y a la gran gama de servicios.

En el caso de OET de la Costa Norte de V cracruz estos dos subsistemas sufrieron una adecuación debido a que en los ténninos de referencia se especificaba la entrega de 3 documentos cartográficos que en esencia contenían la misma información pero con un acomodo diferente, los mapas que se integraron fueron:

Mapa de Dimensión económica Mapa de Dimensión sociopolítica Mapa de Dimensión cultural

Debido a las características de la información involucrada para estos temas que comprende; la determinación puntual de ciertos elementos y el establecimiento de áreas para otros, fue necesario ensamblar los mapas con el manejo de varias coberturas integradas en una sola vista en ArcView, conjuntando así para una mejor representación, coberturas de puntos, polígonos y líneas. De igual forma se recurrió al uso de tablas para brindar un apoyo visual a la representación de cada tema.

La Dimensión Económica (Ver anexo cartográfico), incluyó como componentes principales información de los campos petroleros, pozos de explotación y yacimientos petroleros . detectados en el AOE, así como también los principales polos de desarrollo económico tanto actual como potencial, identificación de las zonas agrícolas, zonas avícolas, zonas ganaderas, puertos marítimos, zonas arqueológicas, zonas turísticas y localización de algunas de las principales zonas de desastres y de inundaciones.

and the company of the company of the company of the company of the company of the company of the company of the<br>Second the company of the company of the company of the company of the company of the company of the company

Las tablas que acompañaban a este mapa incluían datos del Producto Interno Bruto (PIB) por ramo de actividad y por sectores productivos a nivel general para el estado de Veracruz y el estado de Tamaulipas, así como una tabla a nivel municipal del PIB por sector de actividad.

La Dimensión Sociopolítica (Ver anexo cartográfico), consideró como elementos fundamentales el grado de marginación para cada municipio del AOE, la ubicación de las principales organizaciones sociales acompañadas de tablas donde se describe la población ·estatal, por municipio y localidad según condición de inmigración y migración, el total de inmigrantes por municipio según su origen así como los principales datos socioeconómicos de cada municipio

La Dimensión Cultural (Ver anexo cartográfico), describe por su parte la situación de la población indígena dentro del AOE mostrando los municipios con presencia de población indígena y tablas que muestran el porcentaje de la población indígena contra el total del municipio, así como los principales grupos étnicos y su porcentaje con relación a la población indígena.

Como suplemento a la información que cada mapa incluye, es posible obtener datos estadísticos de las localidades ubicadas dentro del AOE ya que en la cobertura de poblaciones que se incluye en los tres mapas vienen todos los datos del conteo 95 de INEGI los cuales se pueden consultar directamente desde su respectiva vista en ArcView utilizando el icono *ldentifY* o bien mediante el comando *Table* del menú *Theme* ya utilizado anteriormente.

## 3.1.4 Diagnóstico integrado

Con base en la información recopilada y su respectivo análisis por temas así como los productos cartográficos generados, fue posible identificar los elementos que están ocasionando efectos adversos dentro del AOE, tanto en la continuidad de los procesos naturales como en las actividades económicas y el desarrollo social, permitiendo estructurar así el mapa de Diagnóstico integrado (Ver anexo cartográfico) el cual se presenta como la síntesis global del estado que guarda la Costa Norte del Estado de Veracruz, caracterizado por tres componentes principales

El primer componente es el resultado del análisis de los diferentes usos del suelo, su significado en actividades productivas y los estados de conservación de las asociaciones vegetales, a partir de lo cual se estableció una problemática.

El segundo componente, tiene como base la información generada en el mapa geomorfológico, a partir del cual se identificaron unidades en las que puede generarse algún efecto adverso derivado del uso y ocupación de esas áreas. Finalmente, el tercer componente es el resultado de la identificación de los asentamientos humanos más poblados así como cualquier otro sitio en el que se estuvieran desarrollando actividades que pudieran estar generando dafios al ambiente, definiendo con ello la problemática puntual del área de estudio.

## 3.2 FASE IV: PRONÓSTICO O PROSPECCIÓN

El Pronostico se realiza retomando la información generada durante la fase del Diagnóstico. De su síntesis y análisis se pueden identificar los puntos que merecen pronta atención, al contar con una visión anticipada acerca de cual sería el futuro de los recursos naturales a partir de su deterioro, así como las modificaciones ambientales que podrían sufrir debido al crecimiento poblacional y el incremento de las actividades productivas, con la intensión de crear un marco de referencia que sirva como escenario base y que finalmente conduzca hacia la imagen-objetivo.

En suma, el desarrollo de esta fase ofrece la posibilidad de analizar las tendencias de comportamiento de los procesos generales de cambio, de esta manera. la prospección del territorio permite identificar las regiones donde se presenten procesos acelerados de deterioro, siendo estos de origen natural o bien resultado de la influencia de las actividades del hombre y en las cuales es necesario incidir para abatir la problemática ambiental.

Esta etapa tiene un carácter sintético (ofrece una visión integral de la problemática. al considerar los factores naturales, productivos y sociocconómicos), correctivo (es la base para planear y revertir tendencias presentes) y preventivo (permite proponer formas de aprovechamiento que eviten el deterioro de los recursos).

La disponibilidad de estas observaciones prospectivas permitirán, por tanto, esbozar una guía en la definición de estrategias a mediano y largo plazo así como los posibles comportamientos futuros, sean estos posibles o deseables. Asimismo, mantiene un amplio horizonte temporal; es decir, se interesa por eventos y situaciones a largo plazo. Ello trae consigo la flexibilidad, ya que por tratarse de una visión a alcanzar en varios años, permite la elección de futuros alternativos.

La prospectiva es un insumo básico para la planeación, ya que apoya el logro de los siguientes objetivos<sup>5</sup>:

- Construir escenarios o imágenes que consideren la visión del futuro.
- Aportar elementos estratégicos a los procesos de planeación, de apoyo a la toma de decisiones, definición de prioridades y asignación de recursos.
- Impulsar la planeación abierta y creativa fundamentada en una visión compartida del futuro.
- Proporcionar una guía conceptual que permita enfrentar con creatividad e  $\sim$ innovación la complejidad del contexto actual tendente a la globalización.

*<sup>5</sup>*SEMARNAP, *Ordenamiento Ecológico General del Territorio,* Memoria Técnica 1995-2000, México 2000.

Los escenarios se construyen, en términos generales, a través de la formulación de preguntas tales com $o<sup>6</sup>$ :

- 1. Percepción del Presente: *¿En Donde Estamos?;* Delimitación del sistema, constituido por el fenómeno o problema a estudiar y su contexto, el horizonte temporal del estudio y la formulación de algunas conjeturas iniciales sobre las variables esenciales, internas y externas.
- 2. Percepción del Futuro Probable: *¿Hacia Dónde Vamos?;* Análisis retrospectivo del fenómeno, que indaga sus mecanismos evolutivos, invariables (factores que pueden considerarse constantes en el horizonte temporal determinado) y tendencias profundas a largo plazo, considerando tanto los elementos estables como los indicios de cambio y exploración de indicios que revelen un hecho transformador: germen de cambio, disefio de escenarios probables y alternos ..
- 3. Diseño del Futuro Deseable: *¿Hacia Dónde Queremos Ir?;* Elaboración de escenarios alternativos (propiamente) a partir de las evoluciones más probables de las variables esenciales, la interacción y negociación de los actores, y las transformaciones que pueden emerger.
- 4. Estrategias de Desarrollo: *¿Hacia Dónde Podemos Ir?;* Después de construidos los escenarios se pueden considerar su formulación cuantitativa y determinarse así sus probabilidades relativas.

Con esta base metodológica, en el ejercicio de prospectiva realizado para el caso del OET de la Costa Norte del Estado de Veracruz los objetivos se dirigieron a la construcción de escenarios sobre la evolución a corto, mediano y largo plazo (entre la actualidad y el afio 2025) de los componentes del modelo enfocado a tres rubros principales, Presión de la Población, las Actividades productivas y Usos del Suelo, para construir escenarios

<sup>6</sup> SEMARNAP, *Ordenamiento Ecológico General del Territorio,* Memoria Técnica 1995-2000, México 2000.

ambientales, que finalmente y en la medida de lo posible, fueron traducidos a impactos geográficos territoriales (Ver figura 3.14).

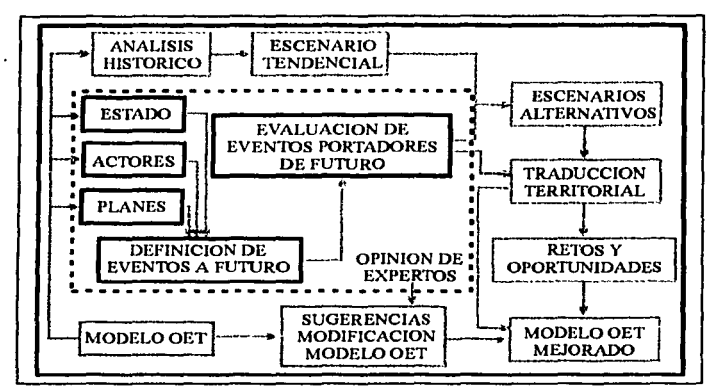

Figura 3 .14 Prospectiva del OET

*Fuente: Ordenamiento Ecológico General del Territorio, Afemoria Técnica 1995-2000, SEMARNAP-lNE, México 2000.* 

Aunque durante el desarrollo de esta fase el SIG no fue utilizado para generar los productos finales, ya que se emplearon más los métodos matemáticos y el análisis estadístico, siguió siendo la fuente más importante de información que permitió dar cumplimiento a los objetivos de esta fase.

### **3.2.1 Presión de la Población.**

Con la comparación de los datos censales de 1960 a 1995 por localidad se construyo una base de datos que permitiera estimar la evolución de la población con base en un método matemático, cuya principal virtud es la de requerir de poca información y la sencillez de los cálculos, lo cual se considero de suma importancia dado que para el presente estudio se requería conocer la probable evolución de 2, 781 localidades identificadas en la base cartográfica del ordenamiento. No obstante, debido a que se estableció como requisitos necesarios: a) contar con dato de 1995, y **b)** tener dos datos como mínimo, es que sólo se pudo proyectar la población de 2,113 localidades.

Cabe seilalar que esta base de información tuvo una serie de depuraciones que implicaron la eliminación de datos discrepantes así como de aquellas comunidades que no tuvieran referencia al afio 1995. La manera como se calcularon estas constantes, fue mediante regresiones lineales con ayuda del paquete estadístico *CurveExpert J.3.* 

Una vez revisados los resultados, se estuvo en condición de establecer un balance cuantitativo sobre la evolución de la población dentro del área de ordenamiento: cuantas continuarían creciendo, cuantas desaparecerían y en que áreas se concentrarían los crecimientos.

### 3.2.2 Actividades económicas.

Un sistema complejo por su carácter holístico se debe estudiar considerando esta condición de funcionamiento. Debido a esto se ha anticipado el empleo de técnicas y modelos de aplicación que manejen la prospectiva y los escenarios futuros; tanto para prevenir el deterioro territorial, así como detectar posibles oportunidades socioeconómicas para los actores sociales.

En el caso de la Costa Norte de Veracruz, este apartado se enfocó a la revisión de las alteraciones del suelo ocasionadas por la perdida de vegetación natural existente en el AOE, en contra posición con el incremento de actividades agrícolas y ganaderas, ampliamente relacionadas con el aumento de población en la zona a lo largo de un periodo de comparación de 29 años, contando para ello con el mapa de vegetación de 1970 y la actualización de esta para 1999, obtenida de la cartografia de INEGI y el auxilio de la interpretación de fotografias aéreas.

Otros métodos utilizados para el establecimiento de las tendencias de comportamiento que permiten la creación de escenarios alternativos fueron; la extrapolación de tendencias, el análisis de variaciones canónicas, el análisis de colas de tendencia y el sistema complejo.

### **3.2.3** Usos **del suelo.**

Para establecer un pronóstico sobre la evolución de los usos del suelo y las asociaciones de vegetación, se preparó una base cartográfica con información de 1970 y 1999, con la finalidad de estimar el grado de avance en los últimos 29 años de las . actividades productivas sobre la vegetación natural.

Una parte importante del proyecto fue la determinación de las tendencias históricas en aquellos asuntos e indicadores que forman parte del modelo. Asimismo, se definieron y evaluaron *eventos portadores de filturo;* es decir, sucesos que podrían darse en el futuro y que, de hacerlo, podrían alterar las tendencias, modificando su dirección o reforzándola.

Permitiendo así con la información del diagnóstico y las estadísticas históricas hacer posible la elaboración de los escenarios tendenciales, esto es, aquellos que en el futuro seguirán vigentes a partir de las tendencias del desarrollo.

La evaluación de los eventos portadores de futuro (importancia, deseabilidad, probabilidad de ocurrencia, fechas probables de ocurrencia e impacto), sus diferentes combinaciones y su posible impacto sobre las tendencias permitieron definir escenarios alternativos sobre la futura evolución de las presiones sobre el ambiente y el estado del medio natural.

# CAPÍTULO 4

## FASES V Y VI DEL ORDENAMIENTO ECOLÓGICO DEL TERRITORIO

Al concluir la caracterización y el diagnóstico del territorio en materia de recursos naturales, actividades productivas y aspectos económicos, se cuenta con una fotografla actualizada del AOE, y un completo dictamen de su condición a partir de la información cartográfica y geoestadística disponible para su análisis, se construyó una visión prospectiva que incorpora elementos de importancia para determinar la posible evolución a largo plazo del OET, basado en la necesidad de incluir elementos dinámicos que permitiesen tener una imagen de las presiones sobre el ambiente y el estado del mismo a la fecha y detenninar así la imagen de desarrollo a la cual se desea llegar (imagen- objetivo).

En función de los resultados obtenidos y la incorporación de nuevos elementos de información que influyen directamente sobre el medio ambiente y su calidad ecológica como son fragilidad, presión y vulnerabilidad es posible establecer las directrices del manejo de los recursos naturales, en forma conjunta con las actividades económicas más apropiadas para llevar a cabo el desarrollo sustentable dentro del AOE.

Para alcanzar estos resultados es necesario definir y establecer las estrategias, políticas y usos del suelo acordes con la estructura y las posibilidades de cada una de las unidades que conforman el AOE, para posteriormente plasmarlas en programas, leyes, decretos y acuerdos que serán observados para su correcta instrumentación por parte de las autoridades federales, estatales, municipales, particulares y diversas organizaciones sociales, de aquí la importancia de las dos últimas fases del POET; La Fase Propositiva y la Fase de Ejecución.

### 4.1 FASE V: PROPOSITIVA

Es considerada la parte medular del OET, ya que su objetivo principal es el de asignar un nuevo esquema de uso y manejo de los recursos naturales existentes en el AOE, lo que da la pauta para asegurar su aprovechamiento racional y sostenido así como establecer las estrategias generales del ordenamiento.

i<br>Tuluwa l

Durante este proceso se realiza la integración de la información con ayuda del SIG, en base al manejo de mapas en formato digital que resumen el comportamiento de los diferentes subsistemas considerados en el ordenamiento y de bases de datos generadas con el mismo fin.

Todo ello, con el propósito de obtener en principio, un producto denominado Unidades de Gestión Ambiental (UGA's), término que identifica a las unidades espaciales que constituyen la base territorial para evaluar la oferta ambiental y su manejo con fines de planificación espacial y sectorial, que servirán de marco a las "Políticas Ambientales para el Uso del Territorio", representando la forma más general del uso actual del suelo además de los usos predominante, compatible y condicionado para garantizar el uso sustentable de los recursos naturales, considerando en todo momento como temáticas básicas a la fragilidad del territorio y la calidad ecológica de los recursos naturales.

Al realizar la integración de las políticas y los usos del suelo al modelo de ordenamiento ecológico, este debe ser complementado mediante un cuadro de obras, servicios y acciones, así como una serie de lineamientos o criterios ecológicos de carácter general para definir las actividades necesarias que tendrán lugar durante su ejecución. Los principales productos cartográficos esperados para esta fase son:

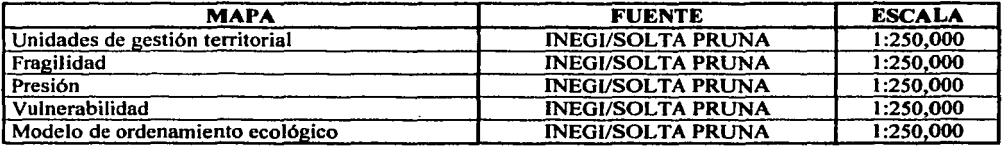

## 4.1.2 Definición de las unidades de gestión ambiental (UGA's).

Además de los mapas antes mencionados para esta fase destaca la elaboración de una cobertura de unidades del paisaje la cual servirá como antecedente inmediato para generar el mapa de Unidades de Gestión Ambiental.

La elaboración de la cobertura de unidades del paisaje se sustenta en el análisis e interpretación de cartografia temática que incluye; topoformas, geología y edafología, a nivel de geoformas, unidades litológicas y grupos primarios de suelo respectivamente. Los tres mapas ya fueron utilizados en procesos anteriores, pero en este caso, tanto el mapa de Geología como el de Edafología requieren de algunas modificaciones para su uso.

Para obtener una nueva cobertura de geología con base a las principales unidades litológicas (rocas ígneas. sedimentaras y volcánicas), se procede a realizar una agrupación de polígonos utilizando ARC/INFO mediante el comando *Dissolve,* indicando el nombre de la cobertura de entrada, el nombre de la cobertura de salida y el campo por el cual se van a reagrupar las unidades quedando estructurada la instrucción de la siguiente manera:

(C:\)[ARC]DISSOLVE Geología Rocas Form\_lito

De igual forma se procede con la cobertura de suelos tomando como base el campo en el cual se registran las unidades de suelo dominante, eliminando las líneas de polfgonos contiguos con la misma unidad de suelo como se muestra a continuación:

(C:\)[ARC]DISSOLVE Edafolo Suelos Suelp\_pri

Con estas tres coberturas se realiza una sobreposición para obtener una primera versión de unidades del paisaje:

(C:\)[ARC]UNION Geoforma Rocas Paisajl .5

(C:\)[ARC]UNION Paisal 1 Suelos Paisatmp .5

La cobertura resultante deberá someterse a un proceso de depuración dado el gran número de unidades que se generan lo cual hace dificil su manipulación, sin olvidar, que la escala establecida para la impresión de los mapas es 1 :250,000 haciendo que unidades muy pequeñas sean imperceptibles, por lo que un primer paso fue eliminar aquellas unidades cuya área fuera menor a 25 Hectáreas, utilizando el comando *Elimina/e* de ARC/INFO:

(C:\)[ARC]ELIMINATE Paisatmp Paisajes : Res Area < 250000 : Presionar *Enter*  :N :N

De esta agrupación y reclasificación se obtuvieron 976 unidades que corresponden a las diferentes formas de relieve, y que resumen la convergencia del relieve, la geología y los suelos esto es; los elementos más representativos del ambiente fisico.

Sin embargo, no hay que olvidar que sobre estas formas se están desarrollando actividades que favorecen en mayor o menor medida los procesos que las modifican o por el contrario, existen asociaciones de vegetación que establecen un equilibrio, por ello se incluyó esta variable como elemento para dividir las formas de relieve y definir así unidades más homogéneas, mismas que fueron revisadas particularmente con la finalidad de evitar en lo posible una fragmentación excesiva, obteniéndose de esta segunda división y depuración 463 unidades, estableciéndose así en forma definitiva las Unidades de Gestión Ambiental (Ver anexo cartográfico).

### 4.1.2 Estimación de escenarios

Con base a la división del territorio en UGA's y el Diagnóstico Integrado que es el análisis de todos los aspectos fisicos, bióticos y sociales por cada unidad diferenciada se dan las condiciones necesarias para crear un marco de referencia que sirve como base en la creación de la imagen-objetivo, con la intención de encontrar soluciones a la problemática general y puntual, así como las ventajas y desventajas para la continuidad de las actividades que se desarrollan en el momento actual dentro de cada UGA.

De aquí la importancia de generar los escenarios probables que resultan ser subsecuentes a la estimación de tendencias realizada en la fase anterior, clasificados de la siguiente manera:

*Escenarios alternativos.* Se establecen dentro del AOE como resultado de la aplicación de mediadas preventivas y correctivas de carácter ambiental que ayudan a disminuir las tendencias al deterioro

*Escenarios deseables.* Son producto de una selección de los escenarios alternativos y representan la imagen objetivo a lograr en el AOE, considerando para ello el estado ideal de desarrollo sin que exista destrucción del ambiente.

La formulación de estos escenarios si bien, no implican la generación de nuevo material cartográfico, si depende de los productos realizados con anterioridad como ayuda en la consulta y análisis de información, lo cual aunado a la existencia de tablas, matrices y/o gráficas generadas conjuntamente u obtenidas de otras fuentes censales son indispensables para estimar aspectos tan importantes como son:

- Tendencias de comportamiento de índices e indicadores; hacia donde se incrementa la erosión, o si el uso de suelo predominante se lleva acabo y acorde al potencial del suelo.
- Porcentajes de disminución del avance del deterioro de los ecosistemas; que tantas hectáreas de bosque han sido desmontadas para establecer zonas agrícolas o de pastizales.
- Estrategias distintas del OET; donde se indiquen usos y aprovechamiento  $\overline{\phantom{0}}$ recomendables y prohibidos, medidas de prevención, control y mitigación de efectos degradantes del medio.

## **4.1.3 Determinación de fragilidad, presión y vulnerabilidad del territorio**

Con base en lo anterior y con el fin de darle mayor sustento al diagnóstico realizado hasta el momento, como sustento para la construcción de las políticas ambientales se plantea la elaboración de los mapas de fragilidad natural, presión y vulnerabilidad, lo cual permite valorar la capacidad del medio para enfrentar diversos fenómenos de impacto. El establecimiento de estas características busca alcanzar los siguientes objetivos:

- $-$  Identificar diferentes niveles de fragilidad, presión y vulnerabilidad con base en las características de los componentes naturales: elementos morfoclimáticos; formas y procesos generales del relieve, pendiente y precipitación; suelo (tipos y grados de erodabilidad) y vegetación.
- Relacionar la fragilidad, la presión y la vulnerabilidad con la condición global de deterioro de los recursos naturales, y determinar los factores que propician dicho deterioro.
- Relacionar la fragilidad con la presión socioproductiva sobre el espacio.
- Emplear la fragilidad, presión y vulnerabilidad como insumos para la determinación de las políticas ambientales.

La fragilidad territorial está determinada por la correlación entre la sensibilidad conjunta de los componentes naturales, principalmente la relación relieve-pendiente-suelovegetación. Como ejemplos de ecosistemas con alta fragilidad, pueden citarse un bosque mesófilo de montaña ubicado en laderas empinadas, o un manglar de terrenos inundados sujetos a un intercambio continuo de sales y corrientes de agua dulce y salada en una circulación recíproca océano tierra. En ambos casos, cualquier cambio de origen natural o antrópico constituye una presión que repercute fuertemente en el ambiente modificándolo de una manera irreversible eliminándose principalmente la cobertura vegetal y el sustrato edáfico.

La condición de irreversibilidad-reversibilidad se encuentra fuertemente asociada con las categorías de fragilidad. En el caso de efectuarse impactos severos sobre un terreno muy frágil; la reversibilidad a la condición original (antes de efectuarse el impacto) es prácticamente imposible o puede tardar demasiado tiempo para recuperarse.

Por el contrario, los sitios con baja fragilidad se regeneran rápidamente aun cuando existan impactos considerables. Asimismo, las zonas frágiles son fácilmente afectables por la influencia de los paisajes contiguos, en tanto que las zonas poco frágiles pueden ubicarse y mantenerse aun existiendo sitios aledaños con fuerte presión.

### *4.1.3.J Fragilidad*

La fragilidad es un indicador ambiental que mide la calidad de los recursos naturales considerando elementos del ambiente físico y del ecológico en igual número de componentes, para evitar o disminuir la posibilidad de que el resultado sea sobre o subvalorado.

Debe aclararse que para el análisis de fragilidad no se consideran elementos sociales o económicos, debido a que estos elementos se han incorporado en otros productos del Ordenamiento Ecológico.

Los criterios rectores para la evaluación de los niveles de fragilidad en el aspecto ecológico son: procesos ecológicos, cobertura de las asociaciones de vegetación y magnitud de las asociaciones, mientras que para el aspecto físico sobresalen: suelos, procesos geomorfológicos y la magnitud de las geoformas.

A cada elemento se le agregó un valor numérico que varia entre 1 y 5, aumentando el nivel de la fragilidad de muy baja hasta muy alta dependiendo del valor asignado, las calificaciones se otorgaron con base a los procesos ecológicos por tipo de vegetación, el grado de cobertura de las asociaciones y en función a la superficie de cubrimiento como puede observarse en el Anexo 2 cuadros 4.1, 4.2 y 4.3.

En la definición de la fragilidad por tipo de suelo se tomaron en cuenta los datos representados en el Cuadro 4.4 del anexo 2, el cual nos relaciona el tipo de suelo predominante con el nivel de fragilidad correspondiente.

Para el caso de los principales procesos geomorfológicos que se llevan a cabo dentro del AOE, se requirió de elaborar una nueva cobertura tomando como referencia las unidades geológicas, y realizando los ajustes requeridos con ayuda de la cobertura de Geofonnas. Obteniéndose así una relación de los principales procesos geomorfológicos que tienen lugar en la zona, a los cuales se les asignó su valor de fragilidad correspondiente (Ver cuadro 4.5 anexo 2).

Por último con ayuda de la cobertura de gcofonnas y el dato correspondiente a la superficie de cubrimiento proporcionado directamente por ARC/INFO, para cada unidad que conforma la totalidad del AOE fue posible calcular la fragilidad por magnitudes de las formas del relieve como se ve en el Cuadro 4.6 del anexo 2.

Toda la información contenida en los cuadros descritos anteriormente se debe integrar ahora a su respectiva cobertura la forma más sencilla y dado que ya se cuenta con las tablas generadas es realizar una unión de la tabla con la cobertura mediante el comando *Joinitem* de ARC/INFO para posteriormente realizar la sobreposición de estas y generar así una base de datos que integre toda la información generada hasta el momento, el procedimiento se describe a continuación:

(C:\)[ARC]UNION Clasveg Classuel Fragil 1 .05

(C:\)[ARC]UNION Fragil 1 Procesos Fragi12 .05

(C:\)[ARC]UNION Fragil2 Clasgefo Fragil3 .05

La sobreposición realizada permitió obtener un factor de ponderación como resultado de la suma de los componentes procesados entre el número total de los mismos, esto dio a cada combinación un valor de fragilidad mínimo de l(Muy Baja) y máximo de *5* 

(Muy Alta), el proceso de asignación del grado de fragilidad requirió afiadir un nuevo campo en la base de datos con ArcView y realizar la operación de suma del valor de los elementos y efectuar la división entre el número de elementos, mediante los siguientes pasos:

- 1. Abrir Arcview.
- 2. Añadir en una vista nueva la cobertura Frágil.
- 3. Abrir la base de datos mediante *Open Theme Table,* ubicado en la barra de botones.
- 4. Dentro de la base se selecciona la opción *Start Editing* del menú *Table.*
- 5. Generar el campo de nombre Fragili, con *Add Fie/d* del menú *Edil.*
- 6. Seleccionar el nuevo campo con el puntero del ratón.
- 7. Seleccionar la botón *Ca/cu/ate.*
- 8. Escribir en el cuadro de diálogo la operación de suma para el campo de fragilidad de cada elemento y su correspondiente división entre el número de elementos.

Ya que se obtienen los valores definitivos de la fragilidad, se procede a la agrupación de todos los polígonos que cuenten con un mismo valor mediante el comando *Dissolve* de ARC/INFO (Ver anexo cartográfico), como se muestra a continuación:

(C:\)[ARC]DISSOLVE Fragil3 Frágil Fragili

### *4.1.3.2 Presión*

Este indicador hace referencia a la intensidad con la que se está actuando sobre las distintas asociaciones de vegetación y usos del suelo en respuesta al desarrollo de las actividades productivas y antropogénicas. Las calificaciones que se asignaron para cada caso se presentan en el Cuadro 4. 7 del anexo 2.

Al igual que en el caso de la fragilidad, la información concerniente al grado de presión puede agregarse directamente en la base de vegetación mediante el comando *Joinitem* o bien puede procederse de manera manual llenando cada uno de los campos ya sea con ayuda de ArcView o bien entrando el menú *Tables* de ARC/INFO.

Una vez terminada la captura es conveniente realizar una agrupación de polígonos mediante *Disso/ve* con el fin de obtener una nueva cobertura en la que se observen claramente los cinco grados de presión para el AOE (Ver anexo cartográfico).

## *4.1.3.3 Vulnerabilidad*

La vulnerabilidad del territorio se puede definir como el balance que se establece entre la condición de fragilidad de un ambiente y las presiones a las que se ve expuesto. Para su obtención es necesario combinar los factores de fragilidad y presión, asignado a cada combinación un nivel de vulnerabilidad.

El proceso para obtener la cobertura de Vulnerabilidad requiere de la sobreposición de la fragilidad y la presión mediante el comando *Union* generando una nueva cobertura temporal de vulnerabilidad.

(C:\)[ARC]UNION Fragil Presion Vulnetmp .5

La base de datos producto de la sobreposición debe ser manipulada mediante ArcView para asignarle a cada unidad generada su respectiva condición de vulnerabilidad, como en otras ocasiones es necesario agregar un nuevo campo, el cual será llenado según la clasificación que se presenta en el Cuadro 4.8 del anexo 2.

El proceso en ArcView es sencillo ya que solo se debe preguntar por cada una de las combinaciones descritas y llenar el campo correspondiente, una vez capturada toda la base se realiza nuevamente el proceso de reagrupación con *Disso/ve,* obteniendo así la versión final de la cobertura de vulnerabilidad (Ver anexo cartográfico).

## 4.1.4 Definición de la estrategia general

Las estrategias son el conjunto de acciones o lineamientos de carácter general que crean las condiciones específicas para alcanzar los objetivos deseados:

*Globales:* Establecen las grandes directrices que deberán orientar el desarrollo, tomando en cuenta su situación actual y las perspectivas generales que se estiman en el corto y mediano plazos.

*Sectoriales:* En este ámbito se contemplan aquellas estrategias de aplicación en los sectores más relevantes, que correspondan a la lógica de la división social del . trabajo o a la partición de los fenómenos o afinidades de la naturaleza y la sociedad.

*Territoriales:* Se refiere a las estrategias que permitan dar cohesión interna a la región y articulación con otras regiones, considerando elementos de localización tales como: cercanía, conectividad, dispersión, contigüidad, entre otras. <sup>1</sup>

De tal forma, que con base a los resultados obtenidos hasta el momento y la generación de la imagen-objetivo (planteamiento de la situación ambiental que se espera alcanzar a largo plazo, resultado de la selección del escenario deseable) se esta en condiciones para establecer la estrategia general. La cual se compone de la aplicación discrecional de políticas territoriales a implementar en el AOE y las UGA's que ahora la componen.

## *4.1.4.1 Políticas territoriales*

Un componente importante dentro del planteamiento de las estrategias lo conforma la asignación de políticas territoriales cuyos principales objetivos son:

- 1. Dar respuesta a los diferentes niveles de deterioro que presentan los recursos naturales (agua, aire, suelo, vegetación y fauna).
- 2. Garantizar el desarrollo sustentable que articule el crecimiento económico con la protección y conservación de los recursos naturales de la región<sup>2</sup>.

<sup>&</sup>lt;sup>1</sup> INE, *Términos de Referencia Para Elaborar un Ordenamiento Ecológico*, México 1999<br><sup>2</sup> SEMARNAP, *Ordenamiento Ecológico General del Territorio*, Memoria Técnica 1995-2000, México 2000.

Mediante su aplicación se busca promover de manera equilibrada territorios impulsores del desarrollo socioeconómico paralelamente con espacios geográficos suficientes para mantener los servicios ambientales que dan vida a las actividades productivas, estas políticas reflejan el potencial natural o las limitantes regionales, y son independientes de la estrategia de desarrollo o de la definición de los usos del suelo.

Dentro de un Ordenamiento Ecológico las políticas son concebidas de la siguiente manera:

*Aprovechamiento.* Política ambiental en la que se promueve la permanencia del uso actual del suelo y/o permite establecer su cambio en la totalidad de la UGA donde se aplica, siempre y cuando las características actuales y potenciales sean las adecuadas inclusive para el desarrollo urbano, procurando mantener por un periodo indefinido la función y las capacidades de recarga de los ecosistemas que contiene la UGA.

*Restauración.* Política que promueve la aplicación de programas y actividades encaminados a recuperar o minimizar, con o sin cambios en el uso del suelo, las afectaciones producidas por procesos de degradación en los ecosistemas tales como contaminación, erosión, deforestación, etc., incluidos dentro de la UGA. Por medio de su aplicación se tratan de restablecer las condiciones que propician la evolución y continuidad de los procesos naturales que se llevan acabo dentro de la UGA, para que una vez restaurada sea reasignada sobre ella otra política ambiental.

*Conservación.* Política ambiental que promueve la permanencia de ecosistemas nativos que cumplen con una función ecológica relevante y su utilización, sin que esto último implique cambios masivos en el uso del suelo en la UGA donde se aplique. Su principal objetivo es el de mantener tanto la forma como la función de los ecosistemas, a la vez que se utilizan los recursos existentes en la UGA.

*Protección.* Política ambiental que promueve la permanencia de ecosistemas nativos que por sus atributos de biodiversidad, extensión o particularidad merezcan ser incluidos en sistemas de áreas naturales protegidas en el ámbito federal, estatal o municipal, para asegurar el equilibrio y la continuidad de los procesos evolutivos y ecológicos así como salvaguardar la diversidad genética de las especies silvestres y acuáticas, quedando la utilización de los recursos naturales sujeta a la normatividad estipulada en el programa de manejo que sea definido por la administración del área protegida<sup>3</sup>.

a sa pinggingiya

Para la definición de las políticas ambientales para el OET de la Costa Norte de Veracruz se procedió tomando como base los indicadores de fragilidad y presión (Ver cuadro 4.9 anexo 2). El proceso de captura de datos fue similar al realizado anteriormente para la obtención de la vulnerabilidad en ArcView, seleccionando la combinación de la que se desea obtener su política correspondiente.

Obteniéndose así, una versión preliminar de las políticas que se establecerán dentro del AOE, para lograr una mayor precisión en su designación y poder definir los usos del sucio se incluyeron dos variables adicionales; la geoforma y el tipo de vegetación, a las cuales se les asignó una polftica considerando su potencial de aprovechamiento para el desarrollo de alguna actividad especifica, la conservación de sus recursos naturales, la protección de ecosistemas de relevancia ecológica, la restauración de zonas deterioradas y el aprovechamiento de los recursos sin sobrepasar su capacidad, como se observa en los Cuadros 4.10 y 4.11 del anexo 2.

La aplicación de estos indicadores permitió elaborar una cobertura preliminar de políticas territoriales. Debido a que la designación definitiva requiere ser establecida teniendo como marco de referencia las UGA's es necesario realizar una sobreposición entre ambas coberturas con la finalidad de obtener para cada unidad su respectiva política territorial.

Ahora bien, ya que se habla de un proceso de particularización a partir de una información general es común la presencia de unidades con más de una política lo cual determino el establecimiento de criterios alternativos que permitieran una mejor clasificación.

<sup>3</sup> SEMARNAP, *Ordenamiento Eco/6gico General del Territorio,* Memoria Técnica 1995-2000, México 2000.

El más sencillo de ellos fue el seleccionar aquella política que presentara una mayor superficie de cubrimiento, sin embargo a este respecto cabe hacer algunas aclaraciones ya que si dentro de una unidad se encuentran ubicadas zonas denominadas como Áreas Naturales Protegidas, Regiones Prioritarias de Conservación o Zonas de Reserva Ecológicas, por decreto estas se regulan principalmente bajo las políticas de Protección y Conservación. Siendo posible en ocasiones la asignación de la política de Aprovechamiento siempre y cuando se observen las normas establecidas dentro de los decretos ya existentes y los usos previstos sean compatibles con el medio ambiente, procurando evitar su degradación.

Como ejemplo de este caso se puede mencionar la zona de Humedales de la Costa Norte de Veracruz, en la cual predominan las políticas de conservación y protección, no obstante se permite para algunas zonas el aprovechamiento principalmente con fines de uso acuícola. En otros casos es indispensable retomar los resultados de análisis elaborados anteriormente como son: erosión, ubicación de asentamientos humanos, cubrimiento de actividades productivas así como condiciones de problemática zonal o puntual para establecer la condición que más favorezca a la unidad en cuestión.

Obteniéndose de esta manera como producto final el mapa de politicas territoriales asignadas para cada una de las UGA's (Ver anexo cartográfico), atendiendo al comportamiento y características que se presentan a partir del manejo del mapa de diagnóstico integrado, conjuntamente con la fragilidad, presión, la vulnerabilidad y las modificaciones ecológico-paisajísticas, incluyendo también los asentamientos humanos, más la estimación de tendencias que se pueden establecer a partir del comportamiento que se tiene en la actualidad y de como evolucionará en el futuro el medio natural.

## *4.1.4.2 Definición de los usos del suelo*

Otro componente importante en la determinación de las estrategias lo constituye el establecimiento de los usos del suelo en sus modalidades de uso propuesto, compatible y
condicionado, esto se logra atendiendo principalmente a las condiciones actuales de la vegetación y el análisis de las aptitudes del suelo que se presenten para cada UGA.

المنتجع<br>معلوم ومعانياتي الأصداريات

El planteamiento básico para la definición de los usos propuestos del OET fue el de respetar los usos actuales que estén de acuerdo con la vocación del suelo establecida por la geofonna y el uso actual o asociación de vegetación que sustenta el sitio, considerando los criterios que se definen en los Cuadros 4.12 y 4. 13 del anexo 2.

La modalidad de uso del suelo establecida para cada UGA dependió de una evaluación de las posibilidades y limitaciones de cada geoforma o asociación de vegetación, para sostener un determinado uso del suelo, teniendo en cuenta los criterios que se expresan en el Cuadro 4.14 del anexo 2. La asignación definitiva de usos del suelo, propuesta para el OET de la Costa Norte de Veracruz considero además, a los indicadores de fragilidad y presión así como a la Política Ecológica establecida en cada UGA.

Todo esto con la finalidad de proponer la intensificación de los usos del suelo en aquellos sitios subutilizados, respetando el uso actual cuando este constituyera una zona de amortiguamiento para zonas vecinas de conservación o protección, disminuir la intensidad de los usos cuando se rebasara el potencial de aprovechamiento establecido para la forma de relieve o vegetación y proteger o conservar zonas de importancia ecológica o que resulten incompatibles para el desarrollo de actividades productivas.

Los usos propuestos para el AOE son: Agrícola (Ag), Ganadero (Gan), Pesca (Ps), Acuacultura (Ac), Forestal No Maderable (Fnm), Urbano (Urb), Industrial (lnd), Turístico (Tu), Flora y Fauna (FyF) y Espacio natural (En). Con respecto a la categoría establecida para cada tipo de uso debe entenderse por:

*Uso Predominante.* Uso del suelo o actividad actual establecida con un mayor grado de ocupación de la unidad territorial, cuyo desarrollo es congruente con las características y diagnóstico ambiental (aptitud territorial) y que se quiere incentivar en función de las metas estratégicas regionales.

*Uso Compatible.* Uso del suelo o actividad actual que puede desarrollarse simultáneamente espacial y temporalmente con el uso predominante que no requiere regulaciones estrictas especiales por las condiciones y diagnóstico ambiental.

*Uso Condicionado.* Uso del suelo o actividad actual que se encuentra desarrollándose en apoyo a los usos predominantes y compatibles, pero que por sus características requiere de regulaciones estrictas especiales que eviten un deterioro al ecosistema.

#### 4.1.S Criterios ecológicos para el manejo de las UGA's.

Con base en los usos del suelo y en las características fisicas, económicas y bióticas del AOE para cada unidad territorial definida, se elaboraron una serie de criterios para el mejor aprovechamiento de los recursos existente, mismos que se clasificaron por tipo de uso y política ecológica.

Cabe señalar, que algunas UGA's contienen pequeñas superficies que requieren de una polftica diferente a la predominante y por lo tanto de la asignación de criterios particulares:. As( mismo, debido a Ja amplia gama de actividades que pueden haber quedado sin consideración, dentro de los criterios establecidos, se abrió la posibilidad de haoor evaluaciones especificas de su factibilidad, indicando el requerimiento de pasar por el procedimiento de evaluación en materia ambiental.

## 4.1.6 Modelo de Ordenamiento Ecológico (MOE)

Es la conclusión del análisis territorial, formulado a partir de los resultad obtenidos en las fases anteriores cuya tarea principal es la aplicación de las políticas que fomenten de manera equilibrada espacios para la promoción del uso y aprovechamiento óptimo del territorio (Ver anexo cartográfico).

En términos generales el MOE esta compuesto por una propuesta cartográfica donde se plasman por UGA's las políticas territoriales y los usos predominantes, tablas deasignación de usos donde se definen los usos predominantes, compatibles y condicionados, la regulación de las actividades productivas para cada unidad, el aprovechamiento de los recursos naturales, el establecimiento de áreas o patrimonios naturales, zonas de amortiguamiento, depósitos para residuos y áreas bajo riesgo de contingencia ambiental, así como la regulación de las obras, servicios y acciones propuestas por el organismo encargado establecidas en forma de normas, lineamentos y criterios de regulación ecológica".

#### *4.1.6.J Lineamientos* y *Criterios de Regulación Ecológica*

La Regulación Ecológica es el instrumento más fino de la promoción de las actividades productivas, la tabla de criterios que la acompaña es un listado de todas las regulaciones aplicables en la región, que son asignadas al modelo a través de las UGA's.

Los criterios ecológicos son de dos tipos: genéricos y específicos; los primeros, se refieren a aquellas disposiciones aplicables a cada UGA, independientemente de la actividad que se desee desarrollar, en esta categoría se encuentran los criterios para el manejo de los ecosistemas y los de equipamiento e infraestructura; los específicos por su parte promueven, regulan o prohiben tecnologías, mecanismos o formas en la apropiación del territorio.

#### *4.J.6.2 Obras Servicios* y *Acciones*

Para cada UGA se define un conjunto de Obras, Servicios y Acciones que deben ser agrupadas en los siguientes rubros $<sup>5</sup>$ :</sup>

Prevención y control de la contaminación ambiental.  $\longrightarrow$ 

<sup>&</sup>lt;sup>4</sup> SOLTA PRUNA, *Metodologia para el Estudio de Ordenamiento Ecológico para la Costa Norte de<br>Veracruz, México 1999* <sup>5</sup> SEDUE, Manual de Ordenaiento Ecoógico del Territorio, México 1988

- Protección y conservación de la flora y fauna silvestre y acuática.
- Establecimiento, regulación y protección de Áreas Naturales Protegidas.  $\rightarrow$
- Restauración ecológica de áreas naturales o productivas deterioradas.
- Prevención y control de emergencias y contingencias ambientales. ш.
- Educación y promoción ambiental en la comunidad.  $\equiv$

Se entienden por obras al conjunto de construcciones civiles, publicas o privadas requeridas para cumplir con las estrategias y políticas del ordenamiento. Los Servicios son aquellas actividades gubernamentales de beneficio publico y las acciones son consideradas como las actividades preferentemente concertadas entre el gobierno y la ciudadanía.

#### 4.2 FASE VI: E.JECUCIÓN

El proceso que culmina con la elaboración del mapa de Modelo de Ordenamiento Ecológico, requiere ahora de ser consolidado como un instrumento legal, administrativo y financiero aplicable al AOE, para esto toda la información recopilada y obtenida debe presentarse en forma escrita y sintética, de acuerdo al guión del documento de presentación de un POET.

Este documento puede presentar algunas variantes dependiendo del enfoque propio que se le da a cada ordenamiento, como es el caso de la Costa Norte de Veracruz en el cual se dio una importancia relevante a la actividad productiva acuicola así como el seguimiento y evaluación de las causas y efectos que han tenido sobre los ecosistemas costeros, las actividades antropogénicas, con lo cual algunos puntos del guión de presentación pudieron o debieron sufrir algunas modificaciones.

El producto final es el que debe promoverse ante los diversos sectores de la sociedad con la finalidad de lograr su observancia según lo establecido en la LGEEPA en sus artículos 19 y 20. Para este fin sin embargo es necesario que se incluyan al POET algunos trabajos preparatorios de presentación de sus propuestas, dando lugar a una etapa que se conoce como instrumentación, dentro de la cual se incluye todo procedimiento jurídico necesario para llevar la propuesta de ordenamiento ecológico al nivel de decreto o

104

programa ya que para toda parte propositiva se determina el tipo de instrumento legal, administrativo y financiero necesario para su ejecución.

La segunda etapa importante es la de gestión, la cual comprende la vinculación del proyecto de ordenamiento con la población local, y la coordinación y concertación con los sectores involucrados. A partir de reconocer la función social del territorio, donde las políticas y programas institucionales beneficien al conjunto de la sociedad, la gestión se encarga de concertar y validar, en el ámbito sectorial, el estilo de desarrollo que cumpla con las aspiraciones sociales del país.

Cabe aclarar que la gestión es un proceso que está presente no sólo en la etapa de elaboración del estudio; sino que comprende incluso más allá de la instmmcntación del ordenamiento.

#### **4.2.1 Etapa de Instrumentación**

El Ordenamiento Ecológico de la Costa Norte de Veracruz fue de carácter regional por lo que debió insertarse dentro del Sistema Estatal de Planeación Democrática establecido en la Ley de Planeación del estado de Veracruz (LPEV), la cual contempla al Comité de Planeación para el Desarrollo del estado (COPLADE) como el responsable de la planeación estatal y a los Comités de Planeación para el Desarrollo Municipal (COPLADEM) como los encargados de proyectar y coordinar las actividades de planeación en el ámbito territorial de su municipio.

Así, la gestión de los productos derivados del Ordenamiento Ecológico de Costa Norte de Veracruz (plano de modelo de usos del suelo, criterios normativos de dichos usos y paquete de servicios, obras y acciones contenidos en los programas) se deberá efectuar de conformidad con los mecanismos establecidos por el COPLADE y el COPLADEM.

Previo a la gestión deberá presentarse el estudio de Ordenamiento Ecológico de la región antes las autoridades municipales para su aprobación y poder continuar con las siguientes fases de la gestión. El primer punto a considerar para iniciar la gestión es el hecho de que las entidades y dependencias de los tres niveles de gobierno, así como los particulares y organizaciones sociales que realicen actividades productivas en el área de ordenamiento ecológico deberán respetar los usos del suelo indicados en el plano de modelo de ordenamiento ecológico y los criterios normativos de dichos usos, asimismo, deberán cumplir con las responsabilidades que les correspondan en la instrumentación de los servicios, obras y acciones contenidos en los programas del presente estudio.

#### **4.2.2 Etapa de gestión**

Para lograr la ejecución y cumplimiento del Modelo de Ordenamiento Ecológico del Territorio será necesario realizar acciones de coordinación entre los tres niveles de gobierno y de concertación con los particulares y las organizaciones sociales involucrados, a través del COPLADE, ya que éste es un órgano que compatibiliza los esfuerzos que realizan la Administración Pública Federal, el Gobierno del Estado y sus Ayuntamientos en materia de plancación estatal, evitando con ello la dispersión de recursos y la duplicidad de obras, asegurando la terminación puntual de los objetivos y metas establecidos en los programas. Asimismo, representa el medio de enlace entre los sectores de la sociedad y los órganos de gobierno.

Dentro del COPLADE se dará a conocer el estudio de Ordenamiento Ecológico de la Costa Norte de Veracruz, haciendo hincapié en los productos de cumplimiento obligatorio, con el propósito de recoger el punto de vista de los sectores involucrados y lograr el apoyo de los mismos. Con las aportaciones y opiniones que se realicen se harán las modificaciones necesarias al estudio. La coordinación y la concertación institucional también se podrán establecer fuera del marco del COPLADE mediante reuniones directas con los sectores involucrados. Donde podrán participar en las acciones de coordinación las siguientes autoridades:

- Secretaría de Desarrollo Social, a la cual le corresponde proyectar y coordinar con los gobiernos estatales y municipales la planeación regional (Ley Orgánica de la Administración Pública Federal Art. 32, fracción 11).
- Los Gobernadores de los Estados de Veracruz y Tamaulipas, podrán celebrar acuerdos de coordinación con la Federación y con los Municipios.
- Los Municipios podrán celebrar acuerdos de coordinación con la Federación para la realización de acciones en materia de ecología.
- Las Unidades Administrativas encargadas de la planeación dentro de las entidades y dependencias públicas de los tres niveles de gobierno involucrados.

Es importante sefíalar que el Consejo Estatal de Ecología de los estados de Veracruz y Tamaulipas también participará en la coordinación y concertación del ordenamiento ecológico, ya que es un órgano de concertación social y de coordinación entre las dependencias y entidades, con funciones técnicas y de consulta que puede establecer acuerdos con las autoridades correspondientes en materia de planeación, organización, coordinación, operación y control de los planes y programas ecológicos

Una vez que se haya coordinado y concertado el estudio de ordenamiento ecológico de la Costa Norte de Veracruz y se hayan hecho las modificaciones surgidas en esta etapa, se le dará la denominación de Proyecto. En este momento los gobiernos de los municipios de Veracruz y Tamaulipas, por medio del COPLADE, que es la instancia más cercana entre la población y la autoridad, convocarán a la realización de foros de consulta popular para incorporar al proyecto las demandas y propuestas de la comunidad. Podrán participar en esta etapa organizaciones de obreros, campesinos, pescadores, profesionales y ecologistas, instituciones académicas y de investigación, partidos políticos, así como miembros de la comunidad en general.

### **CAPITLU05 CONCLUSIONES**

El ordenamiento ecológico del territorio ha sido formulado como un proceso metodológico encaminado a satisfacer por una parte, la creciente necesidad de la población por planificar su crecimiento, y por otra, cumplir con los lineamientos nacionales en materia de regulación ecológica. Obteniendo así el marco bajo el cual se sustenta la elaboración de programas y acciones que permitan asignar a las unidades territoriales el uso de suelo más apropiado, sin el riesgo de que los recursos naturales se vean afectados de manera permanente e irreversible, garantizando con ello alcanzar el desarrollo sustentable de una región determinada.

Como se puede apreciar dentro del desarrollo de un OET se ve involucrada una compleja red de relaciones territoriales, la cual hasta antes de la aplicación de los sistemas digitales de procesamiento no contaba con un auxiliar que pudiera integrar en su conjunto el conocimiento del medio natural, el análisis del comportamiento de sus elementos y la relación que guardan con respecto a las diversas actividades socioeconómicas de la población.

De aquí la importancia de la utilización de los SIG durante la elaboración de un OET, como parte fundamental dentro del proceso de evaluación, aprovechamiento y conservación del territorio, ya que permiten entre otras cosas la recopilación de información acerca de los diferentes factores ambientales, económicos y sociales, que tienen lugar en el AOE, su integración y análisis mediante procesos de sobreposición, clasificación y selección, así como el procesamiento de gran cantidad de información, además de la supervisión, actualización y el monitoreo constante de la evolución del territorio.

Su uso facilita además el manejo e interpretación espacial de la información mediante la generación de cartografia digital que puede de igual forma desplegarse en la computadora o bien mediante la impresión de material cartográfico acompaftado por tablas, cuadros o gráficas que otorgan un marco de referencia y análisis más basto que en la forma manual, brindando el sustento para la toma de decisiones a las que estará sujeta el AOE.

Otra característica importante que le confiere un mayor éxito sobre las técnicas manuales durante el desarrollo de trabajos de ordenamiento ecológico, es la posibilidad de desarrollar una interface con el usuario final, de esta manera la población en general que requiera del uso de la información contenida dentro del SIG puede hacerlo de manera sencilla con un mínimo de capacitación, siendo posible la consulta y manipulación de los mapas y sus bases de datos guiados por un sencillo menú de opciones previamente programado donde se incorporen las funciones y herramientas más utilizadas.

En el caso del Ordenamiento Ecológico de la Costa Norte de Veracruz el resultado del estudio quedó plasmado dentro del Modelo de Ordenamiento Ecológico, en el cual se resumen el conjunto de políticas y usos del sucio asignados para lograr un optimo aprovechamiento y establecer las medidas encaminadas al mejoramiento de las condiciones ambientales.

Después de haber pasado por un cuidadoso proceso de selección de los elementos más sobresalientes dentro del AOE que incluyo el manejo de temas como: geología, sistema de topoformas, geoformas, edafología, uso de suelo y vegetación, fue posible la delimitación de 463 Unidades de Gestión Ambiental, que sirvieron de marco para designar aquellas áreas mas adecuadas para el establecimiento de las políticas y usos compatibles con las condiciones naturales, en función a sus características y problemática ambiental, así como de las diversas actividades económicas y sociales desarrolladas dentro de cada UGA.

De este proceso se obtuvieron 179 UGA's correspondientes al 42% del AOE destinadas a la política de aprovechamiento, presentando la mayor concentración a partir de su porción central hasta alcanzar el extremo sur, 41 UGA's encaminadas a la conservación cubriendo el 7% de la superficie del AOE, principalmente en las zonas de los grandes cuerpos de agua y sus cercanías, con excepción de la Laguna Pueblo Viejo, 34 UGA's para protección distribuidas a lo largo de la franja costera hacia el sur del AOE y un área al norte de la Laguna de Tamiahua franqueada por las lagunas Chaivel, La Tortuga y Champayán con un 5% de ocupación del territorio y por último 209 UGA 's con propósitos de restauración distribuidos a todo lo largo del AOE y un fuerte predominio en la región que va de la porción central hacia su extremo norte con una distribución total del 46%.

and a factor of the second second the second second the second second the second second the second second the<br>Second the second second second the second second second second second second second second second second second

Con estos datos es claro el predominio de zonas de aprovechamiento y restauración lo que denota una región con gran potencial pero al mismo tiempo una zona con grandes problemas resultado posiblemente de una planeación inadecuada o deficiente.

A su vez cada política ambiental recibió la asignación de diferentes usos del suelo destacando la ganadería con 103 unidades, la acuacultura con 43, la agricultura con 21, uso industrial y turismo con tres y una unidad respectivamente en el caso de la política de aprovechamiento.

En el caso de la conservación esta mostró una subdivisión tan solo de tres usos, flora y fauna en 23 unidades, pesca en 15 y forestal no maderable tan solo en tres unidades, en cuanto a la política de protección todas la UGA's fueron reservadas para su uso como espacios naturales.

Mientras que Jos usos propuestos para la política de restauración comprenden 134 UGA's para uso forestal no maderable, 70 para flora y fauna, tres con uso industrial y tan solo dos para el turismo tomando en cuenta para ambos casos las condicionantes de normatividad ambiental respectivas.

Por último, al establecimiento de las políticas ambientales y los usos de suelo propuestos se añaden los componentes ambientales de fragilidad, presión y vulnerabilidad como parte importante de los elementos que forman parte del AOE, esto con la finalidad de que sean tomados en cuenta para que, sin importar la actividad que se este realizando sobre determinada UGA se apliquen las medidas pertinentes de manejo y control de riesgos para en la medida de lo posible no sea alterado de manera significativa el entorno natural.

110

Un aspecto importante a considerar con respecto al Ordenamiento Ecológico del Territorio y otros estudios en materia ambiental, es el hecho de que desde la aparición de las computadoras y el desarrollo de los SIG el manejo de esta información ha resultado ser menos laboriosa que mediante el uso de técnicas manuales, permitiendo alcanzar mejores resultados en periodos de tiempo más cortos, un ejemplo muy claro de esto se observa en el mapa de índice de erosión del sucio, los cálculos que conllevan a la elaboración de este producto normalmente de dos semanas pueden efectuarse en un periodo no mayor a tres días. Menos confusión.

Sin embargo, no hay que olvidar que ante el desempeño de los SIG los resultados que se obtengan serán tan buenos como lo sean las fuentes con las cuales se este trabajando, siendo la prioridad del geógrafo el esforzarse en obtener los mejores insumos sin escatimar en cantidad y calidad de información, ya que no se obtendrá nada del SIG que no tenga sustento en la información que se le haya suministrado.

Con base en lo anterior es necesario, contar con una percepción clara de que se trata de una herramienta más dentro del ámbito de la geografía y por Jo tanto requiere de un manejo y aplicación adecuada, enfatizando el hecho de que su utilización visto desde este punto de vista implica necesariamente la presencia de muchas ventajas, pero a la vez enfrenta desventajas y condicionantes importantes a considerar al momento de su utilización.

Las principales ventajas que reporta el uso de los SIG dentro del ámbito de los estudios de índole territorial se pueden agrupar en los siguientes rubros:

- Manejo de información dentro de un contexto espacial.
- Incremento en la eficiencia, capacidad de análisis y productividad.  $\qquad \qquad -$
- Mejor almacenamiento, monitoreo y actualización de información.  $\rightarrow$
- Eliminación de tareas redundantes.
- Mayor precisión.

111

- Permite una mejor evaluación de la información con capacidad de predicción de eventos auxiliando con ello en la correcta toma de decisiones.
- Acrecienta la calidad de los productos finales (archivos digitales, mapas, tablas,  $\sim$ gráficos, fotografias aéreas, imágenes de satélite).
- Ahorro de tiempo en la toma de decisiones y reducción de costos.
- Proporciona el fácil acceso para la utilización y consulta publica de la información, incrementando la interacción con el usuario final.

Por otro lado las desventajas o condicionantes que tienden a presentarse al implementar un SIG como herramienta para el desarrollo de estudios ambientales pueden referirse de la siguiente manera:

- $-$  Los costos de adquisición de equipo adecuado y programas especializados al momento de su implementación resultan ser altos.
- Requerimiento de personal capacitado en la operación del SIG.
- La información cartográfica requiere siempre de una geo-referenciación
- El material digital debe presentar compatibilidad de formato, escala y proyección.
- El manejo de las bases de datos requiere de una estructuración coherente y no debe presentar inconsistencias o vacíos en la información que proporciona.
- El nivel de detalle que se obtiene se encuentra relacionado directamente con la escala original del material suministrado al SIG.
- Errores por variación de escalas sin efectuar procesos de generalización y clasificación.
- Requiere conocimiento de métodos adecuados para el procesamiento de datos.

#### **ANEXO1** Fichas para la descripción temática del Medio Natural

| <b>CLAVE DE</b><br><b>TOPOFORMA</b> | CLIMA                    | <b>i CLAVE DE CLIMA</b> I | <b>REGIMENDE</b><br><b>HUMEDAD</b> | <b>TEMPERATURA</b><br><b>MEDIA ANUAL</b> | <b>PRECIPITACIÓN</b><br><b>INVERNAL</b> | <b>SUPERFICIE</b><br>(Ha) |
|-------------------------------------|--------------------------|---------------------------|------------------------------------|------------------------------------------|-----------------------------------------|---------------------------|
| 8.36.1                              | Semicalido subhúmedo     | (A)C(w1)(w)(c)w"          | Int <del>erme</del> dio            | < 18° C                                  | iMenor al 5%                            | 11587.50                  |
| 8.36.2                              | Semicálido subhúmedo     | $(A)C(w1)$ w $(e)w''$     | Hntermedio                         | < 18° C                                  | Menor al 5%                             | 15482.56                  |
|                                     | l Semicálido subhúmedo   | [(A)C(w)(w)(e)w"          | Intermedio                         | < 18° C                                  | Menor al 5%                             | 32305.68                  |
| 18.39.3                             | Semicálido subhúmedo     | }(A)C(w2)(e)w"            | El más húmedo                      | < 18° C                                  | Entre 5 v 10.2 %                        | 5488.33                   |
|                                     | <b>iCálido subhúmedo</b> | (Aw0(w)(c)g)              | (El menos húmedo                   | < 22° C                                  | Menor al 5%                             | 398.25                    |

Cuadro 1.1 Descripción de la condición climática del AOE con base en el Sistema de topoformas

Fuente: Carta de Climas, CONABIO, Escala 1:1,000,000, 1999

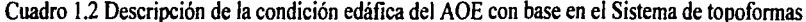

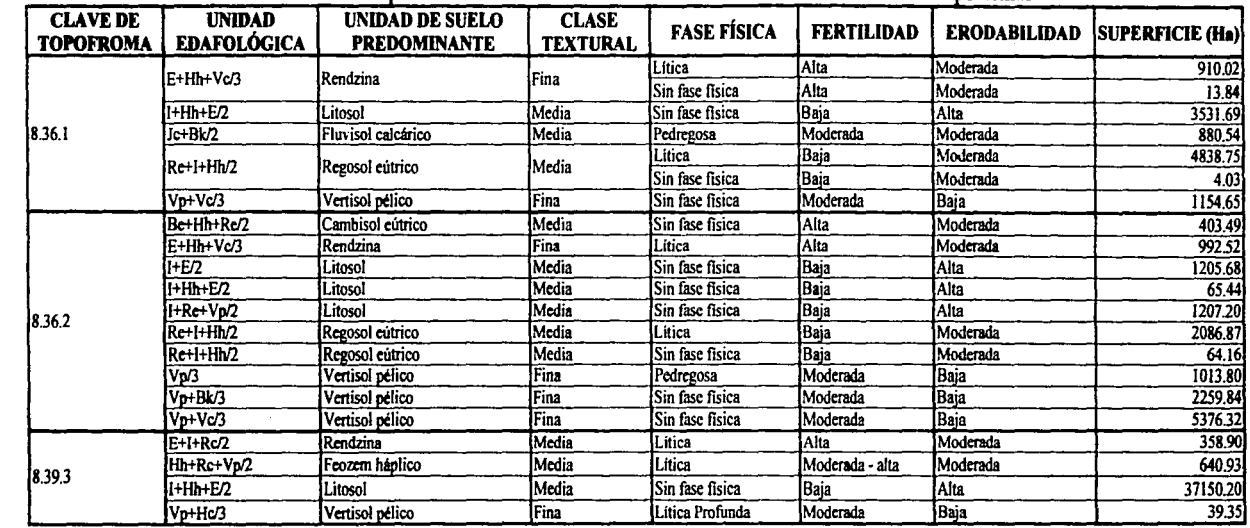

Fuente: Carta Edafológica, INEGI, Escala 1:250,000, 1985

J.

| <b>CLAVE DE</b><br><b>TOPOFROMA</b> | <b>PERIODO</b>                                                   | <b>CLASE DE ROCA</b>                       | <b>CLAVE</b>                | <b>TIPO DE ROCA</b><br><b>PREDOMINANTE</b> | <b>SUPERFICIE</b><br>(Ha) |
|-------------------------------------|------------------------------------------------------------------|--------------------------------------------|-----------------------------|--------------------------------------------|---------------------------|
|                                     | Cretácico inferior                                               | Rocas sedimentarias consolidadas           | Ki(cz)                      | Caliza                                     | 128.85                    |
| 8.36.1<br>8.36.2                    | Cretácico superior                                               | Rocas sedimentarias de consolidación media | Ks(cz-lu)                   | Caliza-lutita                              | 2124.97                   |
|                                     |                                                                  |                                            | Ks(lu)                      | Lutita                                     | 1618.40                   |
|                                     | Cuaternario                                                      | Rocas sedimentarias no consolidadas        | $Q(\text{al})$              | Deposito aluvial                           | 1209.76                   |
|                                     | Eoceno                                                           | Rocas sedimentarias de consolidación media | Te(lu)                      | Lutita                                     | 422.17                    |
|                                     | Oligoceno                                                        | Rocas sedimentarias de consolidación media | To(lu-ar)                   | Lutita-arenisca                            | 388.53                    |
|                                     | l'erciario                                                       | Rocas metamórficas consolidadas            | T(Si)                       | Sienita                                    | 2859.95                   |
|                                     | Terciario superior                                               | Rocas volcánicas consolidadas              | Ts(B)                       | Basalto                                    | 2580.86                   |
|                                     | Cuaternario                                                      | Rocas sedimentarias no consolidadas        | O(al)                       | Deposito aluvial                           | 261.28                    |
|                                     | Eoceno                                                           | Rocas sedimentarias de consolidación media | Te(lu)                      | Lutita                                     | 1537.43                   |
|                                     | Mioceno                                                          | Rocas sedimentarias de consolidación media | Tm(lu-ar)                   | Lutita-arenisca                            | 59.26                     |
|                                     | Oligoceno                                                        | Rocas sedimentarias de consolidación media | To(lu-ar)                   | Lutita-arenisca                            | 5636.02                   |
|                                     | Terciario                                                        | Rocas metamórficas consolidadas            | T(Ga)                       | Gabro                                      | 253.05                    |
|                                     |                                                                  |                                            | T(Si)                       | Sienita                                    | 194.96                    |
|                                     | Terciario superior                                               | Rocas volcánicas consolidadas              | Ts(B)                       | Basalto                                    | 3245.68                   |
|                                     | Cretácico superior                                               | Rocas sedimentarias de consolidación media | $\overline{\text{Ks}}$ (lu) | Lutita                                     | 3487.63                   |
|                                     | Cretácico inferior                                               | Rocas sedimentarias consolidadas           | Ki(cz)                      | Caliza                                     | 7713.23                   |
|                                     |                                                                  |                                            | Ks(cz-lu)                   | Caliza-Iutita                              | 17291.97                  |
|                                     | Rocas sedimentarias de consolidación media<br>Cretácico superior |                                            | Ks(lu)                      | Lutita                                     | 210.31                    |
| 8.39.3                              | Cuaternario                                                      | Rocas sedimentarias no consolidadas        | Q(al)                       | Deposito aluvial                           | 1194.19                   |
|                                     | Plioceno                                                         | Rocas sedimentarias no consolidadas        | Tpl(cg)                     | Conglomerado                               | 187.94                    |
|                                     | l'erciario                                                       | Rocas metamórficas consolidadas            | T(Si)                       | Sienita                                    | 11520.79                  |
|                                     | Terciario superior                                               | Rocas metamórficas no consolidadas         | Ts(tr)                      | Travertino                                 | 70.99                     |

Cuadro 1.3 Descripción de la condición geológica del AOE con base en el Sistema de topoformas

Fuente: Carta Geológica, INEGI, Escala 1:250,000, 1985

## Cuadro 1.4 Descripción de la condición hidrológica del AOE con base en el Sistema de topoformas

(cuencas y subcuencas)

| <b>CLAVE DE</b><br><b>TOPOFROMA</b> | <b>REGIÓN HIDROLÓGICA</b>           | CUENCA HIDROLÓGICA                  | ' SUBCUENCA HIDROLÓGICA | <b>SUPERFICIE</b><br>(Ha) |
|-------------------------------------|-------------------------------------|-------------------------------------|-------------------------|---------------------------|
| 8.36.1                              | <b>ISan Fernando-Soto La Marina</b> | Laguna de San Andrés-Laguna Morales | IRío El Carrizal        | 11587.46                  |
| 8.36.2                              | San Femando-Soto La Marina          | Laguna de San Andrés-Laguna Morales | Río El Carrizal         | 15482.53                  |
|                                     | ISan Fernando-Soto La Marina        | Laguna de San Andrés-Laguna Morales | Río Barberena           | 17352.34                  |
| 18.39.3                             |                                     | Laguna de San Andrés-Laguna Morales | IRIo El Carrizal        | 16771.40                  |
|                                     | San Fernando-Soto La Marina         |                                     | Rio Tigre O Cachimbas   | 4068.47                   |

 $511$ 

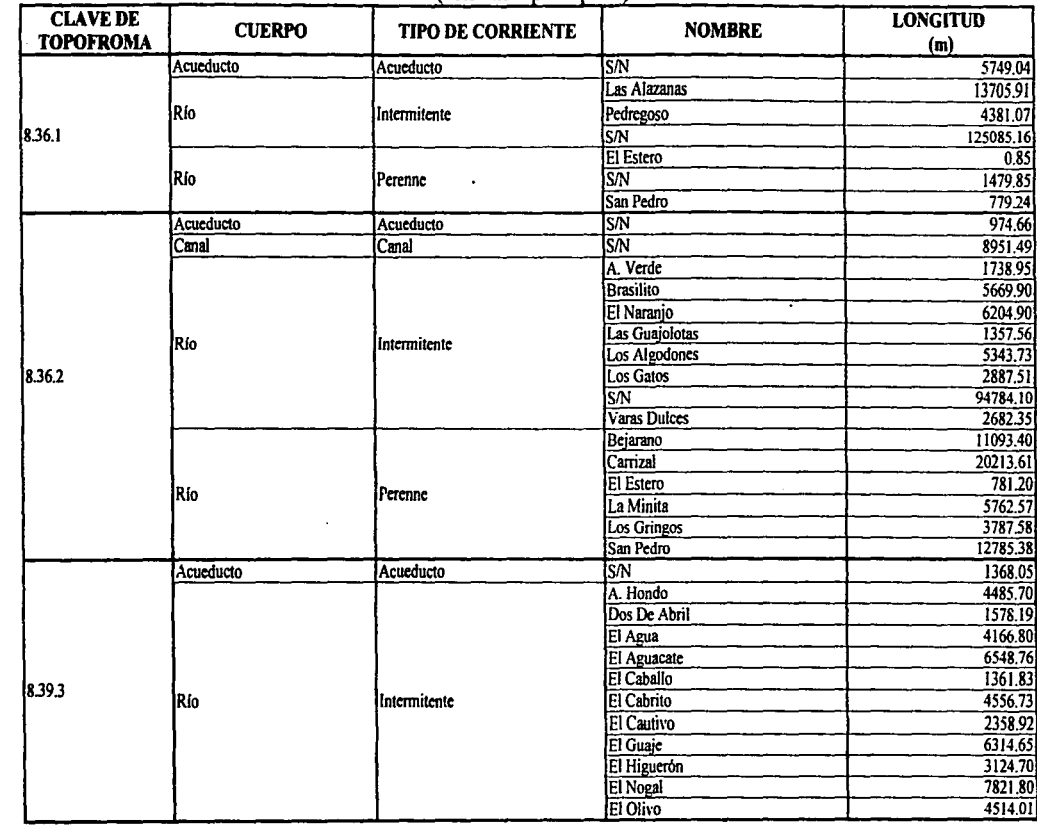

Cuadro l .4a Descripción de la condición hidrológica del AOE con base en el Sistema de topoformas (corrientes principales)

NESIS CON NEW YORK

 $911$ 

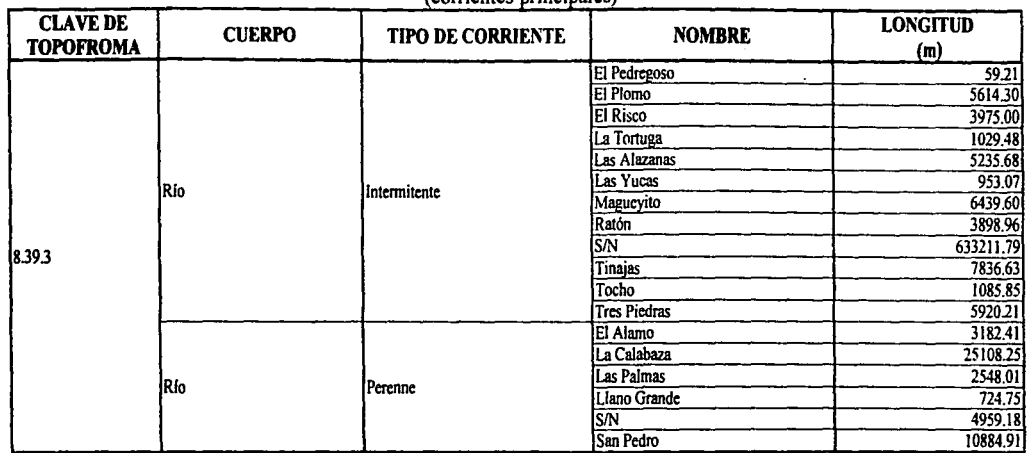

Cuadro l .4a *(Continuación)* Descripción de la condición hidrológica del AOE con base en el Sistema de topofonnas (corrientes principales)

Cuadro l .4b Descripción de la condición hidrológica del AOE con base en el Sistema de topofonnas

(cuerpos de agua)

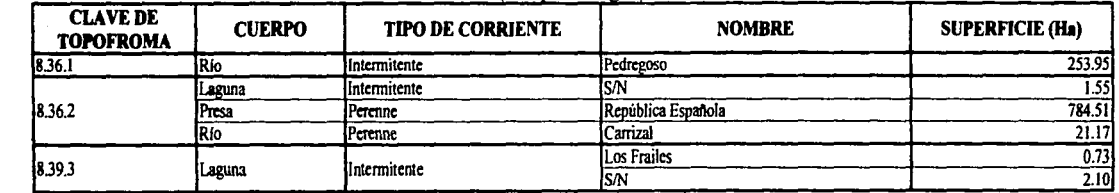

Fuente: Carta de Aguas Superficiales, INEGI, Escala 1:250.000, 1985; Carta Topográfica, INEGI, Escala 1:50,000, 1985

MEDINO EG VITVA

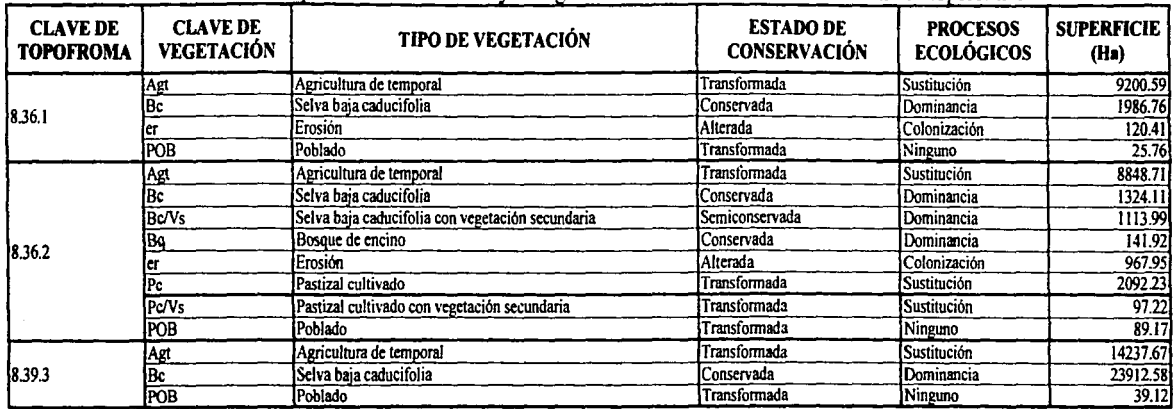

Cuadro 1.5 Descripción del uso del suelo y la vegetación del AOE con base en el Sistema de topoformas

Fuente: Carta de Uso de Suelo y Vegetación, INEGI, Escala 1:250,000 1979, Actualizada por Solta Pruna 1999

ANEX02 Criterios para la asignación de la Fragilidad, Presión, Vulnerabilidad, las Polfticas Ambientales y los Usos de Suelo

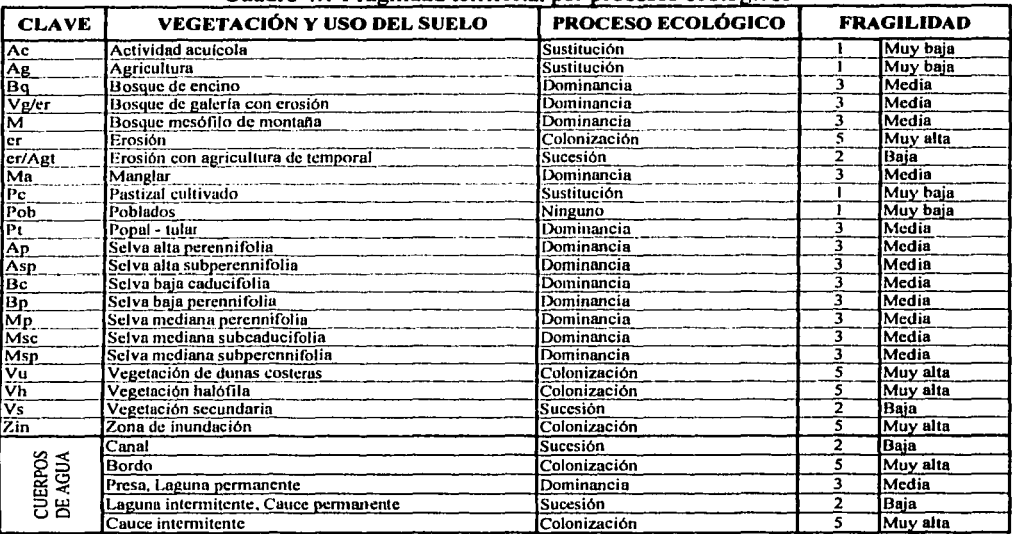

#### Cuadro 4.1 Fragilidad territorial por procesos ecológicos

Fuente: Ordenamiento Ecológico General del Territorio, Memoria Técnica 1995-2000, SEMARNAP-INE, 2000

#### Cuadro 4.2 Fragilidad territorial por cobertura de las asociaciones vegetales

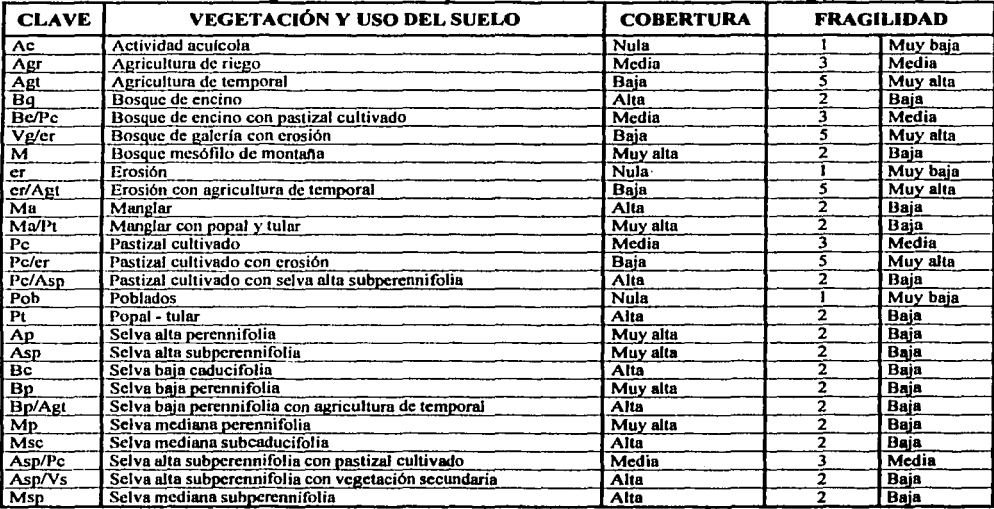

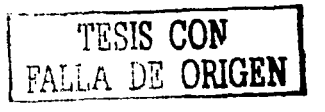

| <b>CLAVE</b>              | <b>VEGETACIÓN Y USO DEL SUELO</b>      | <b>COBERTURA</b> | <b>FRAGILIDAD</b> |
|---------------------------|----------------------------------------|------------------|-------------------|
| Vu                        | Vegetación de dunas costeras           | Baja             | Muy alta          |
| $\overline{vh}$           | Vegetación halófila                    | Baia             | Muy alta          |
| Vh/Ma                     | Vegetación halófila con manglar        | Media            | Media             |
| Vs                        | Vegetación secundaria                  | Media            | Media             |
| $\overline{z}$ in         | Zona de inundación                     | Nula             | Muy baja          |
|                           | Canal, Bordo                           | Media            | Media             |
|                           | Presa                                  | Baia             | Muy alta          |
|                           | Laguna permanente, Laguna intermitente | Media            | Media             |
| <b>CUERPOS</b><br>DE AGUA | Cauce permanente                       | Media            | Media             |
|                           | Cauce intermitente                     | Baia             | Muy alta          |

Cuadro 4.2 (Continuación) Fragilidad territorial por cobertura de las asociaciones vegetales

Fuente: Ordenamiento Ecológico General del Territorio, Memoria Técnica 1995-2000, SEMARNAP-INE, 2000

Cuadro 4.3 Fragilidad territorial por magnitud de las asociaciones de vegetación

| <b>TAMAÑO DE LA ASOCIACION</b> | <b>FRAGILIDAD</b> |
|--------------------------------|-------------------|
| Menor a 1250 ha                | l Muv alta        |
| 1250 a 2499 ha                 | Alta              |
| 2500 a 4999 ha                 | Media             |
| 5000 a 9999 ha                 | Baia              |
| Mayor de 10,000 ha             | Muy Baia          |

Fuente: Ordenamiento Ecológico General del Territorio, Memoria Técnica 1995-2000, SEMARNAP-INE, 2000

| <b>CLAVE</b> | <b>SUELO</b>    | <b>FRAGILIDAD</b> |              |  |
|--------------|-----------------|-------------------|--------------|--|
| B            | Cambisol        |                   | Media        |  |
| ்            | Chernozem       |                   | Baja         |  |
| E            | <b>Rendzina</b> |                   | Mcdia        |  |
| G            | Gleysol         |                   | Baja         |  |
|              | Feozem          |                   | Media        |  |
|              | Litosol         |                   | Alta         |  |
|              | Fluvisol        |                   | Muy alta     |  |
|              | Luvisol         |                   | Media        |  |
|              | Regosol         |                   | <b>Media</b> |  |
|              | Vertisol        |                   | Media        |  |
| 7            | Solonchak       |                   | Baja         |  |

Cuadro 4.4 Fragilidad territorial por tipo de suelo

Fuente: Ordenamiento Ecológico General del Territorio, Memoria Técnica 1995-2000, SEMARNAP-INE, 2000

Cuadro 4.5 Fragilidad territorial por procesos geomorfológicos

| <b>CLAVE</b> | <b>PROCESOS GEOMORFOLÓGICOS</b>    | <b>FRAGILIDAD</b> |
|--------------|------------------------------------|-------------------|
|              | Tectónico-volcánicos               | Muy baja          |
|              | Tectónicos-acumulativos            | Muy baja          |
|              | Tectónicos-mixtos                  | Muy alta          |
|              | Volcánicos eruptivos               | Muy alta          |
|              | Volcánicos de derrame              | <b>Alta</b>       |
|              | Volcánicos secundarios             | <b>Baja</b>       |
|              | Diagencticos                       | Alta              |
| ۰            | Denudatorios gravitacionales       | Media             |
| 11           | Erosivos marinos                   | Muy alta          |
| 13           | <b>Erosivos hídricos fluviales</b> | Muy alta          |
| 15           | <b>Acumulativos hídricos</b>       | Alta              |
| 16           | Erosivos acumulativos eólicos      | Alta              |

Fuente: Ordenamiento Ecológico General del Territorio, Memoria Técnica 1995-2000, SEMARNAP-INE, 2000

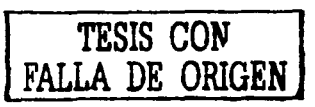

| <b>TAMAÑO DE LA GEOFORMA</b> | <b>FRAGILIDAD</b> |          |  |  |  |
|------------------------------|-------------------|----------|--|--|--|
| Menor a 10,000 Ha            |                   | Muy Alta |  |  |  |
| 10,000 A 19,999 Ha           |                   | Alta     |  |  |  |
| 20,000 A 39,999 Ha           |                   | Media    |  |  |  |
| 40,000 A 79,999 Ha           |                   | Baia     |  |  |  |
| Mavor de 80.000 Ha           |                   | Muy Baia |  |  |  |

Cuadro 4.6 Fragilidad territorial por magnitud de las formas del relieve

Fuente: Ordenamiento Ecológico General del Territorio, Memoria Técnica 1995-2000, SEMARNAP-INE, 2000

#### Cuadro 4.7 Grados de presión por asociación de vegetación

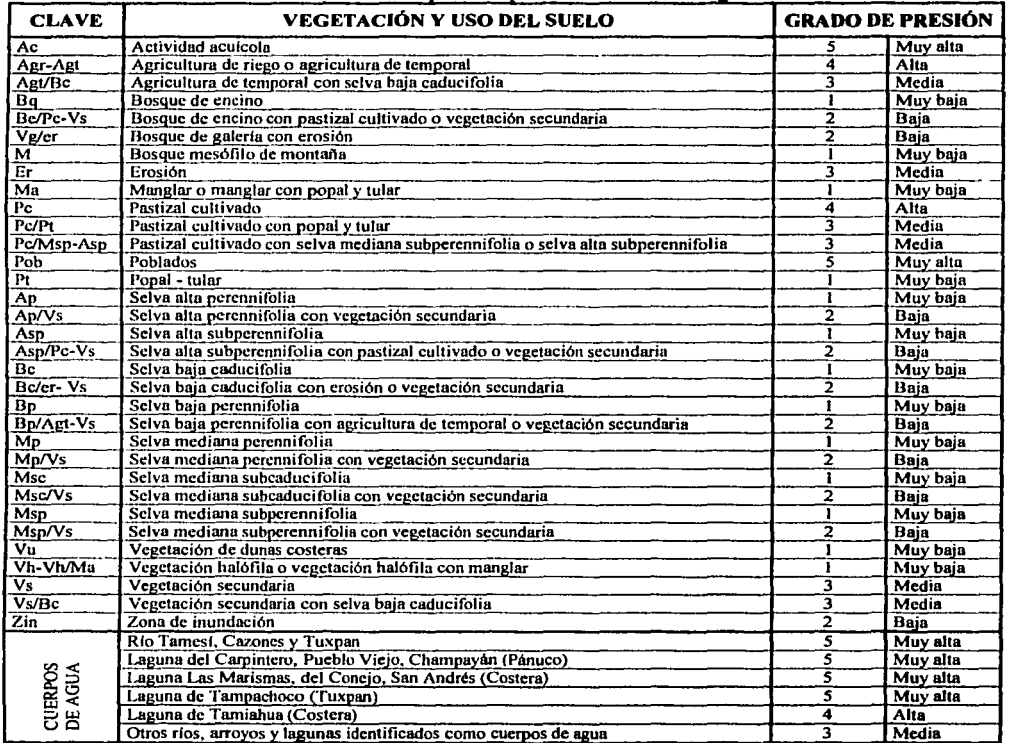

Fuente: Ordenamiento Ecológico General del Territorio, Memoria Técnica 1995-2000, SEMARNAP-INE, 2000

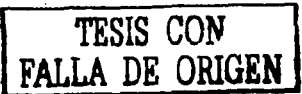

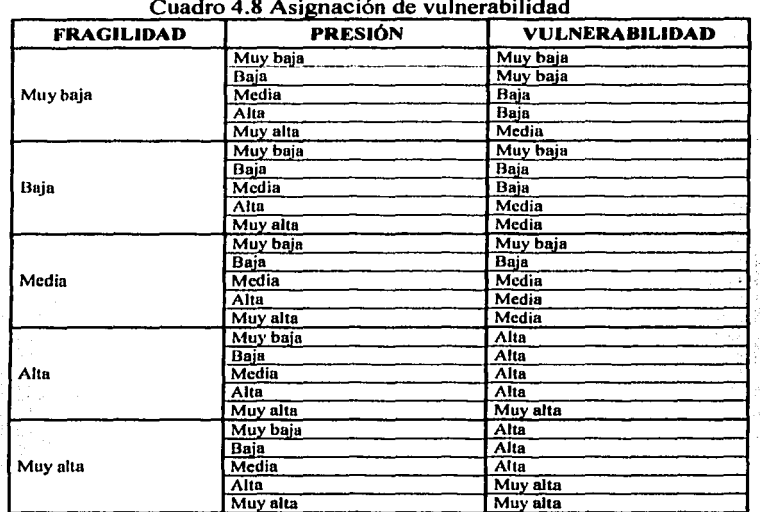

<u>and a complete state of the state of the state of the state of the state of the state of the state of the state of the state of the state of the state of the state of the state of the state of the state of the state of th</u>

and the company of the company

 $\gamma_{\rm c}$  and  $\gamma_{\rm c}$ 

 $\ddot{\phantom{a}}$ 

Fuente: Ordenamiento Ecológico General del Territorio, Memoria Técnica 1995-2000, SEMARNAP-INE, 2000

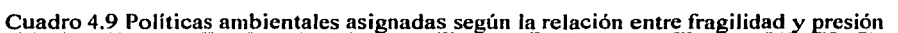

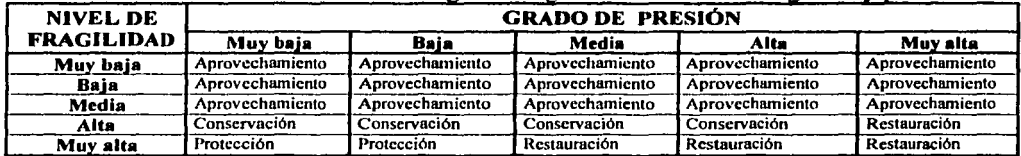

Fuente: Ordenamiento Ecológico General del Territorio, Memoria Técnica 1995-2000, SEMARNAP-INE, 2000

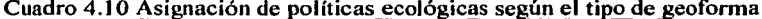

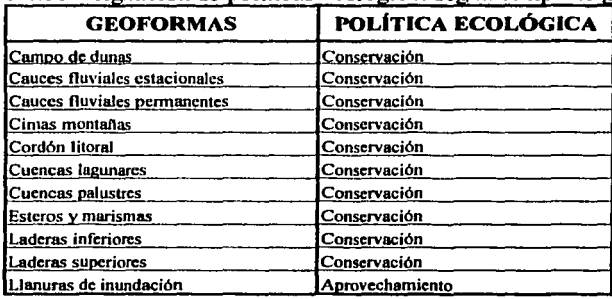

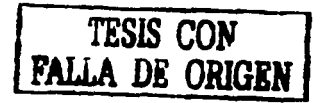

ال الم = مستقول أن tikut s

 $\label{eq:2.1} \frac{1}{2} \frac{1}{2} \sum_{\substack{ \alpha \in \mathbb{Z}^3 \\ \alpha \in \mathbb{Z}^3}} \frac{1}{\alpha} \sum_{\substack{ \alpha \in \mathbb{Z}^3 \\ \alpha \in \mathbb{Z}^3}} \frac{1}{\alpha} \sum_{\substack{ \alpha \in \mathbb{Z}^3 \\ \alpha \in \mathbb{Z}^3}} \frac{1}{\alpha} \sum_{\substack{ \alpha \in \mathbb{Z}^3 \\ \alpha \in \mathbb{Z}^3}} \frac{1}{\alpha} \sum_{\substack{ \alpha \in \mathbb{Z}^3 \\ \alpha \in \mathbb{Z}^3}}$ 

| <b>GEOFORMAS</b>       | POLÍTICA ECOLÓGICA  |
|------------------------|---------------------|
| Lomerios altos         | Aprovechamiento     |
| <u>Lomerios bajos</u>  | Aprovechamiento     |
| <b>Lomeríos medios</b> | Aprovechamiento     |
| Mesas                  | Aprovechamiento     |
| Pluyas                 | Conservación        |
| Terrazas de valle      | Aprovechamiento     |
| Terrazas marinas       | Aprovechamiento     |
| Tierras altas          | Conservación        |
| Valles intermontanos   | <b>Conservación</b> |

Cuadro 4.10 (Continuación) Asignación de políticas ecológicas según el tipo de geoforma

Fuente: Ordenamiento Ecológico General del Territorio, Memoria Técnica 1995-2000, SEMARNAP-INE, 2000

| Cuadro 4.1 l Asignación de políticas ecológicas según el tipo de vegetación o uso del suelo |                    |  |  |  |  |
|---------------------------------------------------------------------------------------------|--------------------|--|--|--|--|
| USO DEL SUELO Y VEGETACIÓN                                                                  | POLÍTICA ECOLÓGICA |  |  |  |  |
| Actividad aculcola                                                                          | Aprovechamiento    |  |  |  |  |
| Agricultura de riego                                                                        | Aprovechamiento    |  |  |  |  |
| Agricultura de riego con erosión                                                            | Restauración       |  |  |  |  |
| Agricultura de temporal                                                                     | Aprovechamiento    |  |  |  |  |
| Agricultura de temporal con selva baja caducifolia o vegetación secundaria                  | Aprovechamiento    |  |  |  |  |
| Agricultura de temporal con erosión                                                         | Restauración       |  |  |  |  |
| Agua                                                                                        | Conservación       |  |  |  |  |
| Bosque de encino                                                                            | Conservación       |  |  |  |  |
| Bosque de encino con pastizal cultivado o con vegetación secundaria                         | Restauración       |  |  |  |  |
| Bosque de galería con erosión                                                               | Restauración       |  |  |  |  |
| Bosque mesófilo de montaña                                                                  | Conservación       |  |  |  |  |
| Erosión                                                                                     | Restauración       |  |  |  |  |
| Erosión con agricultura de temporal                                                         | Restauración       |  |  |  |  |
| Manglar                                                                                     | Conservación       |  |  |  |  |
| Manglar con popal y tular                                                                   | Conservación       |  |  |  |  |
| Pastizal cultivado                                                                          | Aprovechamiento    |  |  |  |  |
| Pastizal cultivado con popal y tular                                                        | Aprovechamiento    |  |  |  |  |
| Pastizal cultivado con selva alta subperennifolia o selva mediana subperennifolia           | Aprovechamiento    |  |  |  |  |
| Pastizal cultivado con vegetación secundaria                                                | Aprovechamiento    |  |  |  |  |
| Pastizal cultivado con crosión                                                              | Restauración       |  |  |  |  |
| Poblados                                                                                    | Aprovechamiento    |  |  |  |  |
| Popal - tular                                                                               | Conservación       |  |  |  |  |
| Selva alta perennifolia                                                                     | Conservación       |  |  |  |  |
| Selva alta perennifolia con vegetación secundaria                                           | Restauración       |  |  |  |  |
| Selva alta subperennifolia                                                                  | Conservación       |  |  |  |  |
| Selva alta subperennifolia con Pastizal cultivado o vegetación secundaria                   | Restauración       |  |  |  |  |
| Selva baja caducifolia                                                                      | Conservación       |  |  |  |  |
| Selva baja caducifolia con erosión o vegetación secundaria                                  | Restauración       |  |  |  |  |
| Selva baja perennifolia                                                                     | Conservación       |  |  |  |  |
| Selva baja perennifolia con agricultura de temporal o vegetación secundaria                 | Restauración       |  |  |  |  |
| Selva mediana perennifolia                                                                  | Conservación       |  |  |  |  |
| Selva mediana perennifolia con vegetación secundaria                                        | Restauración       |  |  |  |  |
| Selva mediana subcaducifolia                                                                | Conservación       |  |  |  |  |
| Selva mediana subcaducifolia con vegetación secundaria                                      | Restauración       |  |  |  |  |

 $\sim$  $\sim$   $\sim$  $\mathbf{1}$  $\ddot{\phantom{a}}$  $\sim$   $\sim$  $\overline{a}$  $\sim$  $\sim$  $\mathcal{L}$  $\sim$  $\overline{a}$ 

 $\ddot{\phantom{0}}$ 

ù.

ina. ingen<br>S

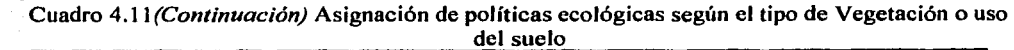

i<br>Geografia e segui

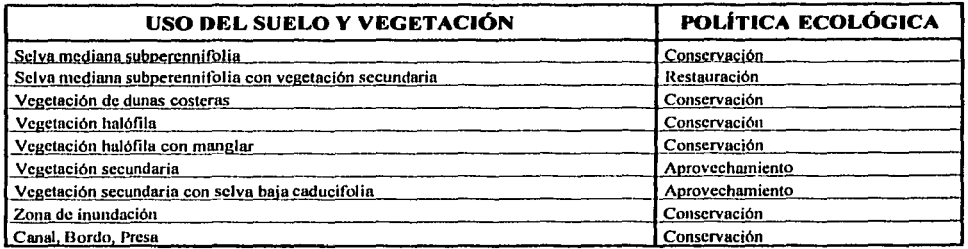

Fuente: Ordenamiento Ecológico General del Territorio, Memoria Técnica 1995-2000, SEMARNAP-INE, 2000

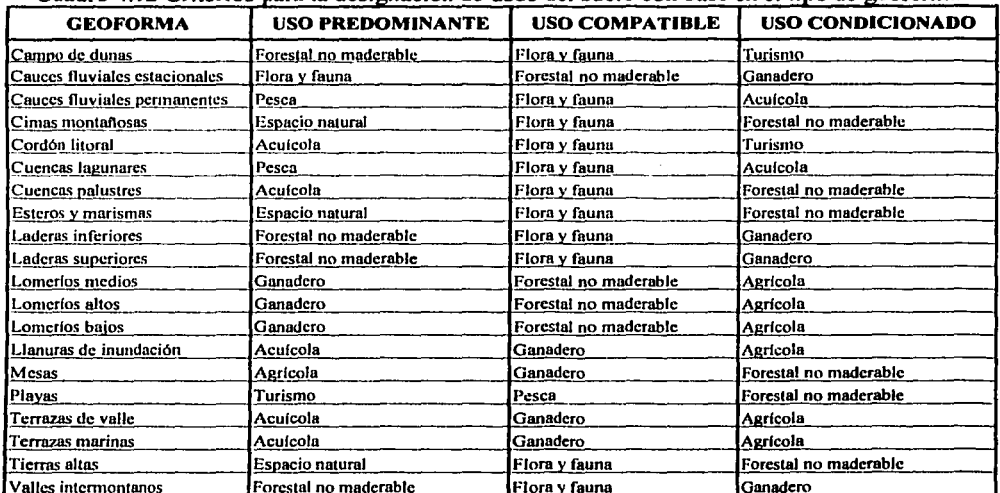

#### Cuadro 4.12 Criterios para la designación de usos del suelo con base en el tipo de geoforma

Fuente: Ordenamiento Ecológico General del Territorio, Memoria Técnica 1995-2000, SEMARNAP-INE, 2000

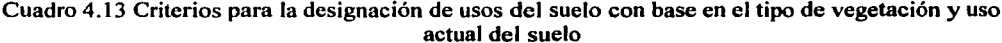

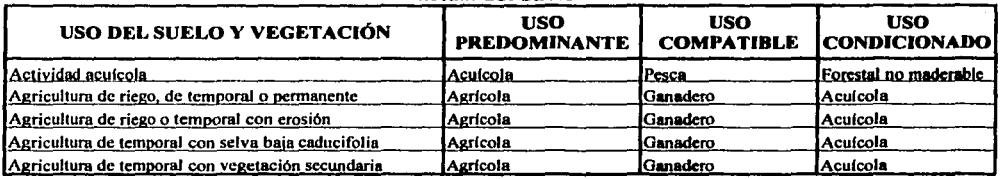

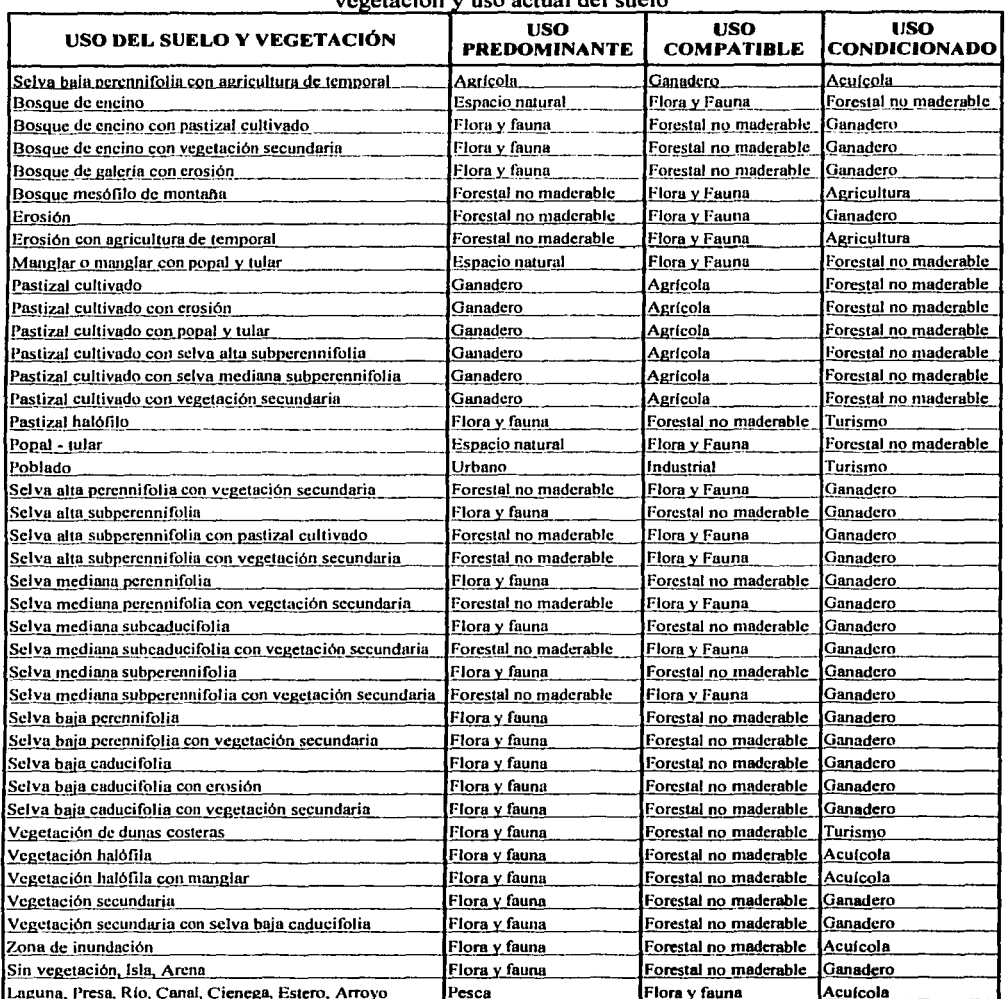

# Cuadro 4.13 *(Continuación)* Criterios para la designación de usos del suelo con base en el tipo de<br>vegetación y uso actual del suelo

contract in the contract of

 $\frac{1}{2\sqrt{N}}\left(\frac{1}{N}\right)^{2}=\frac{1}{N}\left(\frac{1}{N}\right)^{2}\left(\frac{N}{N}\right)^{2}.$ 

Fuente: Ordenamiento Ecológico General del Territorio, Memoria Técnica 1995-2000, SEMARNAP-INE, 2000

 $\sim$ 

| <b>POLÍTICAS</b>      | <b>APROVECHAMIENTO</b> |                  |                  | <b>CONSERVACIÓN</b> |                  |                  | <b>PROTECCIÓN</b> |      | <b>RESTAURACIÓN</b> |   |      |                  |
|-----------------------|------------------------|------------------|------------------|---------------------|------------------|------------------|-------------------|------|---------------------|---|------|------------------|
| Uso del suelo         | P                      | CMP.             | <b>CND</b>       | P                   | CMP.             | <b>CND</b>       | P                 | CMP. | <b>CND</b>          | P | CMP. | <b>CND</b>       |
| Agricola              | $\boldsymbol{x}$       | x                |                  |                     |                  | x                |                   |      |                     |   |      | x                |
| Ganadero              | x                      | x                |                  |                     |                  | x                |                   |      |                     |   |      | $\boldsymbol{x}$ |
| Forestal no Maderable |                        |                  |                  | $\boldsymbol{x}$    | x                |                  |                   |      | x                   | x | x    |                  |
| Acuícola              |                        |                  | $\boldsymbol{x}$ |                     |                  | x                |                   |      |                     |   |      | x                |
| Turismo               | $\boldsymbol{x}$       | $\boldsymbol{x}$ |                  |                     |                  | $\boldsymbol{x}$ |                   |      | $\boldsymbol{x}$    |   |      |                  |
| Flora y fauna         |                        |                  |                  | $\boldsymbol{x}$    | $\boldsymbol{x}$ |                  |                   |      |                     | x | x    |                  |
| Urbano                | $\boldsymbol{x}$       | x                |                  |                     |                  | x                |                   | x    |                     |   |      | x                |
| Pesca                 | x                      | x                |                  | x                   | x                |                  |                   |      | x                   | x | x    |                  |
| Espacio natural       |                        |                  |                  |                     |                  |                  | x                 |      |                     |   |      |                  |
| Industrial            |                        |                  | $\boldsymbol{x}$ |                     |                  | $\boldsymbol{x}$ |                   |      |                     |   |      | x                |

Cuadro 4.14 Criterios para la asignación del tipo de uso del suelo

Clave:  $P = \text{Predominante}$ ;  $\overline{AMP} = \text{Compatible}$ ;  $\overline{CND} = \text{Condicionado}$ .

Fuente: Ordenamiento Ecológico General del Territorio, Memoria Técnica 1995-2000, SEMARNAP-INE, 2000

## ANEXO CARTOGRÁFICO

 $\ddot{\phantom{0}}$ 

is and

and the state of

Los mapas que conforman el Anexo Cartográfico expuestos a continuación son tan solo una versión simplificada de los originales presentados durante la elaboración del Proyecto de Ordenamiento Ecológico de la Costa Norte de Veracruz, ya que debido a la gran cantidadde información contenida en estos no es posible mostrarlos en tamaño carta sin perder definición.

Por ese motivo se presenta junto con el documento un disco compacto *(CD-Rom)* en el cual se incluyen las imágenes en formato *WMF (Windows Meta Field),* donde se logran apreciar con claridad los detalles y la información que compone a cada mapa.

#### **SISTEMA DE TOPOFORMAS**

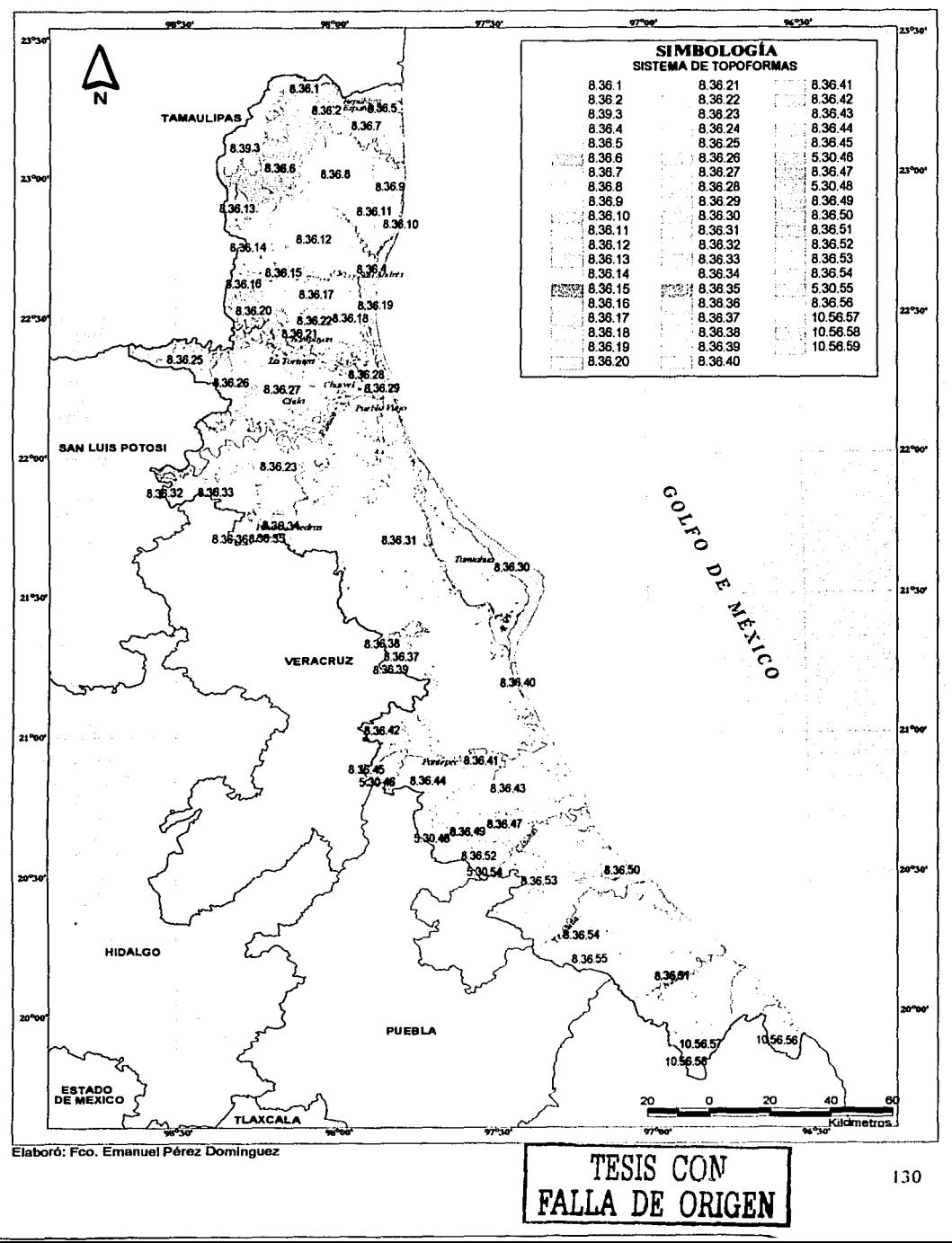

#### UNIDADES DE RELIEVE (GEOFORMAS)

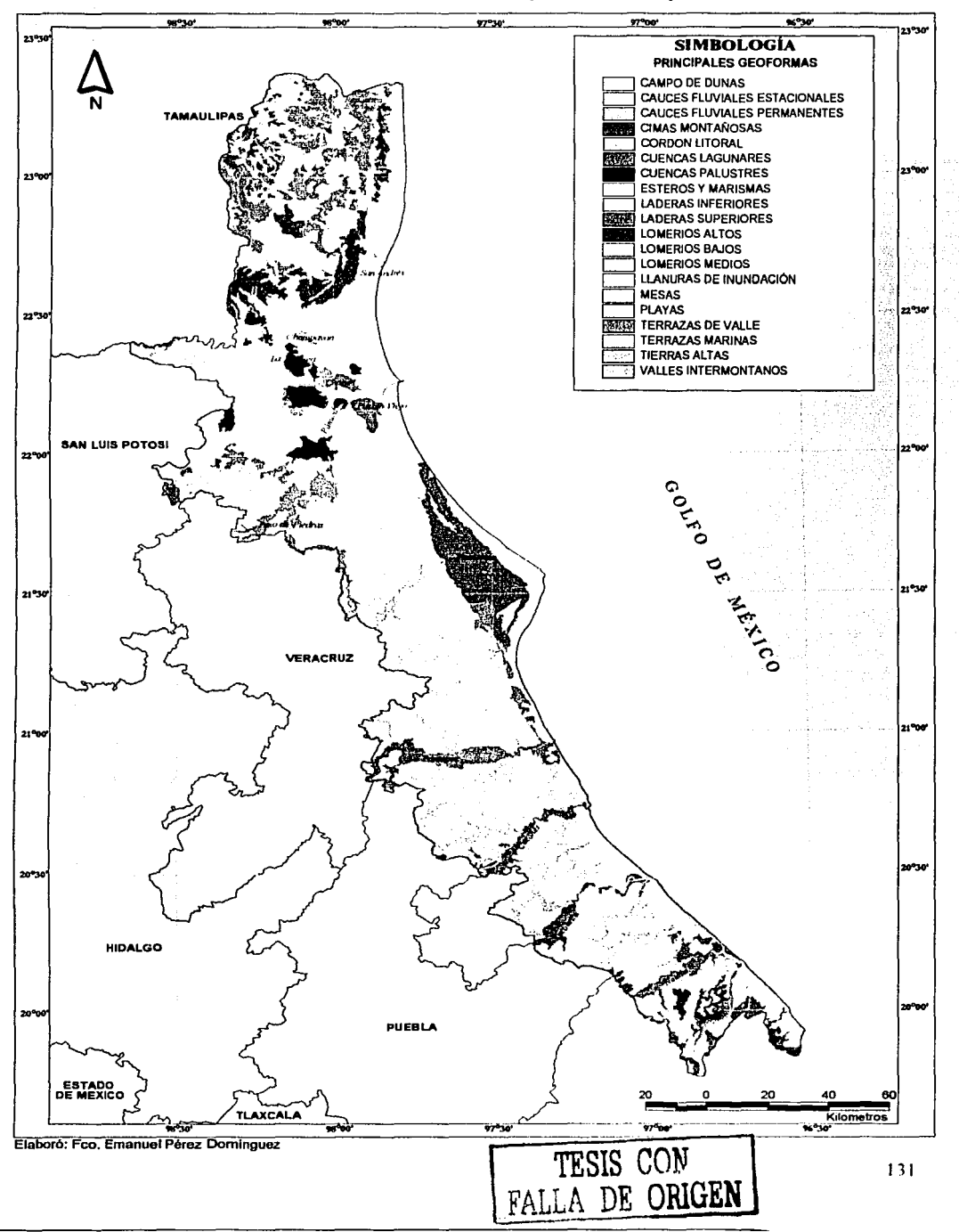

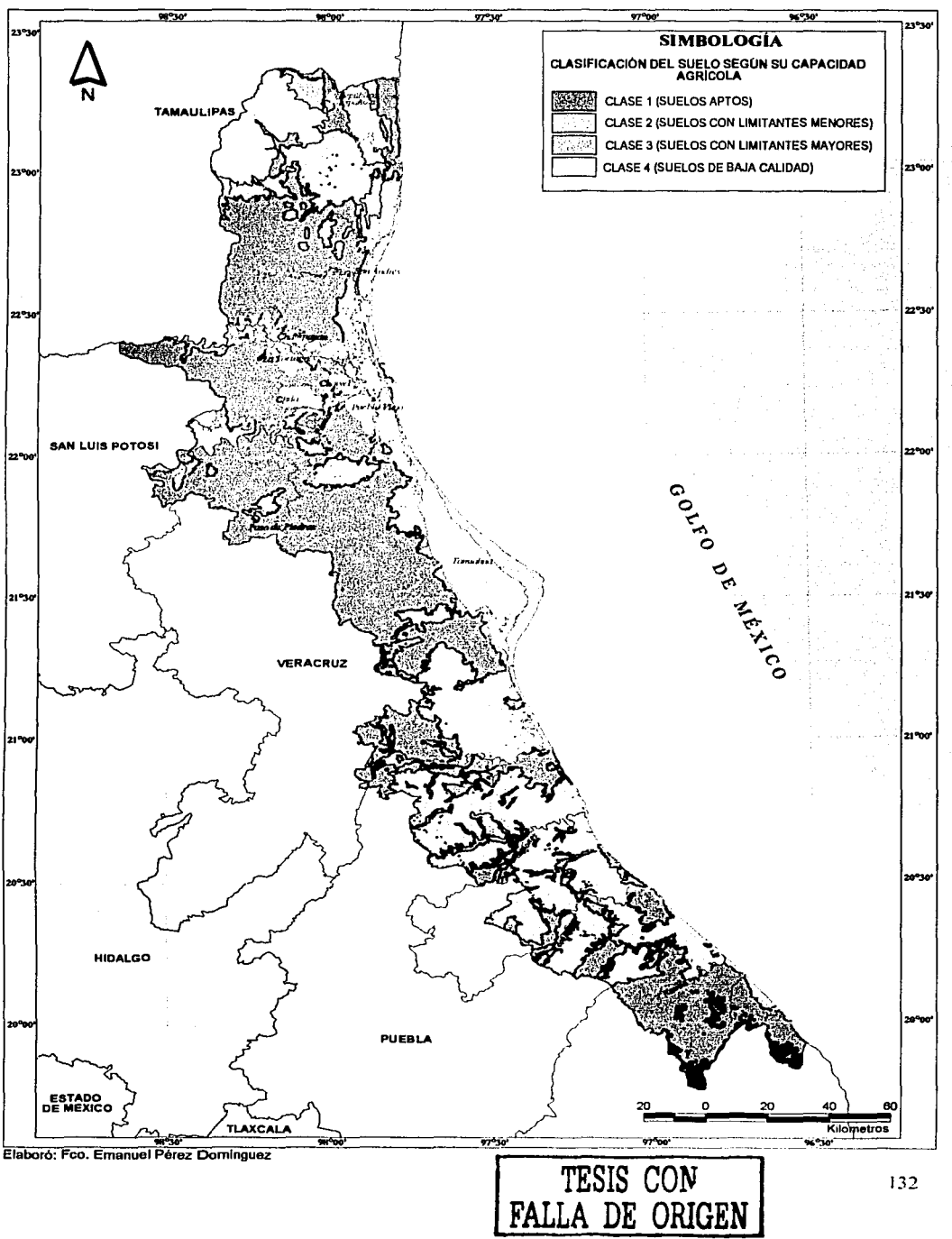

#### **APTITUD DEL SUELO PARA USO AGRÍCOLA**

#### **APTITUD DEL SUELO PARA USO PECUARIO**

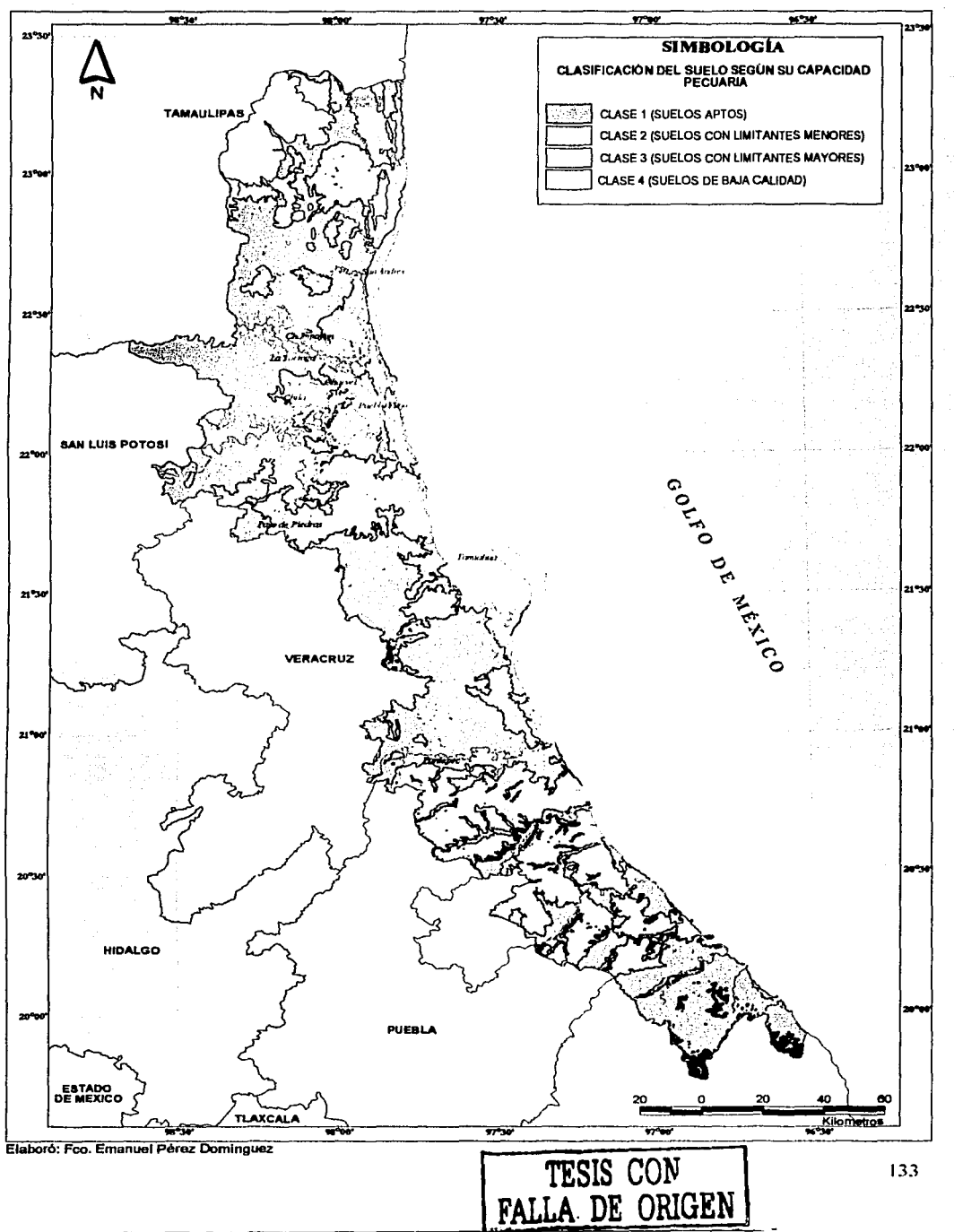

#### **APTITUD DEL SUELO PARA USO URBANO**

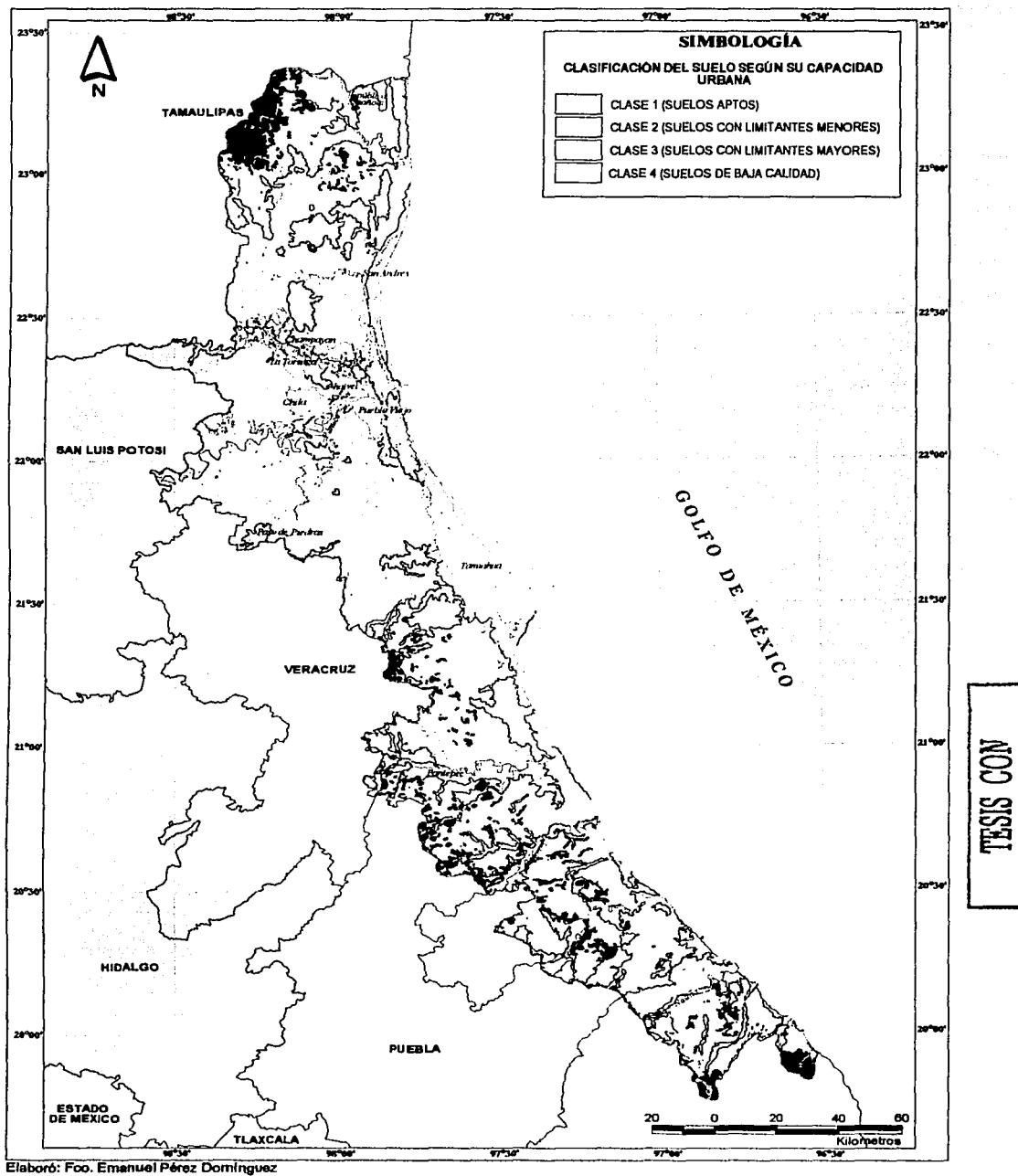

#### **ÍNDICE DE EROSIÓN LAMINAR**

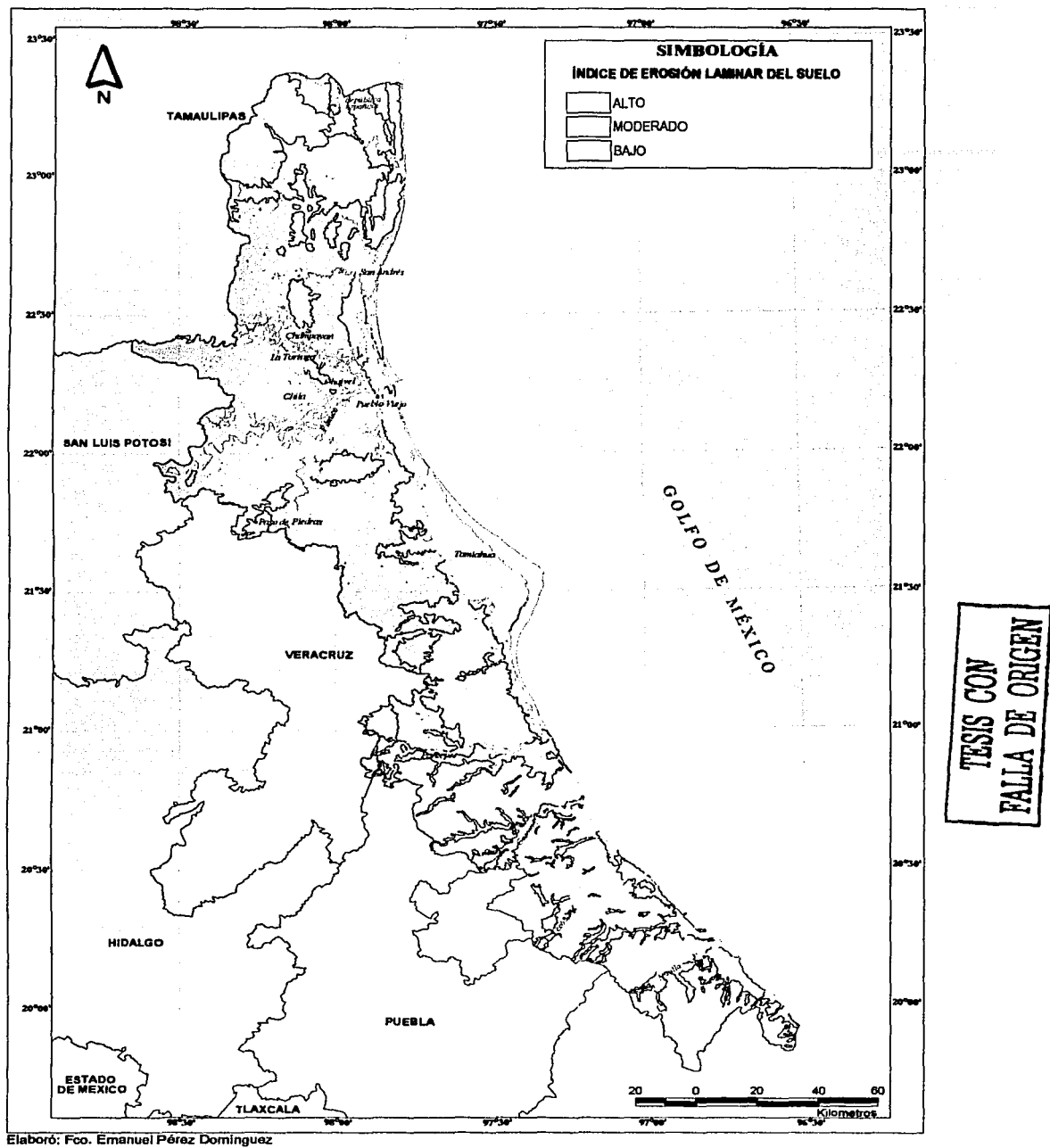

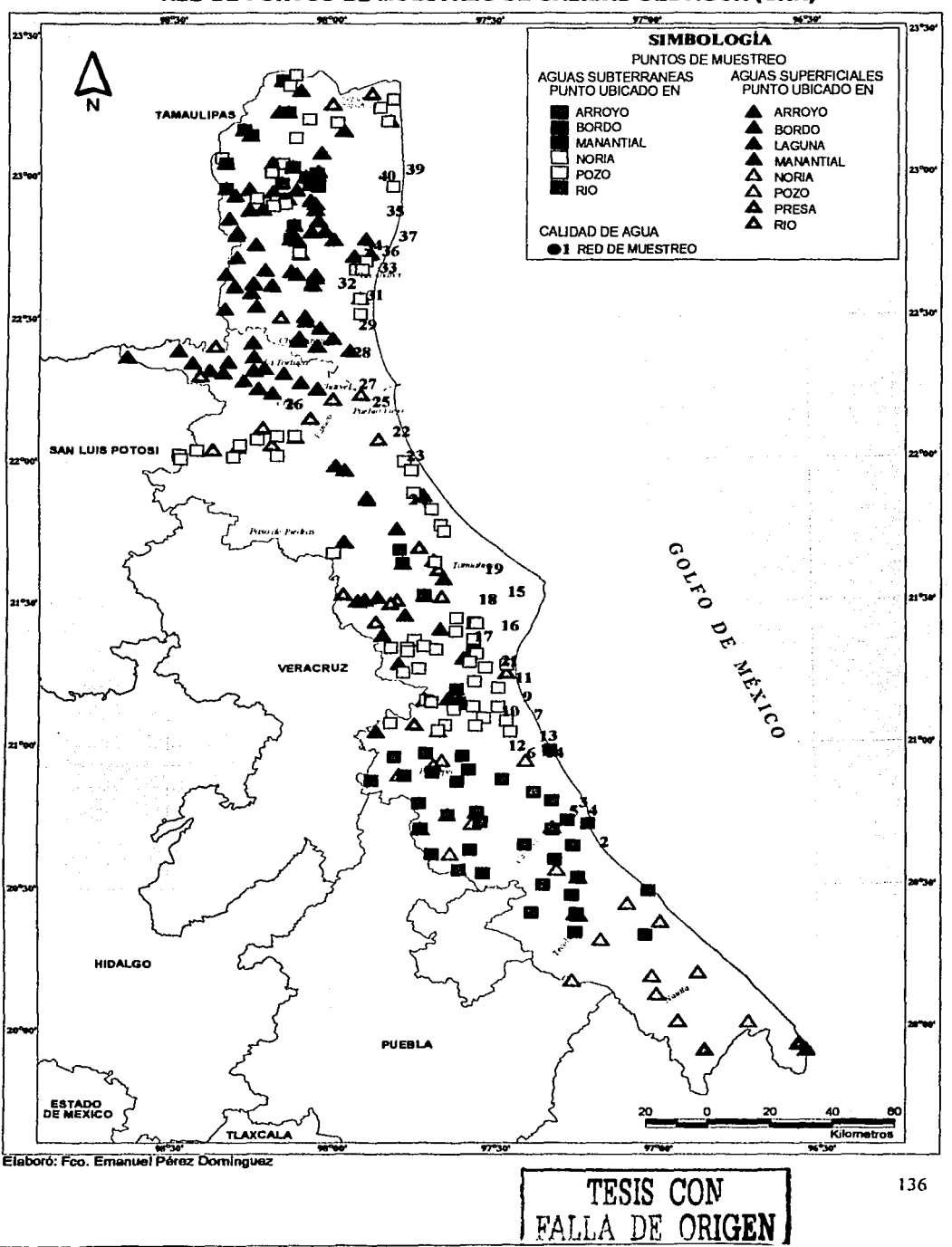

#### RED DE PUNTOS DE MUESTREO DE CALIDAD DEL AGUA (CNA)
# **MODIFICACIONES ECOLÓGICO PAISAJÍSTICAS**

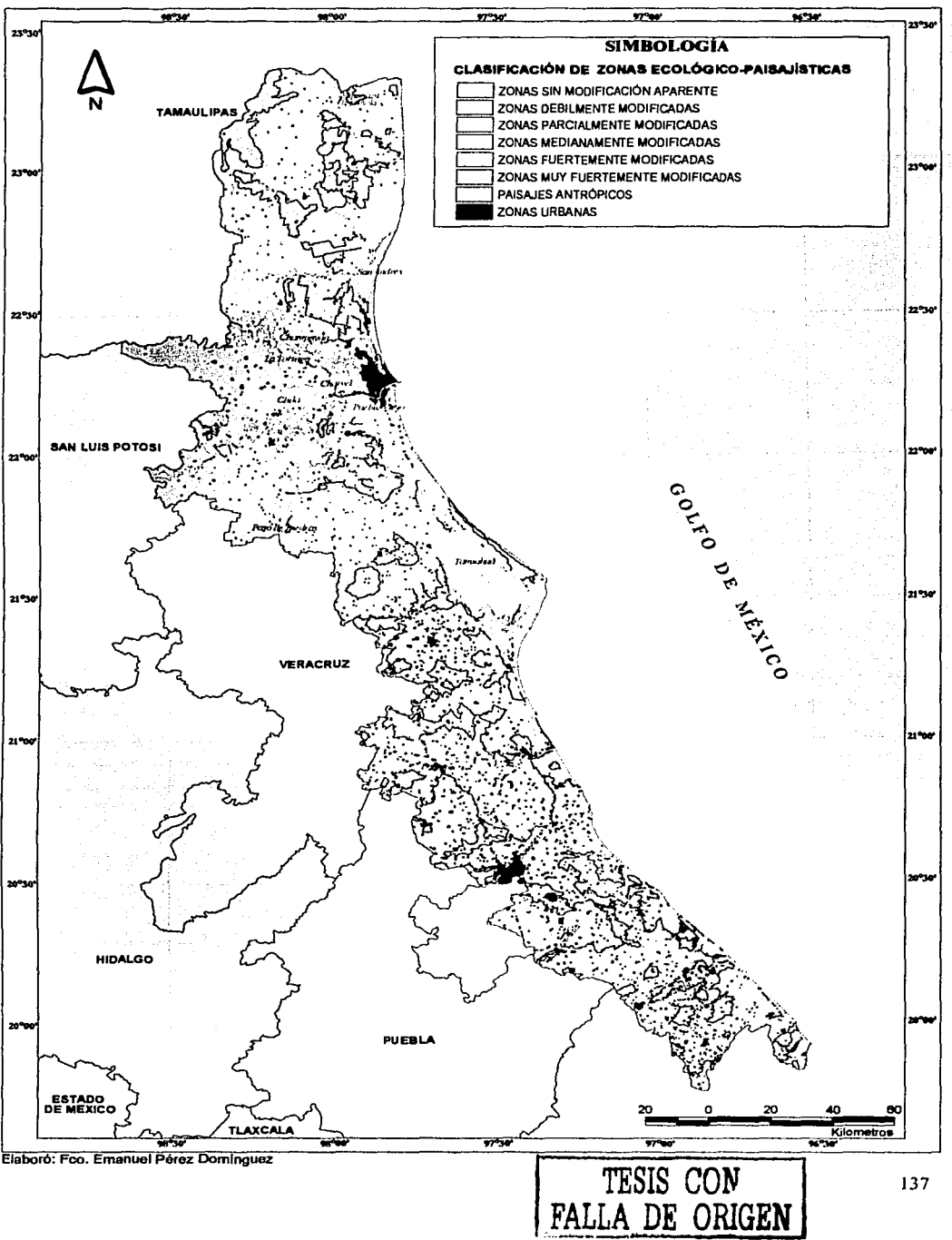

#### **INVENTARIO DE HUMEDALES**

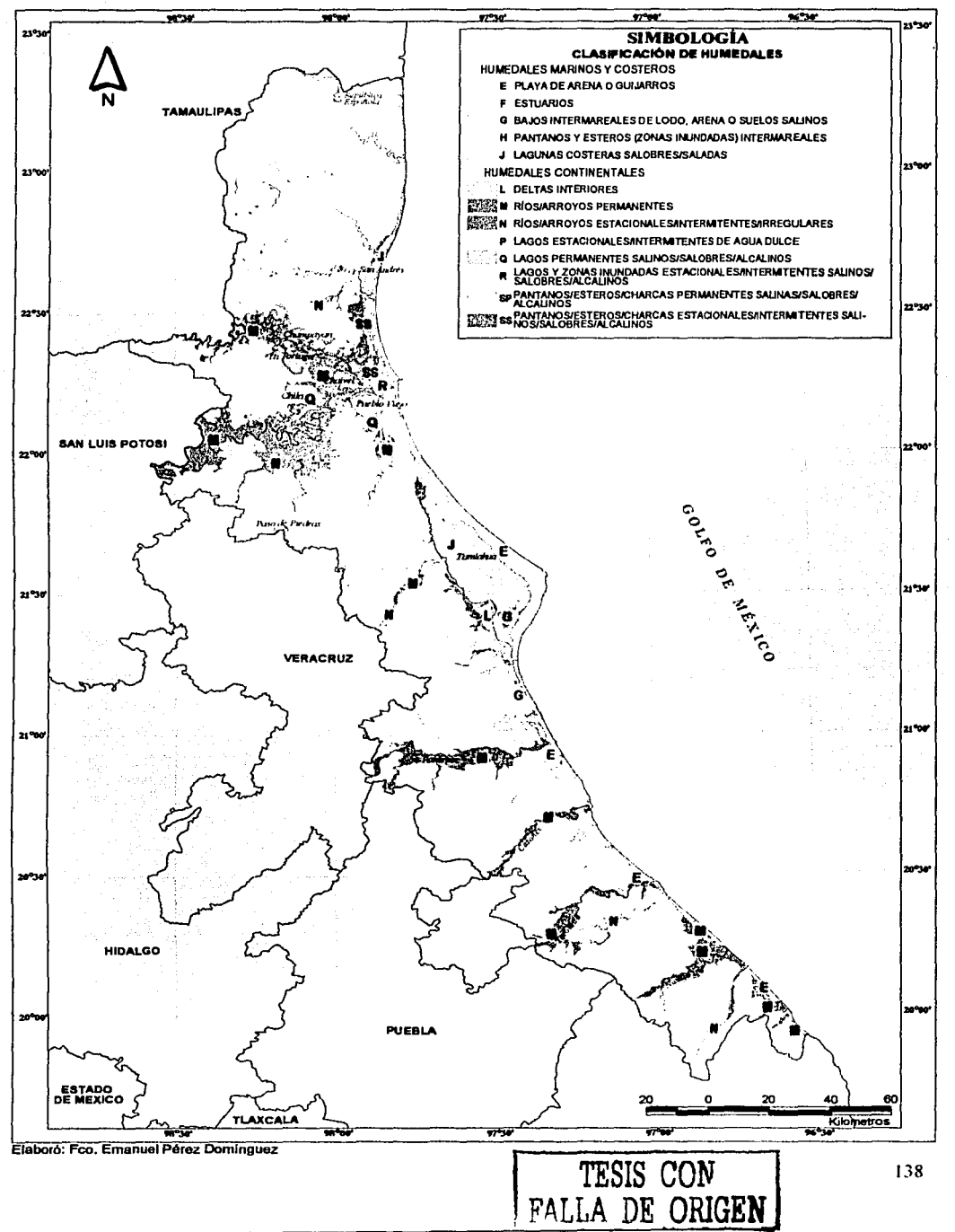

## DIMENSIÓN ECONÓMICA

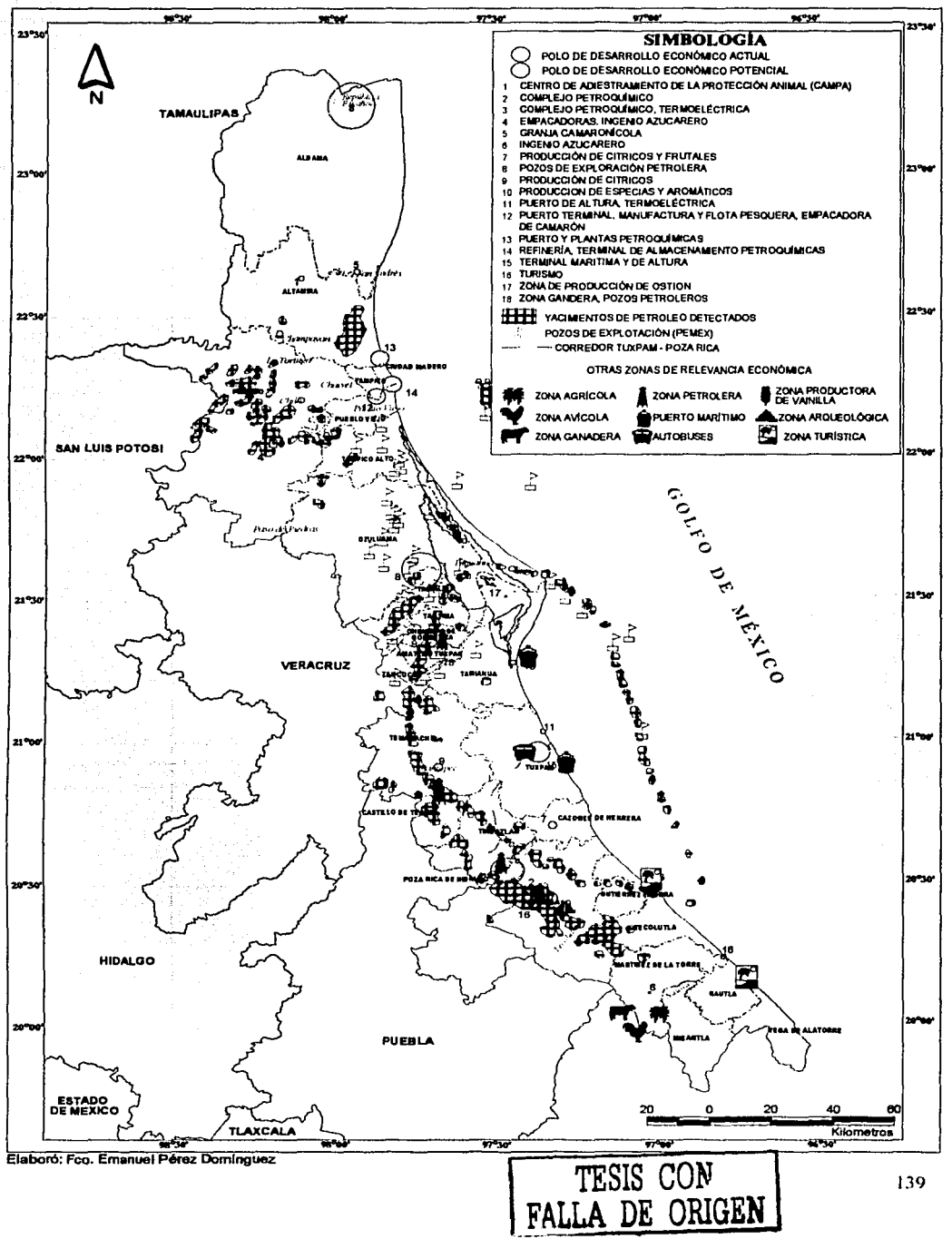

#### **DIMENSIÓN SOCIOPOLÍTICA**

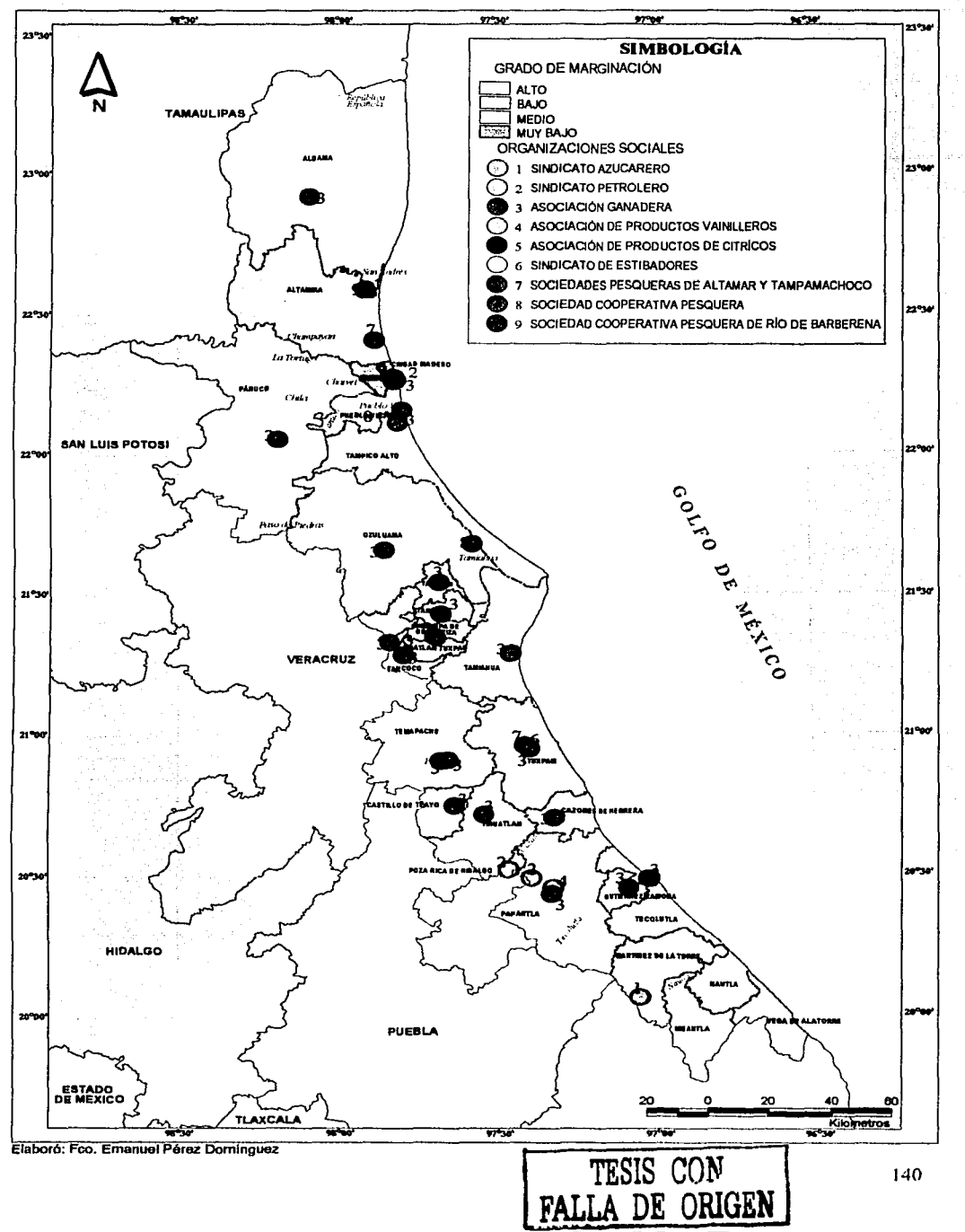

# **DIMENSIÓN CULTURAL**

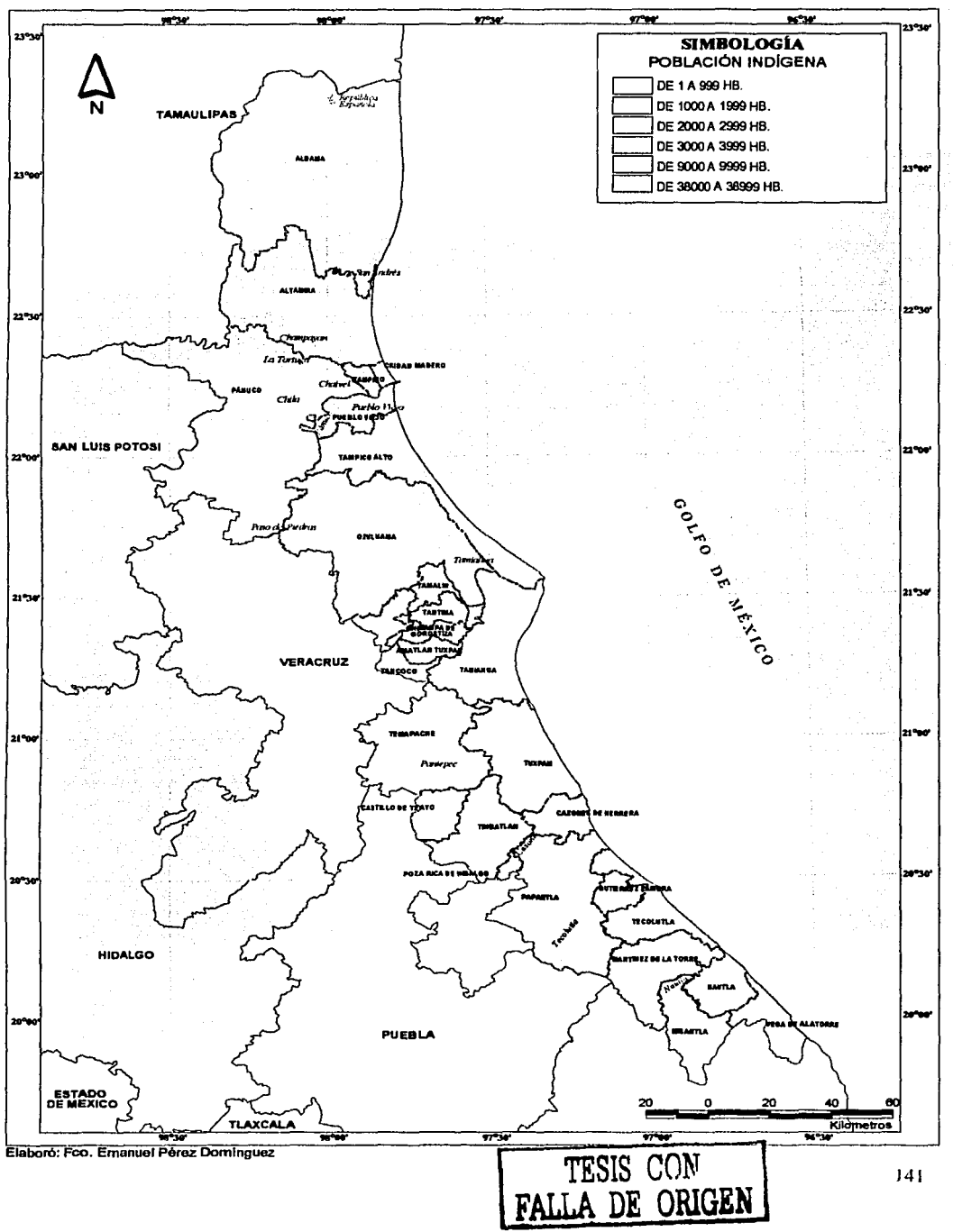

## **DIAGNÓSTICO INTEGRADO**

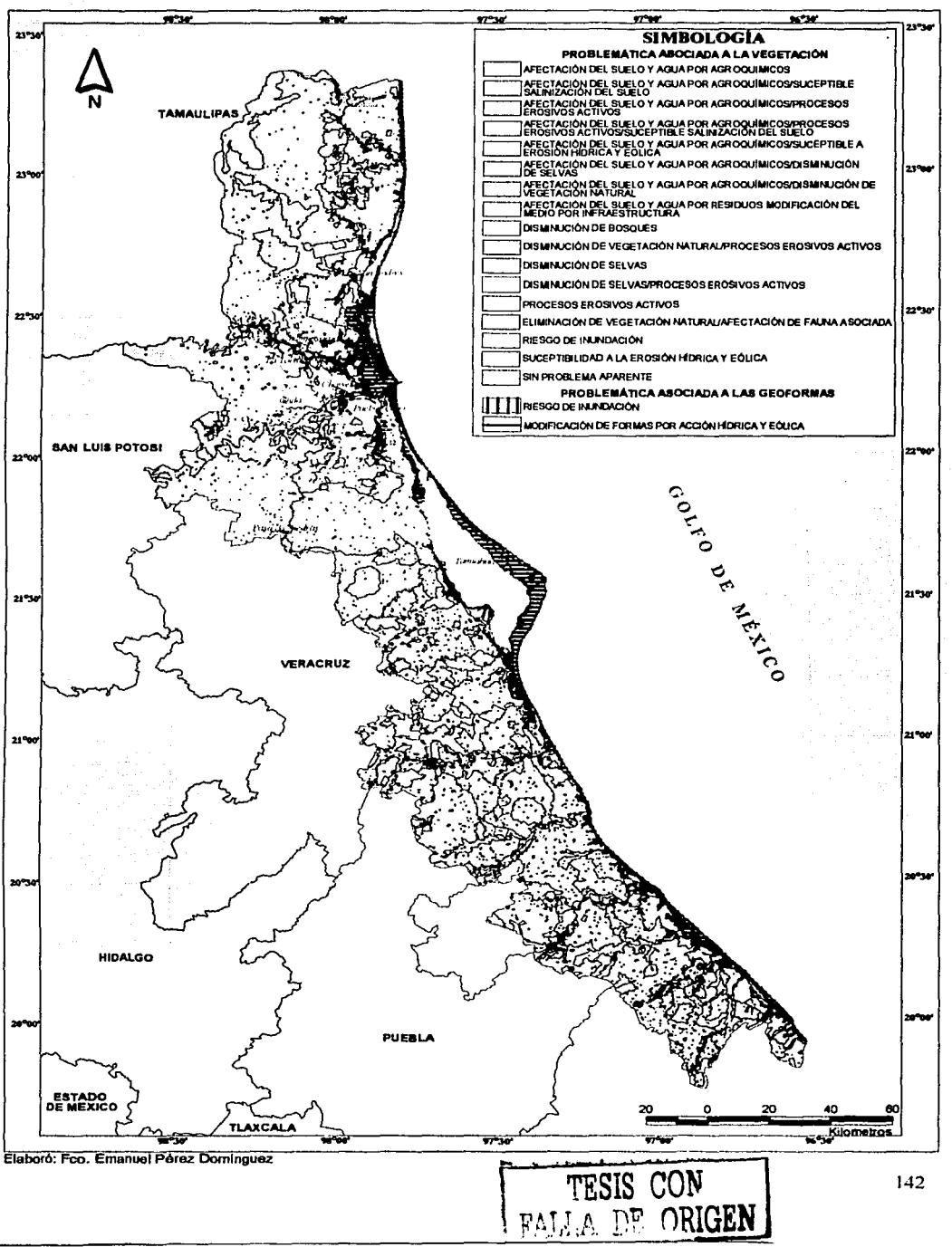

#### UNIDADES DE GESTIÓN AMBIENTAL

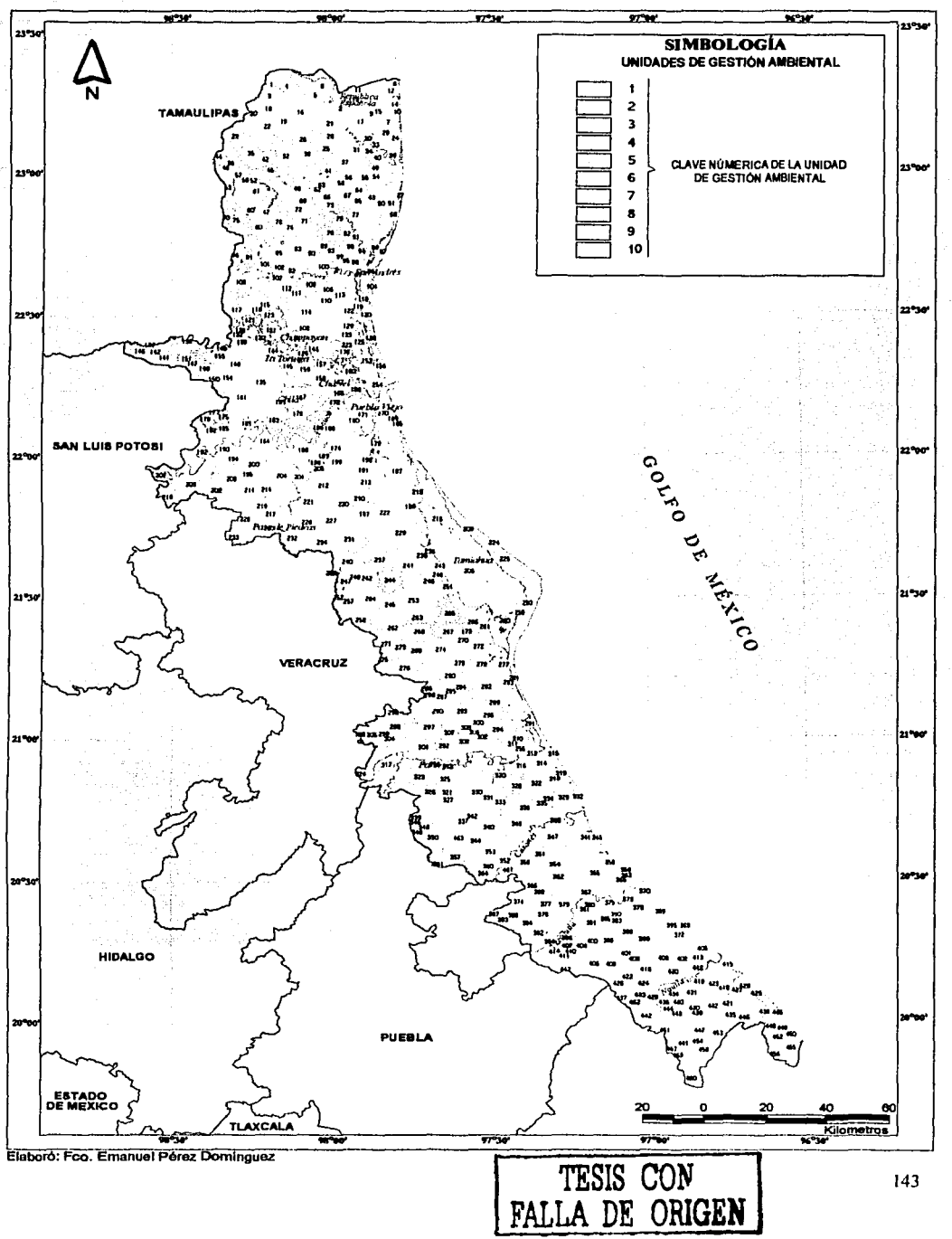

#### **FRAGILIDAD TERRITORIAL**

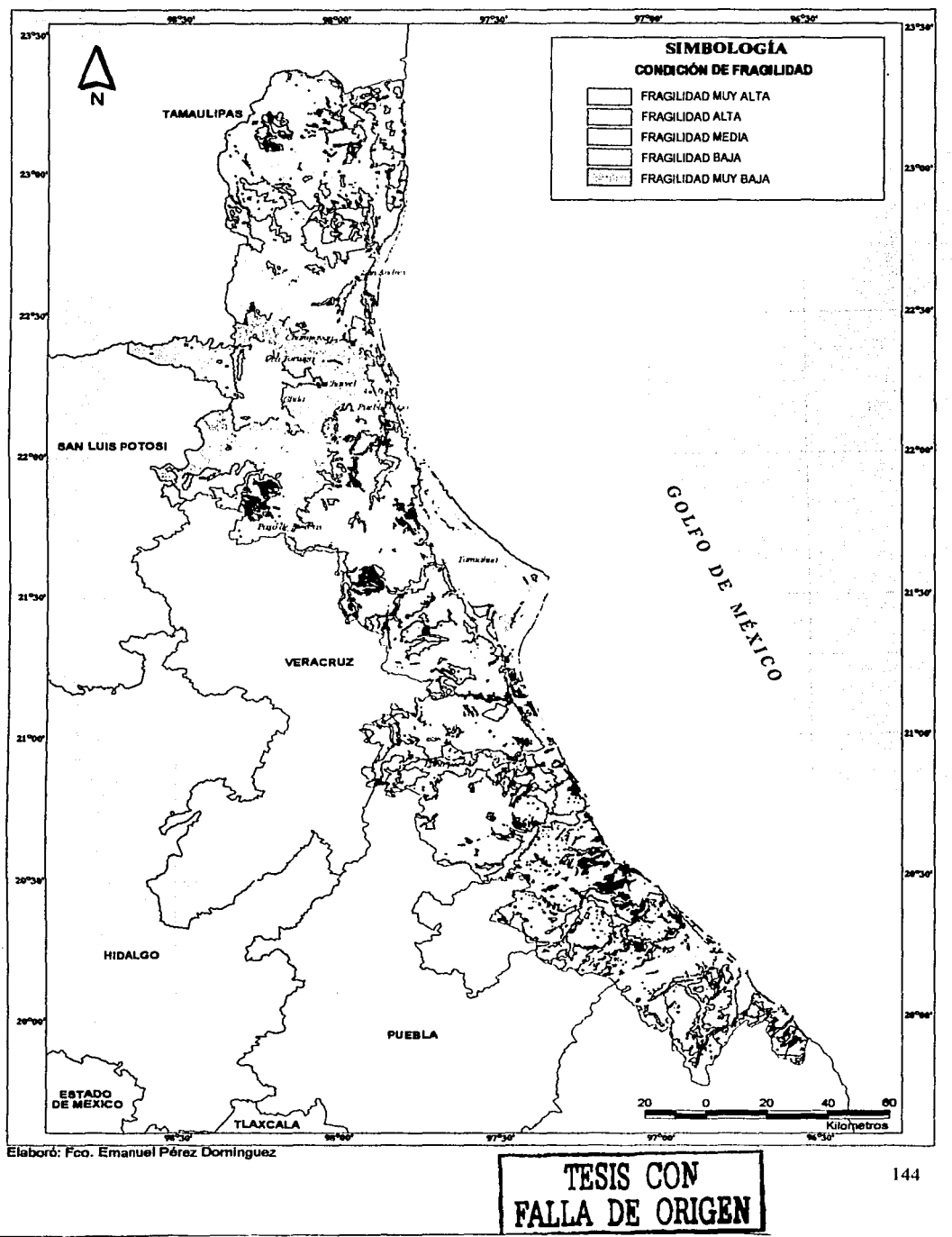

# **PRESIÓN ECOLÓGICA**

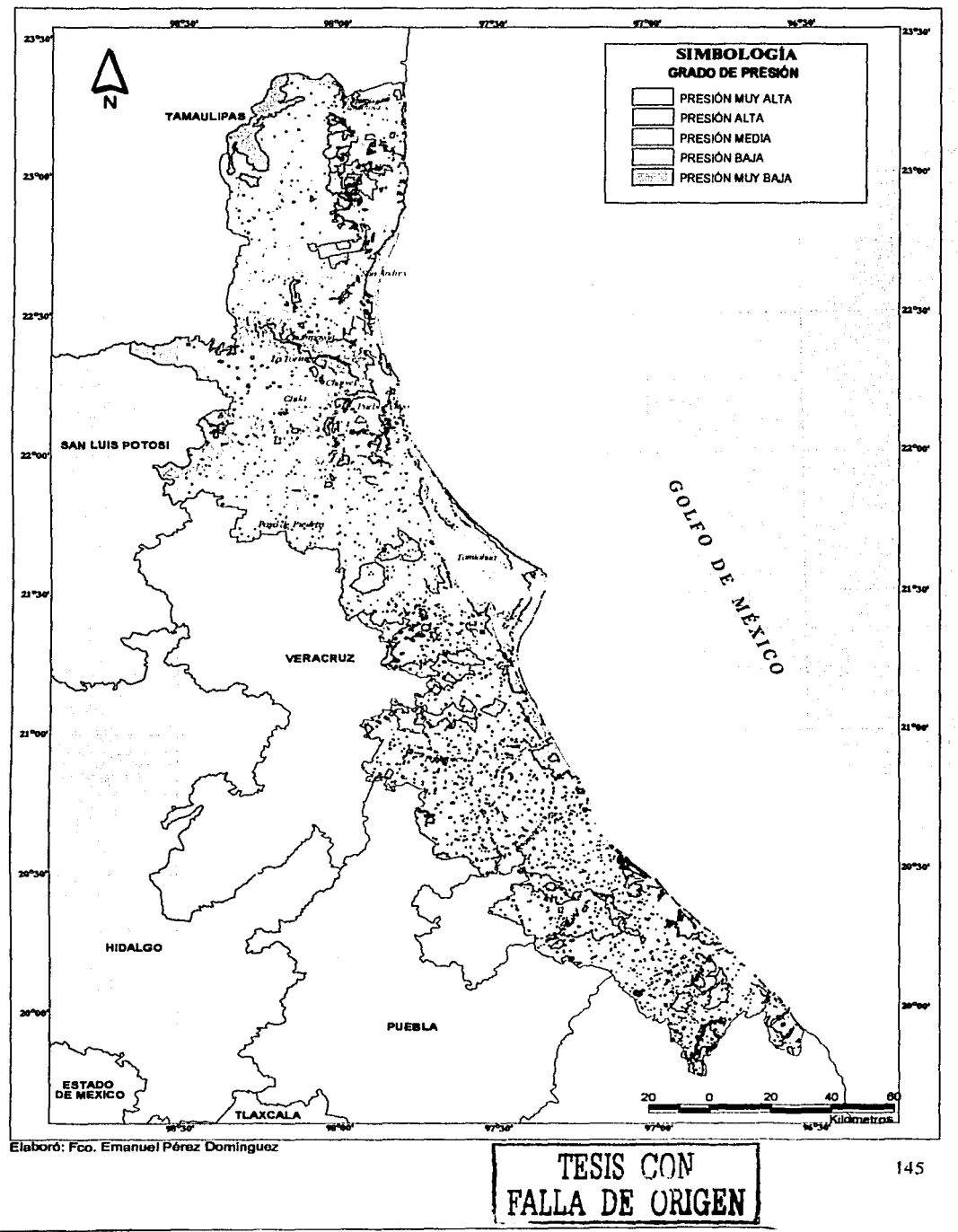

## **VULNERABILIDAD**

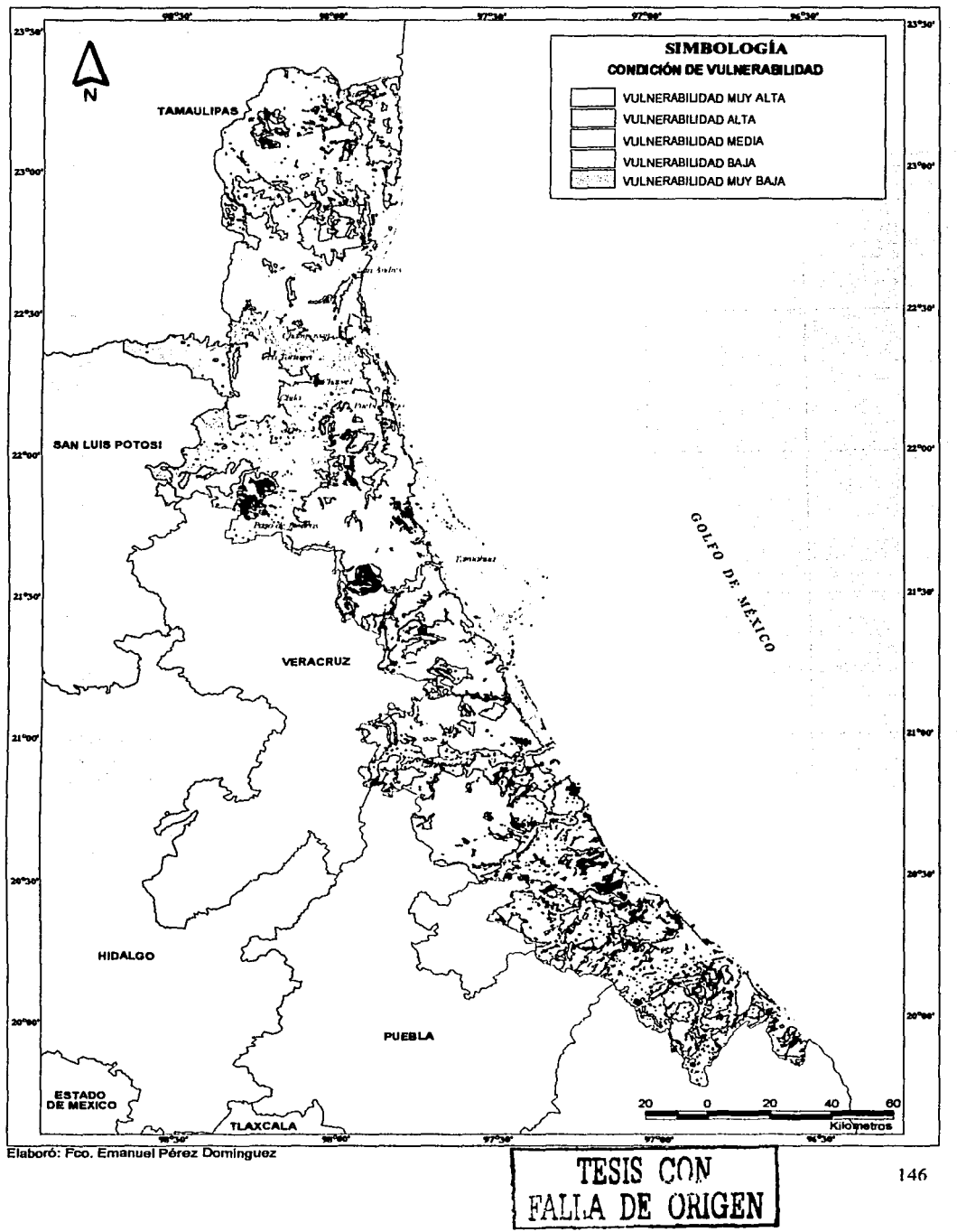

#### MODELO DE ORDENAMIENTO ECOLÓGICO DE LA COSTA NORTE DE VERACRUZ (POLITICAS)

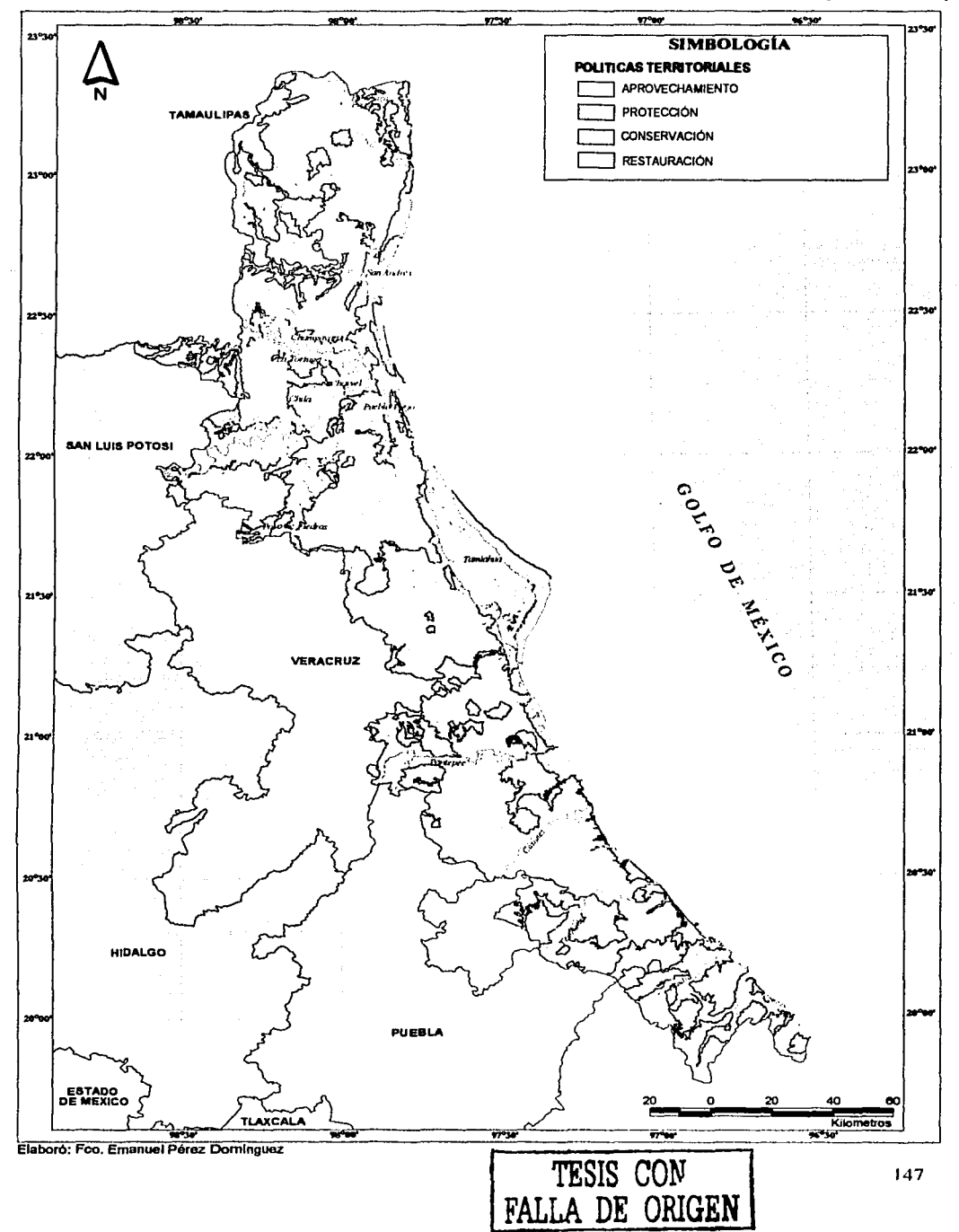

## MODELO DE ORDENAMIENTO ECOLÓGICO DE LA COSTA NORTE DE VERACRUZ (USOS)

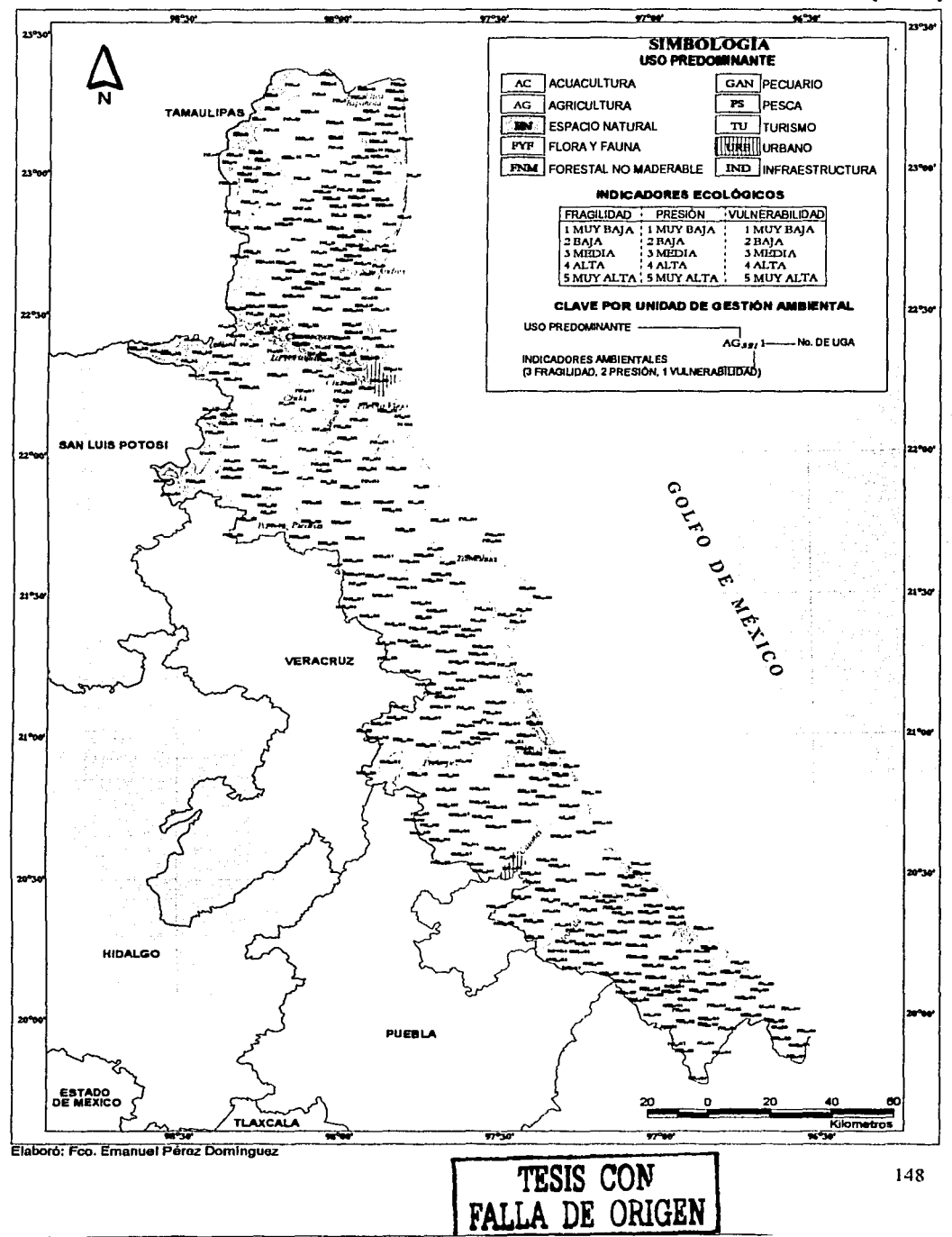

# **BIBLIOGRAFiA**

ARONOFF, Stan, *Geographic Information System a Management Perspective*, WDL Publications Ottawa, Canadá, 1989.

BENÍTEZ, H.; C. Arizmendi y L. Márquez, *Áreas de Importancia para la Conservación de Aves,* CONABIO. Méxicol 999.

BOSQUE, Sendra Joaquín, *Sistemas de Información Geográfica,* Ediciones Rialp S.A. Madrid 1992.

BOSQUE, Sendra Joaquín, *Sistemas de Información Geográfica, Practicas con PC ARCIJNFO e IDRISI,* Ediciones Ra-ma y Addison-Wesley Iberoamericana, Madrid 1994.

BURCH, John G., *Sistemas de Información "Teoría y Practica",* Editorial LIMUSA 1981.

BURROUGH, P.A. *Principles of Geographical Information Systems For Land Resources Assessment,* Clarendon Press Oxford Firsth Published 1986, Reprinted 1989.

CHA V ARRIA, Mario Rubén, *Cartografia Semiautomatizada en Geografia, Aplicación a Índices Socioeconómicos,* Tesis Licenciatura UNAM, 1984.

Constitución Política de los Estados Unidos Mexicanos.

CONABIO, *Regiones Terrestres Prioritarias, Regiones Hidrológicas Prioritarias y Regiones Prioritarias Marinas,* México 1999

COQUE, Roger, *Geomorfo/ogía,* Versión Espafiola Julio Muñoz Jiménez, Isabel Pérez-Villa Nueva Tovar, Alianza Editorial 1984.

DANGERMOND, Jack, *''Automatización de Información Geográfica y Mapeo por Computadoras"* en Revista Cartográfica IPGH Número 30, México 1976.

DA VIS, John C. And LEVI, Silvana, *Computer Mapping For Resourse Ana/ysis, Proceedings of An International Conference,* Kansas Geological Survey, University of Kansas 1978.

DE LA CERA, Alonso José, *Topografla,* Alfa Omega Grupo Editor S.A. de C.V. 9a Edición, México 1997.

DÍAZ, Cisneros Luis R., *Sistemas de Información Geográfica,* Universidad Autónoma del Estado de México, México 1992.

EPPINK L.A., *Soil Conserva/ion and Erosion Control, Agricultura/ University Wageningen Department of Land and Water Use,* 1985.

ESRI, Manual de ARC/INFO GIS Versión 3.5 EUA 1995.

ESRI, Manual de ArcView GIS Versión 3.1, EUA 1996. FLORES y GEREZ.: Programa De Areas Naturales Protegidas 1995-2000. SEMARNAP. México 1994

FRASER Taylor D.R. Geographic Information System, The Microcomputer and Modern Cartography. Modern Cartography Volume One Pergamon Press Carleton University Ottawa, Canadá 1991.

HAMMOND, Hugh, Elementos de Conservación del Suelo, Fondo de Cultura Económica México 1989.

INEGI, SPP, Cartografia Básica Para Estudiantes y Técnicos, Volúmen 1, México 1989.

IPGH, Recursos Mundiales 1992-1993, Oxford University Press 1992.

LAMOTTE. M. Fondements Rationnels de l'aménagement d'un territoire. Masson Paris 1985

Ley de Planeación.

Ley General de Asentamientos Humanos.

Ley General del Equilibrio Ecológico y Protección al Ambiente.

McHARG, Ian L. Design with Nature, American. Museum of Naturla History, Garden City New York, 1971

MILNE, P.H., Computer Graphics For Surveying, Department of Civil Engineering, University of Strathclyde U. K. 1987.

PEUCKER, K, Thomas, Computer Cartography, Commission on College Geography Resource Paper No. 17 Association of American Geographers, Washington D.C. 1972 Plan Estatal de Desarrollo.

Programa del Medio Ambiente.

RIPPLE, William J., Fundamental of Geographic Information Systems: A compendium, American Society for Photogrametry and Remote Sensing and American Congress on Surveying and Mapping, EUA 1989.

ROBINSON, Arthur H. Elementos de Cartografia, Ediciones Omega, Barcelona 1994.

ROSE, J., La Revolución Cibernética, Fondo de Cultura Económica 1987.

SEDUE, *Manual de Ordenamiento Ecológico del Territorio,* Subsecretaria de Ecología, Dirección de Normatividad y Regulación Ecológica, México 1988.

SEMARNAP. INE, *Ordenamiento Ecológico General del Territorio. Memoria Técnica 1995* - *2000.* Dirección General de Ordenamiento Ecológico e Impacto Ambiental. Dirección de Ordenamiento General del Territorio. México 2000

TAKESHI, A. W., *Especies Presentes por Provincia Masrofaunística,* CONABIO-UNAM. México.1999

*T* ARBOTON, David. *Dislributed Modeling in Hydrology using Digital Dala and Geographic Information Systems,* Utah State University 2000.

TOMLIN, Dana C. *Geographic Information Systems and Cartographic Modeling,* School ofNatural Resources The Ohio State University, Prentice Hill, Englewood Cliffs, 1989.

TRICART, Jean y Kilian Jean, *La Eco-geografia y la Ordenación del Medio Natural,*  Editorial Anagrama 1982

V ALENZUELA, Carlos R., *Introducción a los Sistemas de Información Geográfica,*  International lnstitute For Aerospace Survey and Earth Science, 1989.

VIDAL, Dominguez María J., *Introducción al Programa de Carlografia Automatizada por Impresión de Líneas SYMAP,* Cuadernos de Trabajo de Geografia No. 2, Universidad Complutense Depto. de Geografia Humana, Madrid 1983.

VIERS, Geores, *Climatología,* Traducción Alexander Ferrer, Elementos de Geografia Oikos-Tau S.A. Ediciones 2a Edición 1981 .

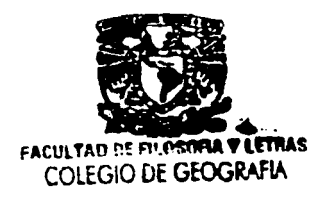